### **Department of Computer Applications, School of Computing Sciences**

### **VELS INSTITUTE OF SCIENCE, TECHNOLOGY AND ADVANCED STUDIES(VISTAS)**

#### **BCA BLOCK CHAIN TECHNOLOGY DEGREE COURSE**

#### **COURSES OF STUDY AND SCHEME OF ASSESSMENT TOTAL**

#### **NO OF CREDITS: 155**

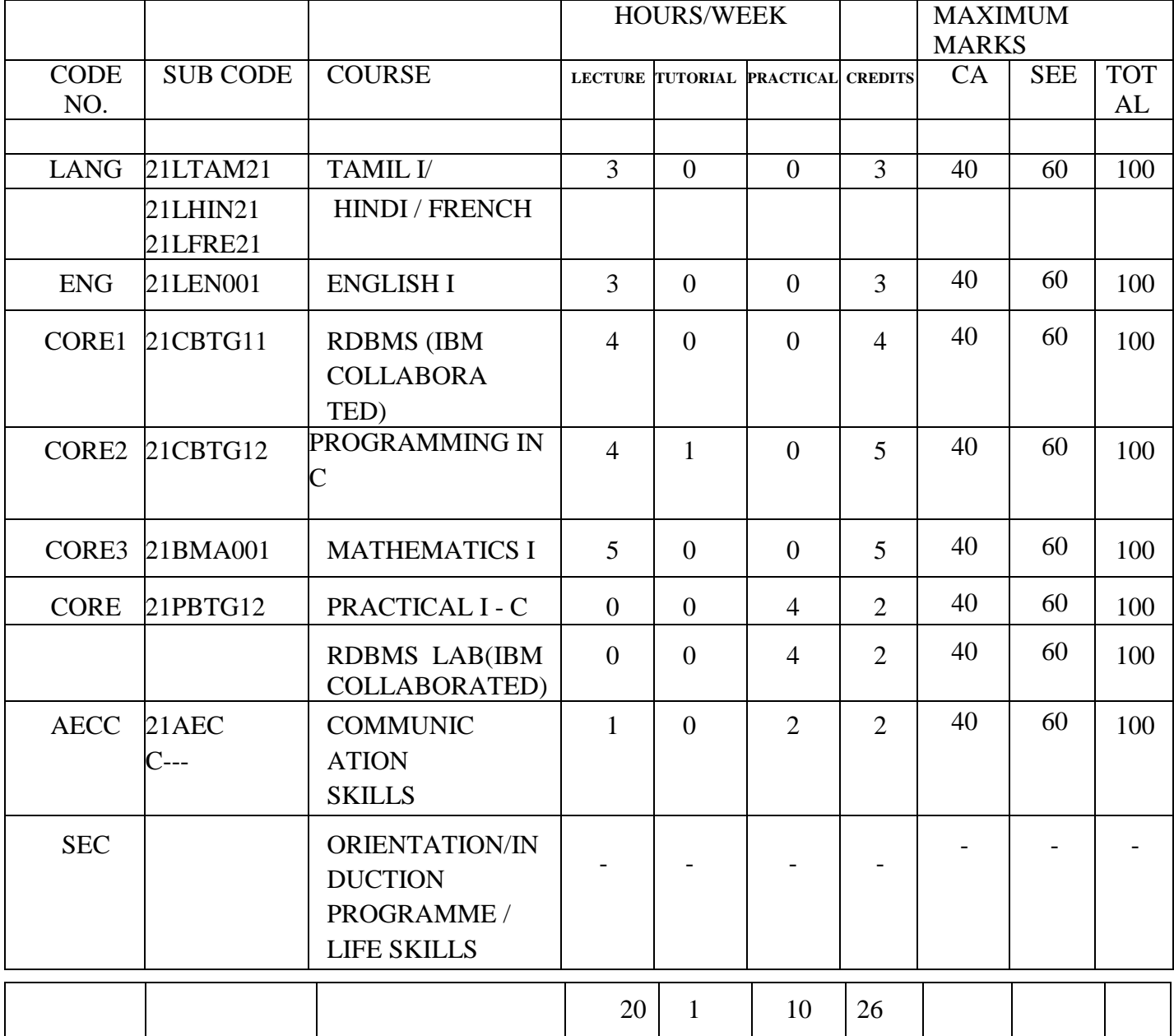

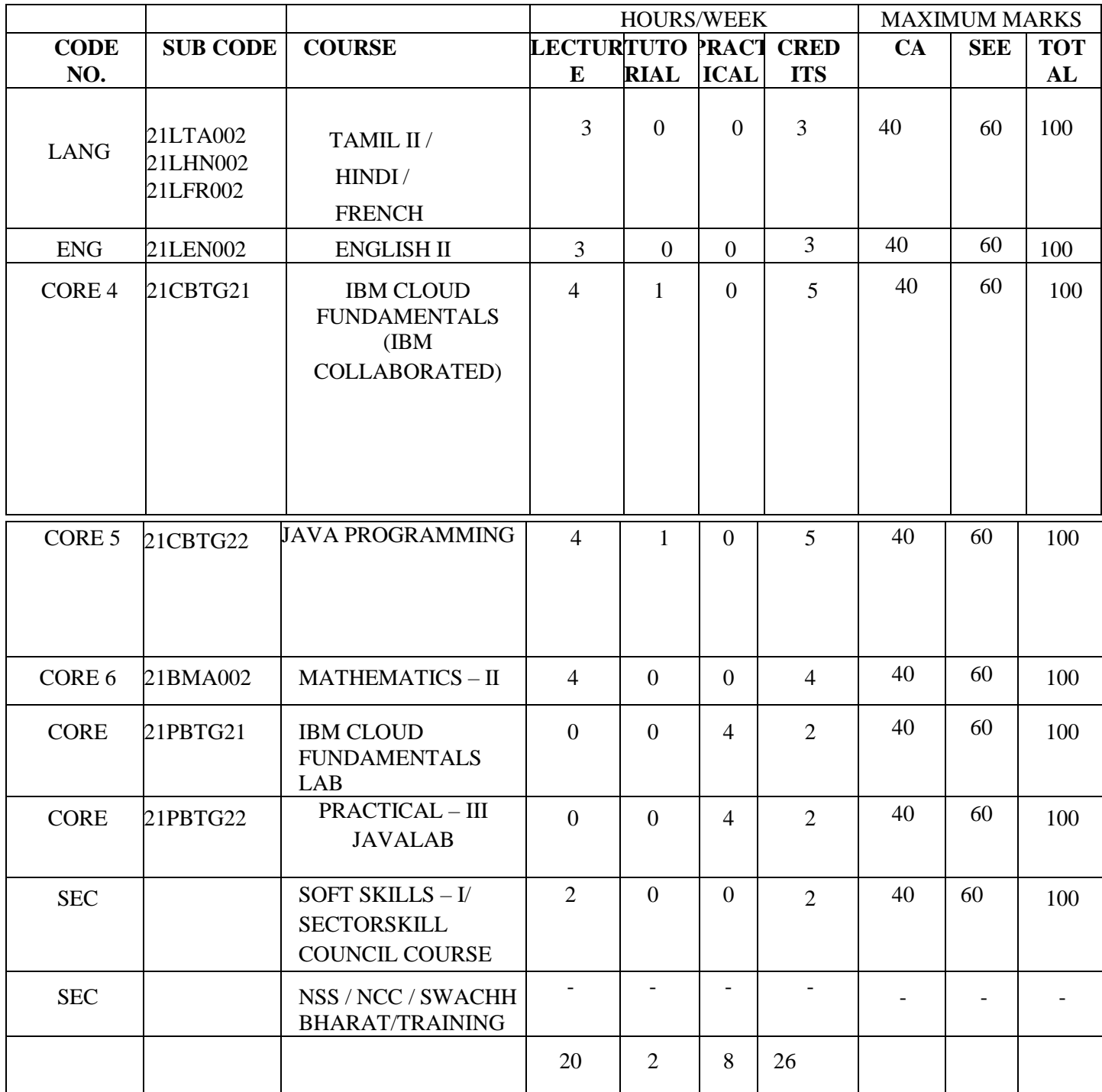

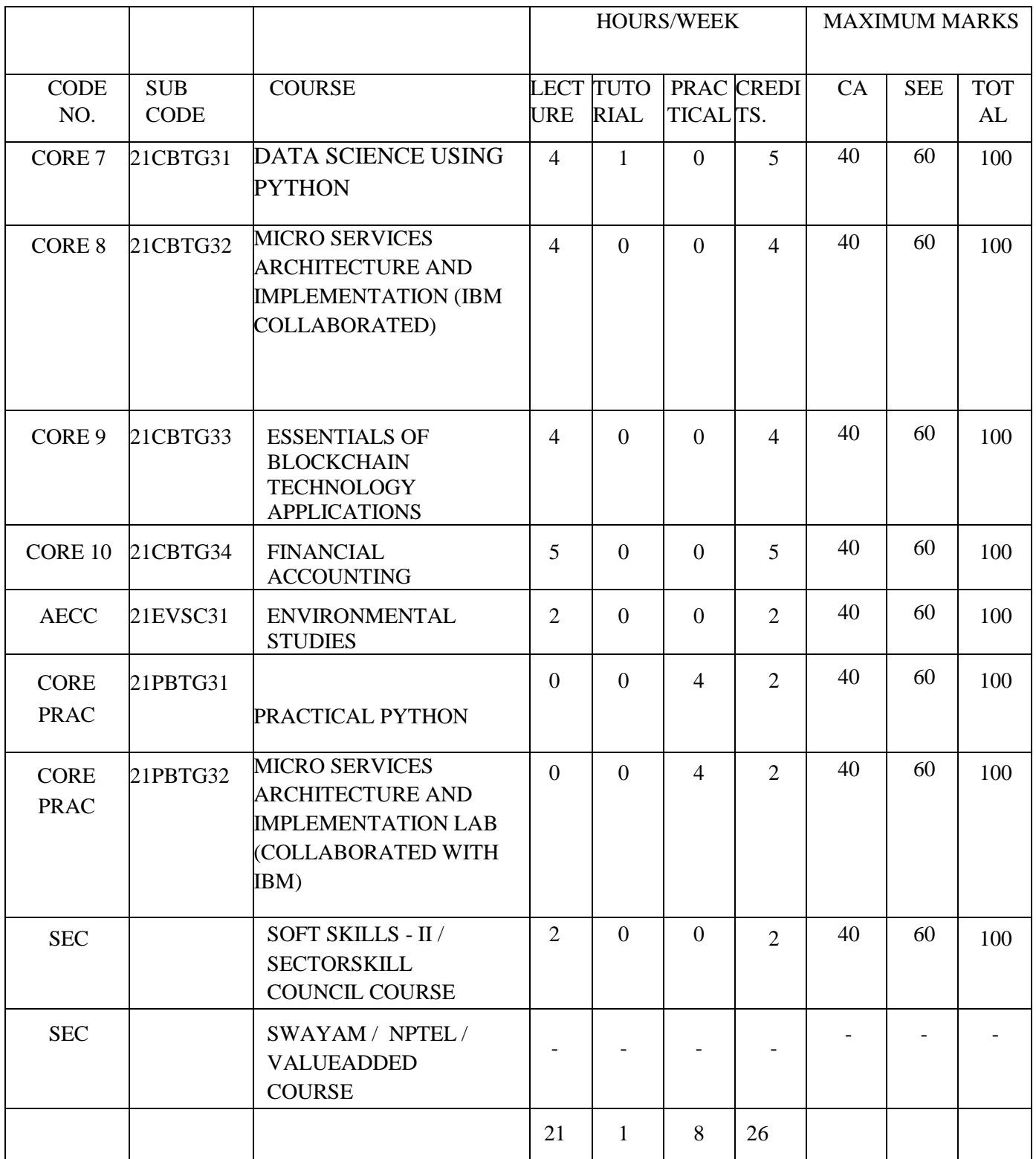

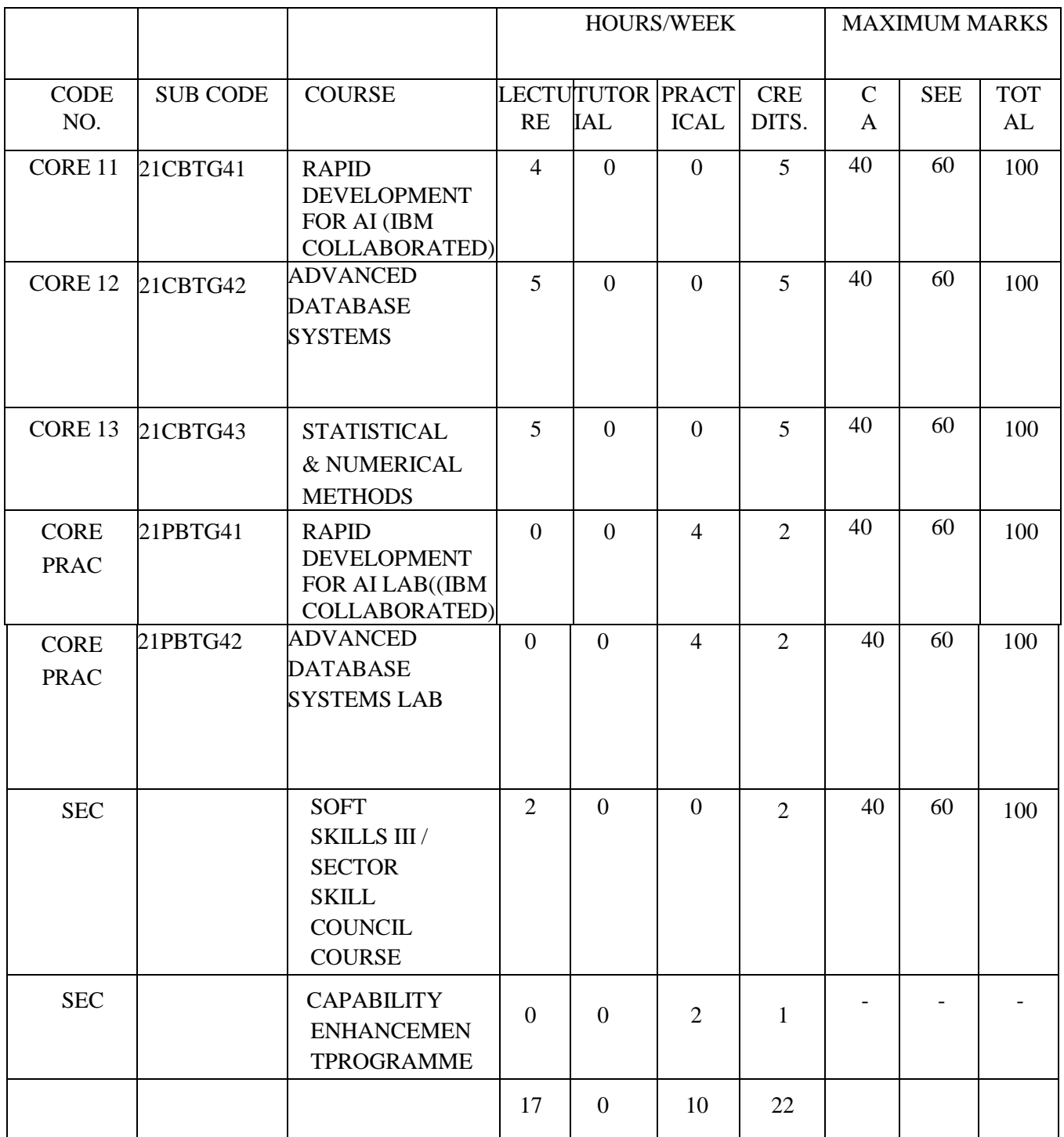

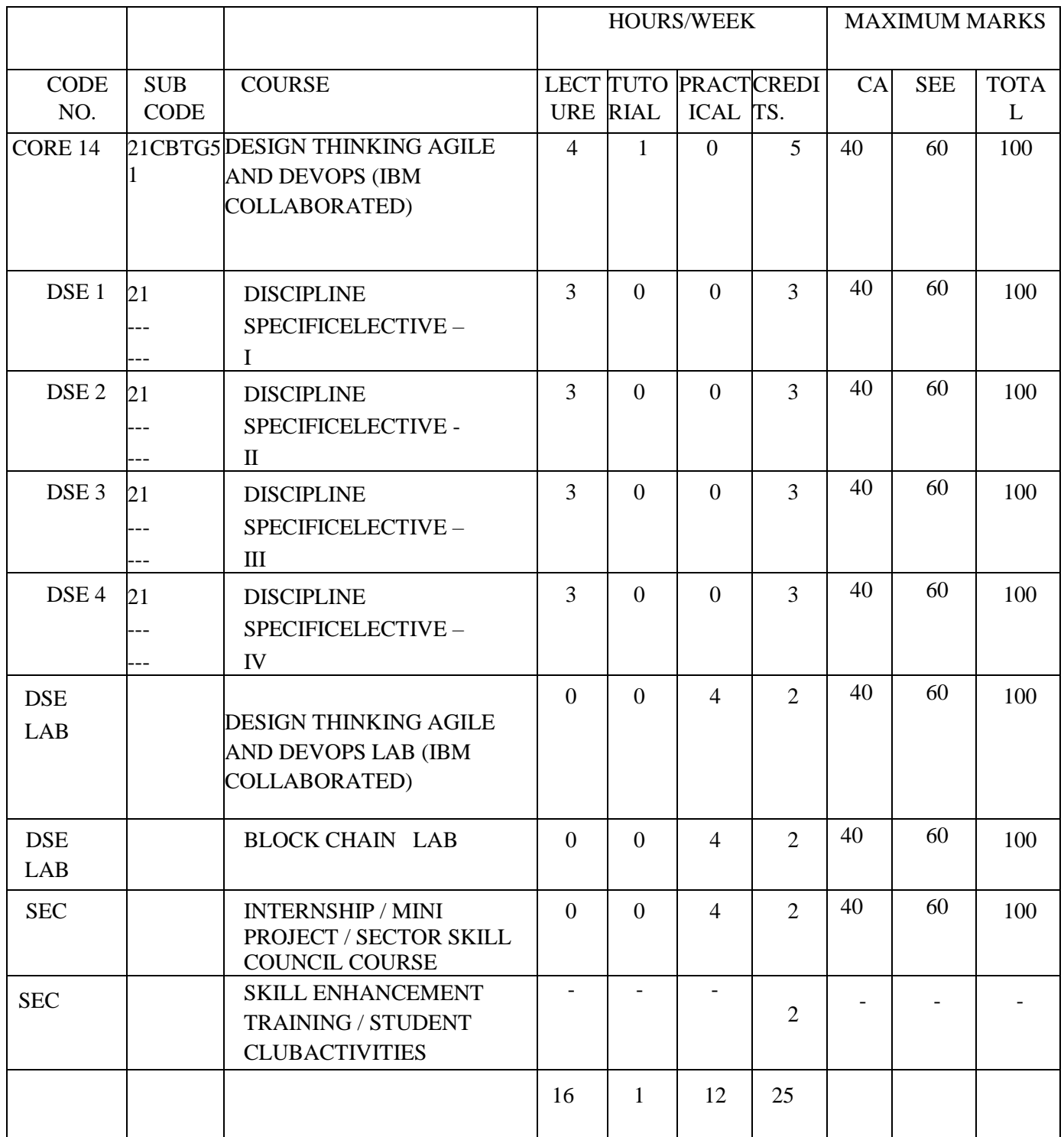

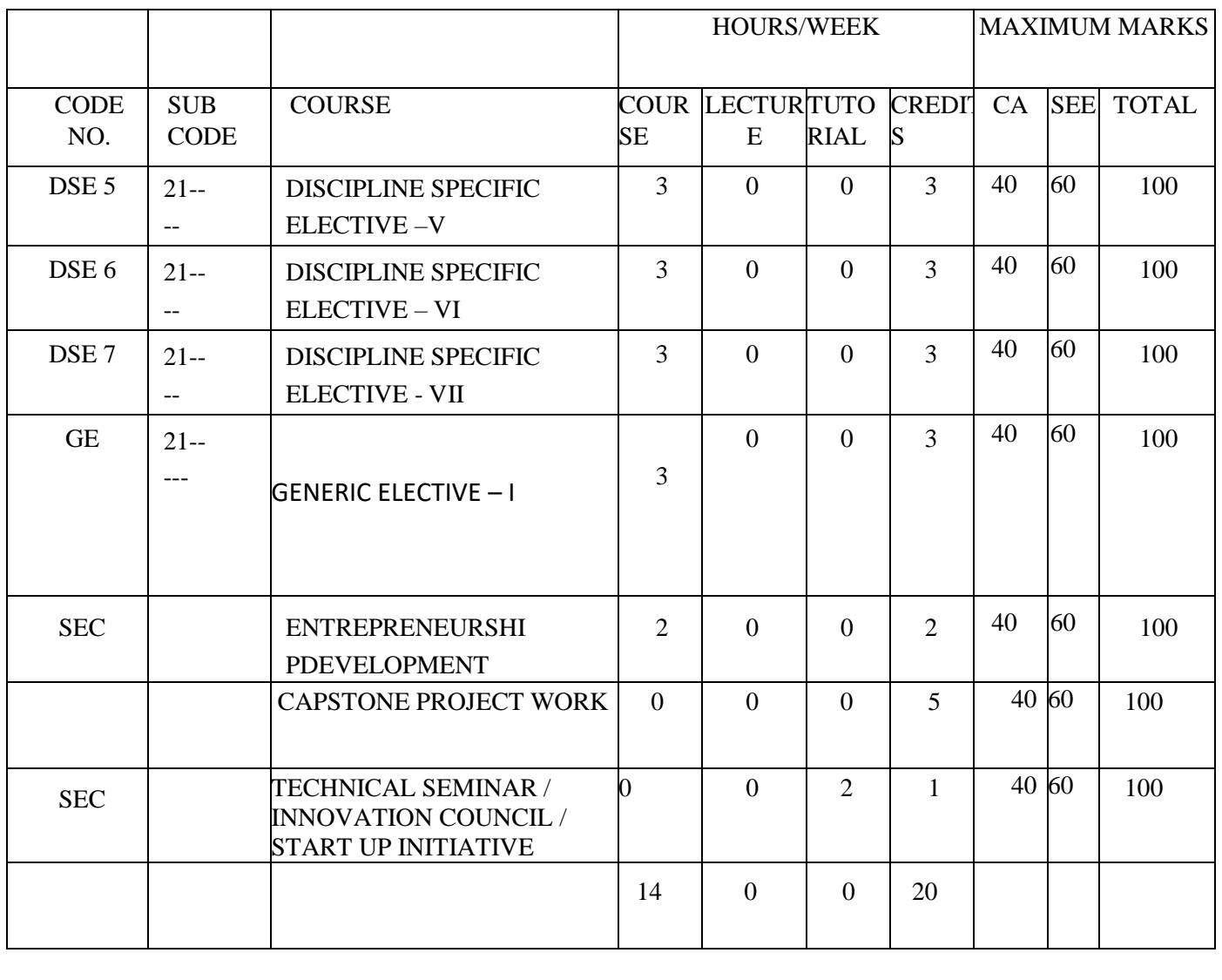

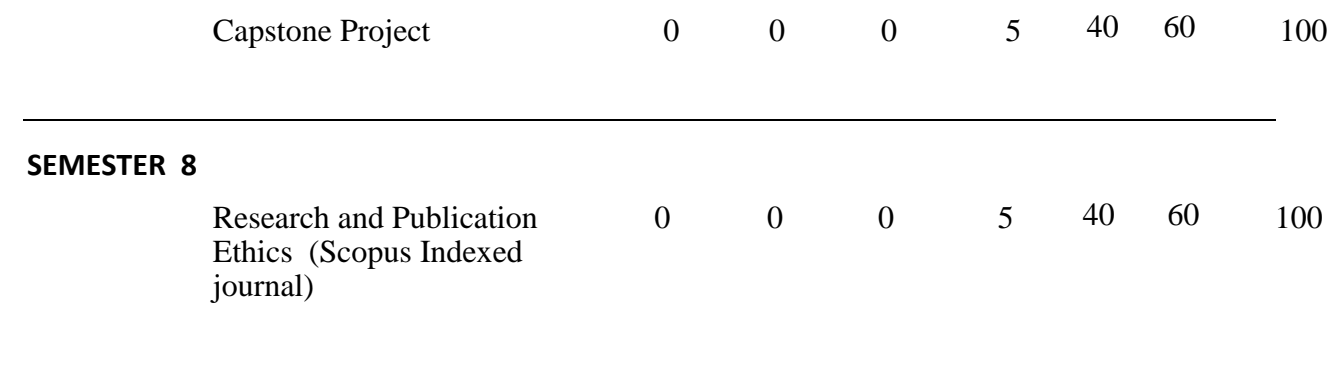

# **Vels Institute of Science and Technology and Advanced studies (VISTAS)**

### BCA BLOCK CHAIN TECHNOLOGY DEGREE

#### **Total No of Credits: 155**

### BCA Course Components

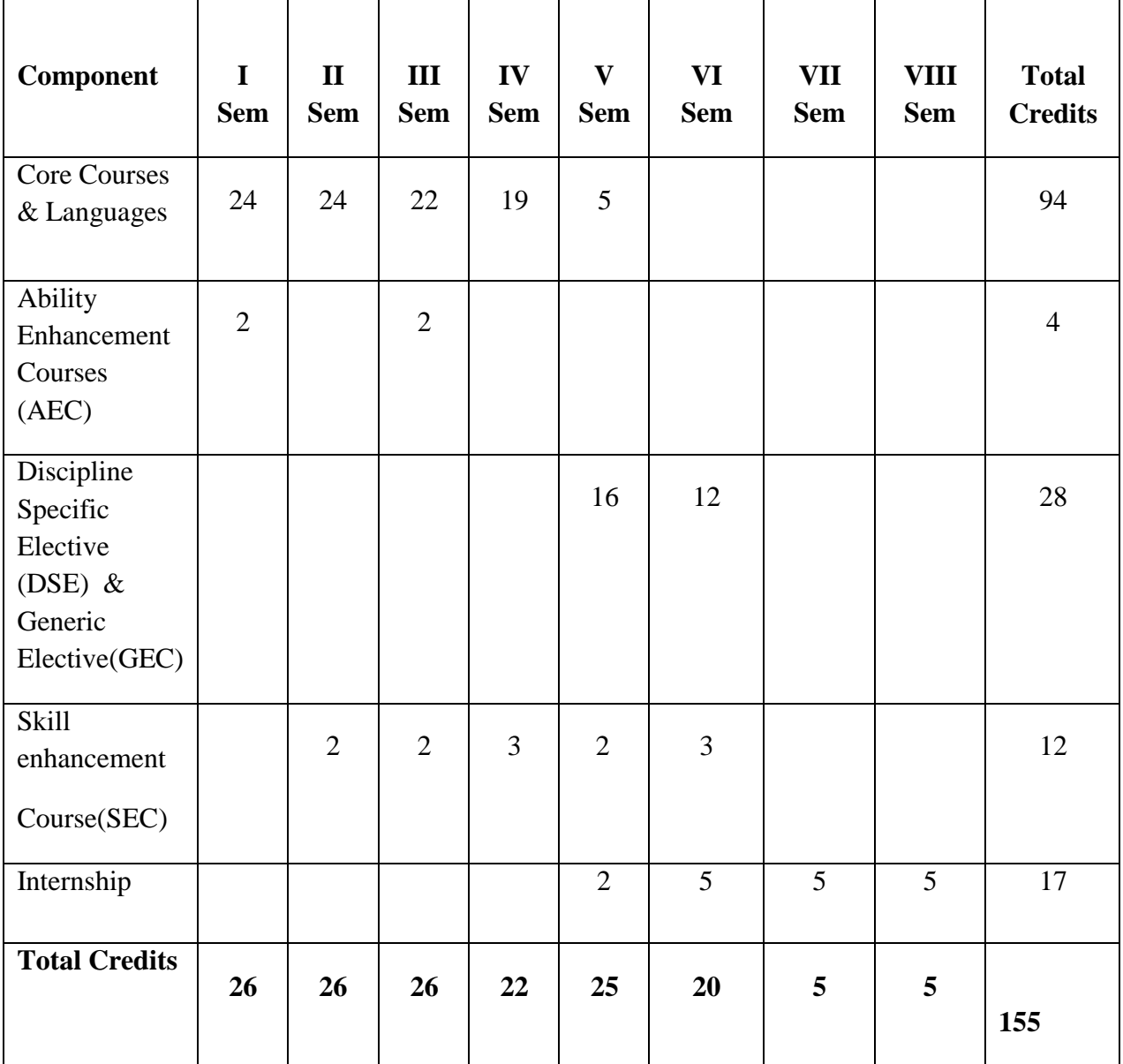

# **All UG Programmes – PART I TAMIL (BA/B.Sc./B.Com.,/BBA/BCA)**

**பாடக்குறியீட்டு எண் : 21LTA001 பருவம்-1, தமிழ்மமாழிப்பாடம்-1, பகுதி-1, தகுதிப்புள்ளி: 3, வாரப் பாட நேரம்: 3.**

#### **தாள்-1**

### **இக்காலக்கவிததகள் – உதரேதட – பண் பாடு – மமாழித்திறன்**

#### **பாடத்திட்ட நோக்கம்:**

மாணவர்களின் இலக்கிய நாட்டத்தத மமம்படுத்துதல், தற்கால தமிழ் இலக்கிய வதகதமகளான மரபுக்கவிதத, புதுக்கவிதத, உதரநதட ஆகியவற்தற அறிமுகப்படுத்துதல், தமிழர்தம் வாழ்வியல் நெறிகளையும் பண்பாட்டுச் செழுமைகளையும் இன்றைய ததலமுதறயினர் அறியச் நசய்தல், மாணவர்களுக்குத் தமிதழத் தவறின்றி எழுதுவதற்குத் மததவயான பயிற்சி அளித்து அவர்களின் நமாழித்திறதன மமம்படுத்துதல், நசய்யுளின் நலத்ததப் பாராட்டும் முறைமையை அறியச் செய்து அதன்வழி சிந்தனை வளத்தைப் பெருகச் செய்தல் என்பனவும் மேற்கண்டவழி மாணவர்களை ஆளுமை மிக்கவர்களாக உருவாக்கி, மபாட்டித்மதர்வுகளுக்குத் தயார் நசய்து அவர்களுக்கு மவதலவாய்ப்தப உருவாக்குவதும் இந்தப் பாடத்திட்டத்தின் முக்கிய மநாக்கமாகும்.

#### **அலகு 1: மரபுக்கவிதத** 9 மணி

நேரம்

1. பாரதியார்- பாரத மதசம் என்னும் ததலப்பில் ஆறு பாடல்கள்.

(பாடல் எண்கள் 1, 6, 7, 9, 12, 13)

- 2. பாரதிதாசன் தமிழுக்கும் அமுநதன்று மபர்என்னும் ததலப்பிலான கவிதத.
- 3. மதசிக விநாயகம் பிள்தள உடல் நலம் மபணல் என்னும் ததலப்பிலான கவிதத
- 4. முடியரசன் காவியப் பாதவ "புண் படுமா" என்னும் கவிதத.

### **அலகு 2: புதுக்கவிதத** 9 மணி

நேரம்

- 1. நா. காமராசன் **கறுப்பு மலர்கள்** நதாகுப்பில் **காகிதப்பூக்கள்** என்னும் ததலப்பிலான கவிதத.
- 2. அப்துல் ரகுமான் **ஆலாபதன** நதாகுப்பில் **நபாட்டி** என்னும் ததலப்பிலான கவிதத
- 3. ஈமராடு தமிழன் பன் **ஒரு வண் டி மென் ரியு** நதாகுப்பில் தேர்ந்தெடுக்கப்பட்ட சென்ரியு கவிதைகள்
- 4. ஆண் டாள் பிரியதர்ஷினி **முத்தங்கள் தீர்ே்துவிட்டன** நதாகுப்பில் **'இங் நக வரும் நபாது**' என்னும் ததலப்பிலான கவிதத

### **அலகு 3: உதரேதட** 9 மணி

#### நேரம்

- 1. **மாணாக்கரும் தாய்மமாழியும்** திரு.வி.க.,
- 2. **மன வலிதம நவண் டும் - மு.வரதராெனார்**
- **3. மெம்மமாழித்தமிழின் சிறப்புகள்**
- **4. பண் தடத்தமிழரின் ொததனெ்சுவடுகள்**

### **அலகு 4: தமிழர்வாழ்வும் பண் பாடும்** 9

மணி மநரம்

பண் பாடு – வாழ்வியல் முதற – அகம், புறம் - உணவு முதற - விருந்மதாம்பல் - நம்பிக்தககள் – விழாவும் வழிபாடும் - கதலகள் - கட்டடம் - சிற்பம் - ஓவியம் - இதச – கூத்து – நதாழிலும் வணிகமும் – அறிவியல் மநாக்கு.

# **அலகு 5: மமாழித்திறன், இலக்கிய வரலாறு**, **இலக்கணம்** 9 மணி மநரம்

- 1. எழுத்துப்பிதழ, நதாடர்ப்பிதழகள்
- 2. மவற்றுதம இலக்கணம்
- 3. நசய்யுள் நலம் பாராட்டல்
- 4. பாடம் தழுவிய இலக்கிய வரலாறு (மரபுக்கவிதத, புதுக்கவிதத, உதரநதட)

## நமாத்தம்: 45 மணி மநரம்

## **பார்தவ நூல்கள்**

- 1. **தமிழர்ோகரிகமும் பண் பாடும்,** டாக்டர்அ. தட்சிணாமூர்த்தி, ஐந்திதணப் பதிப்பகம், 2001.
- 2. **தவறின் றித்தமிழ் எழுதுநவாம்**, மா. நன்னன், ஏகம் பதிப்பகம், 1999.
- 3. **தவறின் றித்தமிழ் எழுத** மருதூர்அரங்கராசன், ஐந்திதணப் பதிப்பகம், 2003.
- 4. **தமிழ் இலக்கிய வரலாறு**, வரதராசன், மு., புது தில்லி : சாகித்திய அக்காநதமி, 2002.
- 5. **புதிய தமிழ் இலக்கிய வரலாறு**, நீ ல. பத்மநாபன், சிற்பி பாலசுப்ரமணியம், சாகித்திய அகாநடமி, 2007.
- 6. **மெம்மமாழி தமிழின் சிறப்பியல்புகள்** முதனவர்மதறமதல இலக்குவனார்; <https://www.youtube.com/watch?v=HHZnmJb4jSY>
- **7. பாடநூல் நதடலுக்கான இதணயம் -** https://archive.org/

#### **COURSE OBJECTIVE:**

To introduce French language.

To enable the students to understand and to acquire the basic knowledge of French languagewith elementary grammar.

#### **UNIT:I INTRODUCTION 09**

Introduction-Alphabet-comment prononcer, écrire et lire les mots-base: les prénoms personnel de 1er , 2eme et 3eme personnes-conjugaisons les verbes être et avoir en forme affirmative, négativeEt interrogative.

#### **UNIT II- LECON 1-309**

Leçon 1 :Premiers mots en français- 2.Les hommes sont difficiles 3.Vive la liberté-Réponses aux questions tires de la leçon-Grammaire: Les adjectives masculines ou féminines-Les articledéfinies et indéfinis-Singuliers et pluriels.

#### **UNIT III-LECON 4-609**

Leçons 4. L'heure c'est l'heure 5.Elle va revoir sa Normandie 6.Mettez-vous d'accord groupe de nom-Réponses aux questions tires de la leçon-Grammaire :A placer et accorder l'adjectif en groupe de nom-Préposition de lieu-A écrire les nombres et l'heure en français

#### **UNIT :IV-LECON 7-9 09**

Leçon 7.Trois visage de l'aventure , 8. A moi Auvergne 9.Recit de voyage-Réponses aux questions tires de la leçon- Grammaire : Adjectif processif- Les phrases au présent de l'indicatif-Les phrases avec les verbes pronominaux au présent.

#### **UNIT :V- COMPOSITION :09**

A écrire une lettre a un ami l'invitant a une célébration différente ex :mariage-A faire ledialogue- A lire le passage et répondre aux questions.

Total No of Hours : 45

#### **TEXTBOOK :**

Jack GIRARDER & Jean Marie GRIDLIG,<<Méthode de Français PANORAMA>>, Clé Internationale, Goyal Publication ,New Delhi Edition 2014.

#### **REFERENCE BOOKS:**

DONDO Mathurin, "Modern French Course", Oxford University Press, New Delhi Edition 2014.

Nithya Vijayakumar get ready French grammar-Elementary Goyal publications ,New Delhi Edition 2014.

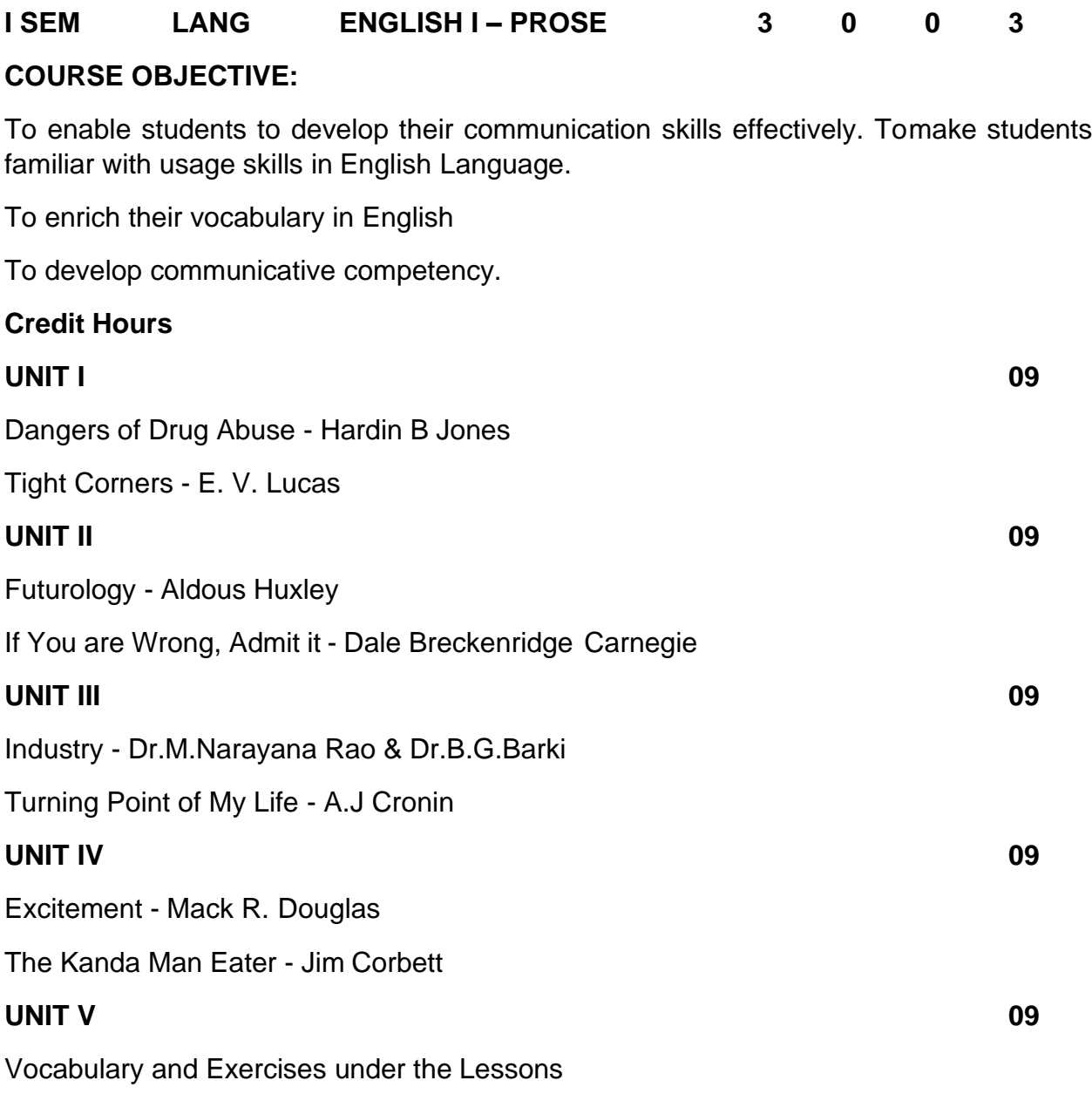

Total No of Hours :45 Hours

#### **COURSE OUTCOME**

At the end of this course students will be able to,CO1 Examine the language of prose.

- CO2 Utilize instructions on fundamentals of grammar
- CO3 Develop their own style of writing after studying diverse prose essays.
- CO4 Classify different essays on the basis of their types.
- CO5 Critically comment on the textual content of prose.

### **TEXT BOOKS**

English for Communication Enrichment: by Jeya Santhi June 2015.

Dr. M. Narayana Rao and Dr. B. G. Barki – Anu's Current English forCommunication (AnuChitra). June 2012.

Dr. Ananthan , R. Effective Communication. Ed. Chennai : Anu Chithra Pub.2010.

#### **WEB SOURCES:**

<https://www.gradesaver.com/>

<https://www.enotes.com/>

<https://www.jstor.org/>

<https://www.sparknotes.com/>

### **RDBMS (IBM)**

#### **Course Objectives**

- 1. Understanding Database Concepts and Understanding Database Storage
- 2. Entities and Relationships and The Relational Data Model
- 3. To learn Normalization, Database Design and Performance Tuning and Creating Database **Objects**
- 4. Introduction Manipulating Data, JDBC As the Fundamental Java API, JPA as the JAVA ORM API and Database Security
- 5. Understanding Database Backup and Restore and Introduction of MySQL

#### **Unit-1 15**

#### **Understanding Database Concepts and Understanding Database Storage**

Introduction Database Concepts, Tables, Primary Keys, Foreign Keys, Installation of SQLite, Installation of Docker based MySQL and DB2 database, Introduction Database Storage, Database normalization, Indexes and how they are used in databases, Configure non- clustered indexes and Configure clustered indexes.

#### **Unit-2 15**

#### **Entities and Relationships and The Relational Data Model**

Introduction Entities and Relationships, Entities and Their Attributes, Domains, Basic Data Relationships, Documenting Relationships, Dealing with Many-to-Many Relationships, Relationships and Business Rules, Data Modelling Versus Data Flow, Schemas, Introduction Relational Data Model, Understanding Relations, Primary Keys, Representing Data Relationships, Views and The Data Dictionary.

#### **Unit-3 15**

#### **Normalization, Database Design and Performance Tuning and Creating Database Objects**

Introduction Normalization, Translating an ER Diagram into Relations, Normal Forms, First Normal Form, Second Normal Form, Third Normal Form, Boyce–Codd Normal Form, Fourth Normal Form, Fifth Normal Form, Sixth Normal Form, Introduction Database Design and Performance Tuning, Indexing, Clustering, Partitioning, Creating Database Objects, Understand data definition language (DDL) and Choose appropriate data types.

#### **Unit-4 15**

#### **Manipulating Data, JDBC As the Fundamental Java API, JPA as the JAVA ORM API and Database Security**

Introduction Manipulating Data, Understand data manipulation language (DML), Introduction JDBC As the Fundamental Java API, JDBC basics, Introduction JPA as the JAVA ORM API,

From JDBC to JPA, Introduction Database Security, Sources of External Security Threats, Sources of Internal Threats, External Remedies and Internal Solutions.

#### **Unit-5 15**

#### **Understanding Database Backup and Restore and Introduction of MySQL**

Introduction Database Backup and Restore, Understand different types of backups, Define a backup and recovery strategy, Introduction of MySQL, Create Tables, Drop Tables, Insert Query, Select Query, Where Query, Update Query, Delete Query, Like Clause and MySQL Joins.

#### **Course Outcomes**

- **CO1:** Understanding Database and Understanding Database Storage Concepts
- **CO2:** Understanding Entities and Relationships and The Relational Data Model
- **CO3:** Normalization, Database Design and Performance Tuning and Creating Database **Objects**
- **CO4:** Manipulating Data, JDBC As the Fundamental Java API, JPA as the JAVA ORM API and Database Security
- **CO5:** Understanding Database Backup and Restore and Introduction of MySQL

#### **Text Books**

- 1. A.Silberchatz, H.Korth, Subarshan, "Database System Concepts", McGraw Hill Higher Education, 5th Edition, 2012.
- 2. Elmasri, Navathe, "Fundamentals of Database Systems, Addison Wesley", 3rd Edition, 2000.

#### **Reference Books**

- 1. Bipin C. Desai, "An Introduction to Database Systems", Galgotia Publications Pvt. Limited, 2001.
- 2. G. V. Post Database Management Systems Designing and Building Business
- 3. Application McGraw Hill International edition 1999.
- 4. ArunMajumdar & Pritimoy, "Database Management Systems" Bhattacharya, 2007, TMH.
- 5. Gerald V. Post, "Database Management Systems" 3rd edition, TMH.

#### **Web Links**

- 1. https://www.oreilly.com/library/view/relational-theory-for/9781449365431/ch01.html
- 2. https://www.ibm.com/topics/data-storage
- 3. https://www.ibm.com/docs/en/informixservers/12.10?topic=SSGU8G\_12.1.0/com.ibm.ddi.doc/ids\_ddi\_163.html
- 4. https://www.ibm.com/docs/en/i/7.2?topic=design-normalization
- 5. https://www.ibm.com/docs/en/data-studio/4.1.1?topic=databases-creating-databaseobjects
- 6. https://www.ibm.com/docs/en/informix-servers/12.10?topic=started-what-is-jdbc
- 7. https://www.ibm.com/docs/en/was-liberty/nd?topic=overview-java-persistence-api-jpa
- 8. https://www.ibm.com/docs/en/db2/11.1?topic=commands-backup-database
- 9. https://www.ibm.com/docs/en/ztpf/1.1.0.15?topic=concepts-mysql-server-overview

#### **I SEM PROGRAMMING IN C 4 1 0 5**

#### **COURSE OBJECTIVE**

To introduces the basic concepts of programming in C.

To understand the logic of a problem and write structured C programs.

To deal the concept of functions in C languages.

To demonstrate an understanding of primitive data types, values, operators and expressionsin C

#### **UNIT IINTRODUCTION 15**

Fundamental character set – Identifier and keywords – data types – Constants – variables – Declarations – Expressions – Statements – Arithmetic, Unary, Relational and logical, Assignment andconditional Operators – Library Functions.

#### **UNIT II INPUT, OUTPUT FUNCTIONS AND CONTROL STRUCTURES 15**

Data input output functions  $-$  Simple C programs  $-$  Flow of control  $-$  if, if-else, while, dowhile, for loop, Nested control structures – Switch, Break and continue, go-to statements – Comma operator.

#### **UINT III FUNCTIONS AND STORAGE CLASSES 15**

Functions – Definition – Proto-types – Passing arguments – Recursions – storage Classes – Automatic,External, Static, Register Variable – Multi-file programs.

#### **UNIT IV ARRAYS, STRINGS, STRUCTURE AND UNION 15**

Arrays – defining and Processing – Passing arrays to functions – Multi-Dimensional Arrays – Arraysand String. Structures – User defined data types – Passing structures to functions – self-referential structures – Unions – Bit wise operations.

#### **UNIT V POINTERS AND FILES 15**

Pointers – Declarations – Passing pointers to functions – Operation in Pointers – Pointer and Arrays

– Arrays and Pointers - Structures and Pointers – Files – Creating, Processing, Opening and Closinga data file.

**Total No of Hrs: 75**

#### **COURSE OUTCOMES**

On completion of this course, Students can able to,

CO1: Design simple applications using File, Pointers & Structures.

CO2: Create simple programs using Functions & Control Structures

CO3: Analyze the basic structure of C Language.

CO4: Apply the Concept of Input, Output Statements, Operators & expressions in C programs

CO5: Understand the basic tokens in C language

#### **TEXT BOOK**

1.E. Balaguruswamy, Programming in ANSI C, TMH publishing Company LTD, 2008.

#### **REFERENCE BOOKS**

H. Schildt, The Complete Reference, 4th Edition, TMH,2004.

Gottfried, B.S, Programming with C, fourth edition, TMH Pub.Co.Ltd, 2004.

Kanetkar Y, Let us C, BPB publications with ANSI & amp; Turbo C, First edition, Pearson Education,New Delhi, 2008.

#### **WEBSITES**

[www.w3schools.com](http://www.w3schools.com/)

[www.tutorialspoint.com](http://www.tutorialspoint.com/)

[www.javapoint.com](http://www.javapoint.com/)

[www.geeksforgeeks.org](http://www.geeksforgeeks.org/)

#### **WEB SOURCES**

[https://www.vssut.ac.in/lecture\\_notes/lecture1424354156.pdf](https://www.vssut.ac.in/lecture_notes/lecture1424354156.pdf) [https://www.unf.edu/~wkloster/2220/ppts/cprogramming\\_tutorial.pdf](https://www.unf.edu/~wkloster/2220/ppts/cprogramming_tutorial.pdf)

#### **I SEM MATHEMATICS I 4 0 0 4**

#### **COURSE OBJECTIVE:**

To develop the skills of the students in the areas of Algebra, Numerical methods Trigonometry and Calculus. The course will also serve as a prerequisite for post graduate and specialized studies and research.

#### **UNIT – I ALGEBRA AND NUMERICAL METHODS 12**

Algebra: Summation of series simple problems. Numerical Methods: Operators, difference tables -Newton's forward and backward interpolation formulae for equal intervals,Lagrange's interpolation formula.

#### **UNIT- II MATRICES 12**

Introduction-Basic operations-Symmetric-skew symmetric-Hermitian-Skew Hermitian – Unitary- orthogonal-Inverse of a matrix -Solution of linear system(Cramer's rule)- Finding the Eigen roots andEigen vectors of a matrix-Cayley Hamilton theorem(without proof)

#### **UNIT- III THEORY OF EQUATIONS 12**

Polynomial equations with real coefficients, irrational roots, complex roots, symmetric functions of roots, transformation of equation by increasing or decreasing roots by a constant,reciprocal equation. Newton's method to find a root approximately - simple problems.

#### **UNIT IV TRIGONOMETRY 12**

Introduction- Expansions of sinnθ and cosnθ in a series of powers of sinθ and cosθ - Expansions of sinnθ, cosnθ, tannθ in a series of sines, cosines and tangents of multiples of "θ" - Expansions of sinθ, cosθ and tanθ in a series of powers of "θ" – Hyperbolic and inversehyperbolic functions - Logarithms of complex numbers.

#### **UNIT V DIFFERENTIAL CALCULUS 12**

Differentiation-Successive differentiation, n<sup>th</sup> derivatives, Leibnitz theorem (without proof) and applications, Jacobians, Curvature and radius of curvature in Cartesian co-ordinates, maxima and minima of functions of two variables.

Total No of Hours : 60 Hrs

#### **COURSE OUTCOME**:

On completion of this course, the students will be able to:

CO1. Evaluate the underlying assumptions of analysis tools and relations of Set Theory

CO2. Understand and discuss the applications of matrices and utilizes.

CO3. Discuss the uses and limitations of Theory of equations

CO4. Understand the key terminology, concept tools and techniques used in trigonometry

CO5. Apply the maxima and minima in detailed ways and the applications of partialdifferential equations.

#### **TEXT BOOKS**

P. Kandaswamy and K.Thilagavathy, Allied Mathematics paper I, 1<sup>st</sup> Semester, S.Chand Publishing Pvt. Ltd. 1<sup>st</sup> Edition, 2003.

S. Narayanan and T.K. ManickavasagamPillai – Ancillary Mathematics, S.Viswanathan Printers, 1986, Chennai.

#### **REFERENCE BOOKS**

P.R. Vittal, Allied Mathematics, Margham Publications, 4<sup>th</sup> Edition 2009.

A. Singaravelu, Allied Mathematics, Meenakshi Agency, 2007.

P. Duraipandian and S.UdayaBaskaran, Allied Mathematics, Vol. I & II Muhil Publications, Chennai.

#### **WEB SOURCES**

[https://books.google.co.in/books?id=4C4rDAAAQBAJ&printsec=frontcover&source=gbs\\_](https://books.google.co.in/books?id=4C4rDAAAQBAJ&printsec=frontcover&source=gbs_ge_summary_r&cad=0%23v%3Donepage&q&f=false) [ge\\_summary\\_r&cad=0#v=onepage&q&f=false](https://books.google.co.in/books?id=4C4rDAAAQBAJ&printsec=frontcover&source=gbs_ge_summary_r&cad=0%23v%3Donepage&q&f=false)

<https://ncert.nic.in/ncerts/l/keep203.pdf>

[http://www.universityofcalicut.info/SDE/VI%20Sem.%20B.Sc%20Maths%20-](http://www.universityofcalicut.info/SDE/VI%20Sem.%20B.Sc%20Maths%20-%20Additional%20Course%20in%20lie%20of%20Project%20-Theory%20of%20equations%20%26%20fuzzy%20set.pdf)

[%20Additional%20Course%20in%20lie%20of%20Project%20-](http://www.universityofcalicut.info/SDE/VI%20Sem.%20B.Sc%20Maths%20-%20Additional%20Course%20in%20lie%20of%20Project%20-Theory%20of%20equations%20%26%20fuzzy%20set.pdf) [Theory%20of%20equations%20&%20fuzzy%20set.pdf](http://www.universityofcalicut.info/SDE/VI%20Sem.%20B.Sc%20Maths%20-%20Additional%20Course%20in%20lie%20of%20Project%20-Theory%20of%20equations%20%26%20fuzzy%20set.pdf)

<https://www.math.ust.hk/~machas/numerical-methods.pdf>

[https://www.researchgate.net/publication/321825504\\_Differential\\_Calculus](https://www.researchgate.net/publication/321825504_Differential_Calculus)

### **I SEM PROGRAMMING IN C LAB 0 0 4 2**

#### **COURSE OBJECTIVE**

- $\checkmark$  To introduces to write programs using basic concepts of C programming.
- $\checkmark$  To practices the student to write simple programs using function.
- $\checkmark$  To improves the logical thinking in C programming.

#### **LIST OF EXPERIMENTS**

- 1. Write a program in C to find whether the given string is Palindrome or not.
- 2. Write a program in C to count vowels, consonants etc.
- 3. Write a program in C to find the factorial of a number.
- 4. Write a program in C to find the given number is prime or not.
- 5. Write a program in C to find the value of NPR
- 6. Write a program in C to find the GCD of two numbers.
- 7. Write a program in C to find the Fibonacci Series
- 8. Write a program in C to find Matrix Addition/Subtraction.
- 9. Write a program in C to find Matrix Transpose.
- 10.Write a program in C for swapping 2 numbers.
- 11.Write a program in C to open, read and close the file
- 12.Write a program in C to read name and marks of n number of students and store them in a file.

Total No of Hrs: 30

### **COURSE OUTCOMES:**

On completion of this course, Students can able to,

- CO1: Design simple applications using File, Pointers & Structures.
- CO2: Create simple programs using Control Structures
- CO3: Develop C Programs using Array.
- CO4: Develop C Programs using Functions.

CO5: Develop simple programs using operators & Expression.

#### **TEXT BOOK**

1.E. Balaguruswamy, Programming in ANSI C, TMH publishing Company LTD, 2008.

#### **REFERENCE BOOKS**

H. Schildt, The Complete Reference, 4th Edition, TMH,2004.

Gottfried, B.S, Programming with C, fourth edition, TMH Pub.Co.Ltd, 2004.

Kanetkar Y, Let us C, BPB publications with ANSI & amp; Turbo C, First edition, Pearson Education,New Delhi, 2008.

#### **WEBSITES**

www.w3schools.com

www.tutorialspoint.com

www.javapoint.com

#### **WEB SOURCES**

https://www.vssut.ac.in/lecture\_notes/lecture1424354156.pdf

https://www.unf.edu/~wkloster/2220/ppts/cprogramming\_tutorial.pdf

http://mars.tekkom.dk/w/images/4/42/6272\_cnote.pdf

https://www.slideshare.net/gauravjuneja11/c-language-ppt

### **RDBMS (IBM) Lab**

#### **Course Objectives**

- $\checkmark$  To introduces to write programs using basic concepts of RDBMS programming.
- $\checkmark$  To practices the student to write mysql query.
- $\checkmark$  To improves the logical thinking in RDBMS programming.

#### **List of Experiments**

- **1.** Installation Process of IBM DB2
- **2.** Installation Process of MYSQL WORKBENCH
- **3.** Consider following database and draw ER diagram COLLEGE DATABASE:
	- (i) STUDENT (USN, SName, Address, Phone, Gender)
	- (ii) SEMSEC (SSID, Sem, Sec)
	- (iii) CLASS (USN, SSID)
	- (iv) SUBJECT (Subcode, Title, Sem, Credits)
	- (v) IAMARKS (USN, Subcode, SSID, Test1, Test2, Test3, FinalIA)
- **4.** Consider the database for an organisation. Write the queries for the following
	- (i) create the database by using SQL
	- (ii) select the current database by using SQL
	- (iii) Create the following tables by using SQL

a) employee (emp\_no, emp\_name, DOB, address, Date of Joining, mobile\_no, dept\_no, salary).

b) department (dept\_no, dept\_name, location).

**5.** Consider the database for an organisation. Write the queries for the following

(i) INSERT minimum 10 records in the employee table and 4 department records in department table using SQL

(ii) UPDATE any 3 fields in employee table by using SQL

- (iii) ALTER the employee table by adding the email column by using SQL
- **6.** Consider the database for an organisation. Write the queries for the following
	- (i) VIEW all the columns in the table by using SQL
	- (ii) Return a particular record using WHERE command in SQL

**7.** Consider the database for an organisation. Write the queries for the following

- (i) Make use of JOIN command and join the above two tables by using SQL
- (ii) Make of LEFT JOIN command and join the above two tables by using **SQL**
- (iii) Make of RIGHT JOIN command and join the above two tables by using **SQL**
- (iv) Make of FULL JOIN command and join the above two tables by using **SQL**

**8.** Consider the database for an organisation. Write the queries for the following

(i) Return the number of employees in each department by grouping them based on the department and sort them in the ascending order based on the count of employees in each department using SQL.

**9.** Consider the database for an organisation. Write the queries for the following

- (i) DELETE any 3 records in the employee table using SQL
- (ii) TRUNCATE employee table and department table by using SQL
- (iii) DELETE all the tables along with database by using SQL

**10.** Consider the database for an organisation. Write the queries for the following

(i) Create a PRODUCT table with the following fields(product\_id, product\_name, price)

(ii) From the following table, write a SQL query to calculate total price of all products.

(iii) From the following table, write a SQL query to calculate the average price amount of all orders.

(iv) From the following table, write a SQL query to find the maximum price product.

(v) From the following table, write a SQL query to find the minimum price product

#### **COURSE OUTCOMES:**

On completion of this course, Students can able to,

CO1: Installation of mysql workbench.

CO2: Create Entity Relationship diagram

CO3: Develop mysql queries.

CO4: Way of create database.

CO5: Develop simple programs using mysql.

பாடக்குறியீட்டுஎண்: 21LTA002 3 0 0 3

# பருவம்-2, தமிழ்மொழிப்பாடம்-2, பகுதி-1, தகுதிப்புள்ளி: 3, வாரப்பாடநேரம்: 3.

## தாள்-2

அறஇலக்கியம் – சிற்றிலக்கியம் – சிறுகதை – பயன்பாட்டுத்தமிழ் அறஇலக்கியங்கள் அலகு 1:

10மணிநேரம்

- 1. திருக்குறள்- வான்சிறப்பு(அறம்), ஊக்கமுடைமை(பொருள்), குறிப்பறிதல்(இன்பம்) –மூன்றுஅதிகாரங்கள்முழுமையும்.
- 2. நாலடியார் மூன்றுபாடல்கள்.  $(2, 3, 5)$
- 3. பழமொழிநானூறு மூன்றுபாடல்கள் (74, 75, 78)
- 4. திரிகடுகம் மூன்றுபாடல்கள் (10, 12, 22)
- 5. இனியவைநாற்பது மூன்றுபாடல்கள்  $(1, 12, 16)$

# அலகு 2: சிற்றிலக்கியம்

10மணிநேரம்

- 1. முத்தொள்ளாயிரம் சேரன் – வீரம் 14, 15 பாடல்கள் சோழன் – காதல் 23, 24 பாடல்கள் பாண்டியன் –நாடு87, 88 பாடல்கள்
- 2. தமிழ்விடுதூது முதல் 20 கண்ணிகள்
- 3. திருக்குற்றாலக்குறவஞ்சி மலைவளம்கூறுதல் முதல்5 பாடல்கள்
- 4. முக்கூடற்பள்ளு மூத்தபள்ளிநாட்டுவளம்கூறுதல் 3 பாடல்கள், இளையபள்ளிநாட்டுவளம்கூறுதல் 3 பாடல்கள்.
- 5. கலிங்கத்துப்பரணி பாலைபாடியது முதல் 5 பாடல்கள்

#### சிறுகதை அலகு 3:

9**மணி**நேரம்

- 1. அறிஞர்அண்ணா செவ்வாழை
- 2. புதுமைப்பித்தன் - கடவுளும்கந்தசாமிப்பிள்ளையும்
- 3. ஜெயகாந்தன் - யுகசந்தி
- 4. கு.அழகிரிசாமி காற்று
- 5. அம்பை – காட்டில்ஒருமான்

#### பேச்சுத் தமிழ் அலகு  $4$ :

#### மணி நேரம்

பேச்சுத்திறன் – விளக்கம் – பேச்சுத்திறனின்அடிப்படைகள் – வகைகள் – மேடைப்பேச்சு – உடையாடல் - பயிற்சிகள்

#### எழுத்துத்தமிழ், இலக்கியவரலாறு, இலக்கணம் அலகு5:

8மணிநேரம்

- 1. கலைச்சொல்லாக்கம் தேவைகள் கலைச்சொற்களின்பண்புகள் – அறிவியல்கலைச்சொற்கள் – கடிதம் – வகைகள் – அலுவலகக்கடிதங்கள் – உறவுமுறைக்கடிதங்கள்.
- 2. பாடம்தழுவியஇலக்கியவரலாறு (அறஇலக்கியம், சிற்றிலக்கியம், சிறுகதை)
- 3. அணிஇலக்கணம்
- 4 விண்ணப்பக்கடிதம்எழுதுதல்

# மொக்கம்: 45மணிநேரம்

#### பார்வைநூல்கள்

- 1. பேசும்கலை,முனைவர்கு ஞானசம்பந்தன்விஜயாபதிப்பகம்
- 2. தமிழ்இலக்கியவரலாறு, வரதராசன், மு., சாகிக்கியஅக்காதெமி ,புதுகில்லி
- 3. த**மிழ்நடைக்கையேடு**, மொழிஅறக்கட்டளை
- 4. பயன்பாட்டுத்தமிழ்,

முனைவர்அரங்கஇராமலிங்கம்,முனைவர்ஒப்பிலாமதிவாணன், சென்னைபல்கலைக்கழகம், 2007

5. மொழிபெயர்ப்பியல்அடிப்படைகள், கா.பட்டாபிராமன், யமுனைப்பதிப்பகம், திருவண்ணாமலை

### 6 பாடநூல்தேடலுக்கானஇணையம்

- http://www.tamilvu.org/library
- https://archive.org/

#### **II SEM 21LFR002 FRENCH II 3 0 0 3**

#### **COURSE OBJECTIVE:**

To fortify the grammar and vocabulary skills of the students.

To enable the students have an idea of the French culture and civilization

#### **UNIT:I LECON 10-11 09**

Leçons :10 Les affaires marchent,11 un repas midi a problèmes- Réponses aux questionstires de la leçon-grammaire ;présent progressif passe récent ou future proche-complément d'Object directe-complément d'objet

#### **UNIT II- LECON 12-13 09**

Leçons 12 :tout est bien qui fini bien,-13 aux armes citoyens-réponses aux questions tires dela leçon-grammaire : les pronoms  $\leq$  en ou y  $\geq$  rapporter des paroles-Les pronoms relatifs que, qui ou ou.

#### **UNIT III-LECON 14-15 09**

Leçons 14.Qui ne risque rien n'a rien-15.la fortune sourit aux audacieux-réponses aux questions tires de la leçon-grammaire : comparaison-les phrases au passe compose.

#### **UNIT :IV-LECON 16-18 09**

Leçons 16 la publicité et nos rêves 17 la France la monde 18 campagne publicitaire réponsesaux questions tires de la leçon-grammaire :les phrases a l'imparfait-les phrases au future UNIT :V-COMPOSITION : 09

A écrire une lettre de regret//refus a un ami concernant l'invitation d'une célébration reçue-a écrire un essaie sur un sujet générale-a lire le passage et répondre aux questions.

Total No of Hours : 45

#### **TEXTBOOK :**

Jack GIRARDER & Jean Marie GRIDLIG,<<Méthode de Français PANORAMA>>, Clé

Internationale, Goyal Publication ,New Delhi Edition 2014.

#### **REFERENCE BOOKS:**

DONDO Mathurin, "Modern French Course", Oxford University Press, New Delhi Edition 2014.Nithya

Vijayakumar get ready French grammar-Elementary Goyal publications ,New Delhi,Edition 2014.

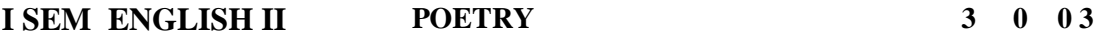

#### **COURSE OBJECTIVE**

To enable students to develop their communication skills effectively.

To enrich their vocabulary in English

To develop communicative competency.

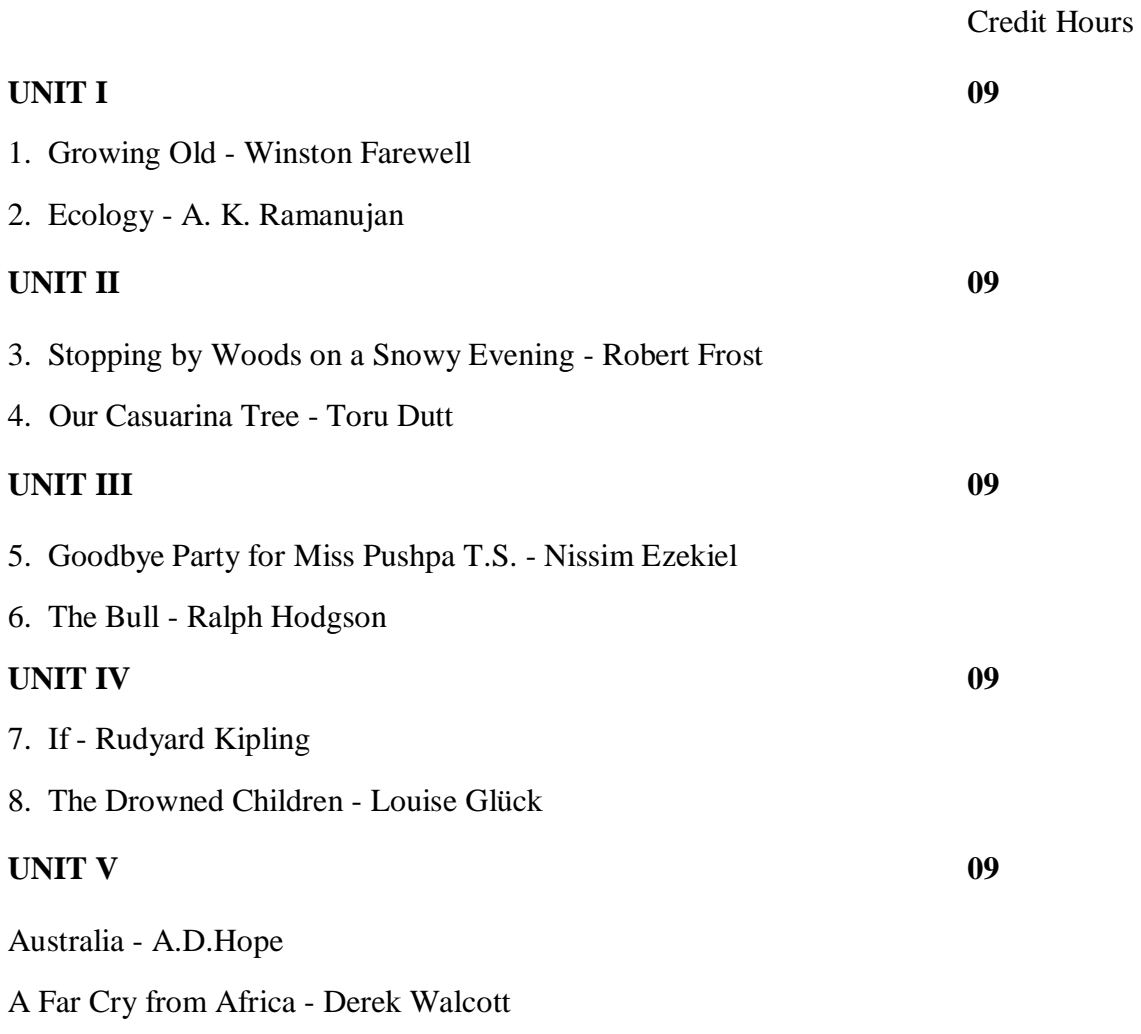

Total No of Hours :45 Hours

#### **COURSE OUTCOME**

At the end of this course students will be able to,

- CO1: Learn to employ Poetic expressions in the course of daily speech.
- CO2: Prove their better communicative ability.
- CO3: Prove their skill in writing sentences with poetic impact.
- CO4: Develop different sensibilities in approaching life.
- CO5: Solve life's problems as highlighted in the selections.

#### **TEXT BOOKS**

Selections from Caribbean Literature. Mahaam Publishers, Chennai. Our Casuarina Tree - Vasan Publication By Dr.A Shanmugakani

#### **WEB SOURCES**

<https://www.gradesaver.com/> <https://www.enotes.com/> <https://www.jstor.org/> <https://www.sparknotes.com/> <https://www.cliffsnotes.com/>

**Course Objective:** To understand the object oriented programming using Java, invoking methods using class libraries, the important topics and principles of software development& be able to use the Java SDK environment to create, debug and run simple Java programs.

#### **UNIT I INTRODUCTION TO JAVA 15**

Introduction to Java – Features of Java – Object Oriented Concepts – Lexical issues – Data Types – Variables – Arrays – Operators – Control Statements.

#### **UNIT II CLASSES, OBJECTS AND METHODS 15**

Classes – Objects – Constructors – Overloading methods – Access control – Static and fixed Methods – String Class – Inheritance – Overriding Methods – Using Super – Abstract Class.

#### **UNIT III PACKAGES 15**

Packages – Access Protection – Importing Packages – Interfaces – Exception Handling – Thread – Synchronization – Messaging – Runnable Interface– Inter Thread Communication.

#### **UNIT IV I/O STREAMS 15**

I/O Streams – File Streams – Applets – String Buffer – Char Array – Java Utilities – Random, Vector, Calendar and Properties.

#### **UNIT V NETWORK BASICS 15**

Network Basics – Socket Programming – Proxy Server – URL – Datagrams – Working With Windows Using AWT Classes.AWT Controls – Layout Management and Menus.

#### **TOTAL: 75 HOURS**

#### **COURSE OUTCOME:**

At the end of this course the students will be able to:

**CO1:** Create an integrated development environment to write, compile, run, and test simple object-Oriented Java programs.

**CO2:** Demonstrate and make elementary modifications to Java programs that solve realworld Problems.

**CO3:** Validate input in a Java program

**CO4:** Identify and fix defects and common security issues in code.

**CO5:** Design version control system to track source code in a project.

#### **TEXT BOOK:**

1. P. Naughton& H. Schildt, Java2-The Complete Reference , 5th Edition, Tata McGraw Hill, 2002.

#### **REFERENCES:**

Cay S. Horstmann, Gray Cornell, Core Java 2 Volume 1 Fundamentals , Addison Wesley,2003.

K. Arnold and J. Gosling, The Java ProgrammingLanguage , Second Edition.

#### **WEB SOURCES:**

**[https://www.w3schools.com/java/java\\_intro.asp](https://www.w3schools.com/java/java_intro.asp) [https://en.wikipedia.org/wiki/Java\\_\(programming\\_language\)](https://en.wikipedia.org/wiki/Java_(programming_language))**

#### **II SEM MATHEMATICS -II 4 0 0 4**

#### **COURSE OBJECTIVE :**

To impart the knowledge of Integral calculus, Differential Equations, Fourier Series and Laplace transform. The course will also serve as a prerequisite for post graduate and specialized studies and research.

#### **UNIT-I INTEGRAL CALCULUS 12**

Integral calculus: Integration – Definite integrals – Bernoulli's formula -Reduction formula for

 $\int$  sin<sup>n</sup>xdx, $\int$  cos<sup>n</sup>xdx, $\int$  tan<sup>n</sup>xdx ,  $\int$  x<sup>n</sup>e<sup>ax</sup>dx.

#### **UNIT-II DIFFERENTIAL EQUATIONS 12**

Ordinary Differential Equations: First order of higher degree equations – Second order and nonhomogenous linear differential equations with constant coefficient. Partial Differential Equations: Formation of partial differential equations by eliminating arbitrary constants and arbitrary function- Solutions of four standard types of first order equation-Lagrange method of solving linear partial differential equation  $Pp +Qq = R$ 

#### **UNIT-III FOURIER SERIES 12**

Fourier series of periodic functions on the interval  $[c,c+2 \Box]$  – Even and Odd functions- Half range sineand cosine series.

#### **UNIT-IV LAPLACE TRANSFORM 12**

Laplace transformation: Definition, Laplace transform of basic trigonometric,exponential and algebraic functions - Inverse Laplace transform- Solving differential equation of second order with constant coefficients using Laplace transform

#### **UNIT – V VECTOR DIFFERENTIATION 12**

Introduction-Scalar point functions-Vector point functions-Vector differential operator, Gradient-Divergence-Curl-Solenoidal-irrotational-identities- Simple problems

#### **Total No of Hours : 60 Hrs**

#### **COURSE OUTCOMES:**

On completion of this course, the students will be able to:

CO1. Understand the key terminology, concept tools and techniques used in Integral calculus

CO2. Discuss the applications of differential equations.

CO3. Analyze the uses, limitations and applications of Fourier series

CO4. Evaluate Laplace transform and its applications

CO5. Understand the key terminology, concept tools and techniques used in Vector Differentiation.

#### **TEXT BOOKS**

P. Kandaswamy and K.Thilagavathy, Allied Mathematics paper II, 2<sup>nd</sup> Semester, S.Chand Publishing Pvt. Ltd. 1<sup>st</sup> Edition, 2004

S. Narayanan and T.K. ManickavasagamPillai – Ancillary Mathematics, S.Viswanathan Printers, 1986, Chennai.

#### **REFERENCE BOOKS:**

P.R. Vittal, Allied Mathematics, Margham Publications, 4<sup>th</sup> Edition 2009.

A. Singaravelu, Allied Mathematics, Meenakshi Agency, 2007.

P. Duraipandian and S.UdayaBaskaran, Allied Mathematics, Vol. I & II MuhilPublications, Chennai

#### **WEB SOURCES**

[http://mdudde.net/pdf/study\\_material\\_DDE/M.Sc.MAthematics/DIFFERENTIAL%20EQU](http://mdudde.net/pdf/study_material_DDE/M.Sc.MAthematics/DIFFERENTIAL%20EQUATIONS.pdf) [ATIONS.pdf](http://mdudde.net/pdf/study_material_DDE/M.Sc.MAthematics/DIFFERENTIAL%20EQUATIONS.pdf)

<https://ncert.nic.in/ncerts/l/lemh201.pdf>

[http://www.universityofcalicut.info/SDE/Vector\\_calculus\\_BSc\\_Maths.pdf](http://www.universityofcalicut.info/SDE/Vector_calculus_BSc_Maths.pdf)

#### **IBM CLOUD FUNDAMENTALS (IBM COLLABORATED)**

#### **Course Objective:**

This course introduces the basic concepts of Cloud computing. It provides the overview of technologies used in cloud computing. To understand the concept of the cloud architecture and its services. To provide the information on cloud platforms and its security.

#### **Unit-1 Introduction to cloud Computing and DEEP DIVE INTO IBM Cloud 12**

Introduction to cloud Computing - Traditional way of working in IT, Traditional IT challenges, Future trend in IT, What is Cloud Computing?, Cloud Characteristics, Service and Delivery models, Cloud computing helps overcome IT challenges, IBM Cloud - IAAS, PAAS and SAAS and Cloud delivery models. Deep Divie into IBM cloud - What is IBM Cloud?, Evolution of IBM Cloud, Why IBM Cloud?, IBM Cloud UI tour, Organizations, Spaces, Users and Domains, Organizations and Spaces.

#### **Unit-2 IBM Cloud Architecture 12**

Deep Divie into IBM cloud – Quota, User Management, Monitoring and Logs, Containers, Services, IBM Cloud Value to Developers, IBM Cloud Pricing Options. IBM Cloud Architecture - What is Cloud Foundry?, Cloud Foundry languages, frameworks, and services, Cloud Foundry provides more than 10x increase in speed and agility, Cloud Foundry Architecture - High Level, Cloud Foundry Architecture – CF Kernel Internal, Description of each of the components: Cloud Controller and Diego Brain.

#### **Unit-3 IBM Cloud Services 12**

IBM Cloud Architecture - nsync, BBS, and Cell Reps, App Storage and Execution, Messaging, Metrics and Logging, Cloud Foundry - Application Staging, Various IBM Cloud architecture, Cloud foundry command line interface, Cloud Foundry tools. IBM Cloud Services - IBM Cloud Services, Analytics Services, Watson Services, Storage, DevOps, Auto-Scaling, Why Register a Service?, Registering Services in IBM Cloud and Adding a Service to application.

#### **Unit-4 IBM Cloud DevOps Services 12**

IBM Cloud Services - Requesting a new service instance, Configuring your application to interact with a service, VCAP\_SERVICES, Service Metadata, IBM Cloud User Provided Service Instance – Service Metadata, IBM Cloud User Provided Service Instance - User Interface service metadata. IBM Cloud DevOps Services - What is IBM Cloud DevOps Services?, Continuous delivery, Toolchains overview, Code, Code Repository, Delivery Pipeline and Get started with toolchains in IBM Cloud.

#### **Unit-5 NODE RED - Getting Started and NODE CREATION 12**

What is Node-RED?, Node-RED Software Download, Installing Node.js Windows Build Tools, Running Node-RED and Node-RED Architecture. NODE RED -NODE CREATION - Create a Node-RED Flow, Explain Types of Nodes and functions, INJECT Node, DEBUG Node, FUNCTION Node, CHANGE Node, RASPBERRY Pi Node, SWITCH Node and PALETTE Nodes.

**Total Hours: 60**

#### **Course Outcomes:**

CO-1: To understand the concepts of Cloud computing.

CO-2: To examine various technologies in cloud.

CO-3: To identify and apply knowledge in architectures of infrastructure.

CO-4: To analyze the fundamental and advance architectures in cloud services.

CO-5: To apply the security models in the cloud environment.

#### **Text Books:**

1. Thomas Erl, Zaigham Mahmood, and Ricardo Puttini, "Cloud Computing: Concepts, Technology and Architecture", Prentice Hall, U.S.A., 2013.

2. Rajkumar Buyya, James Broberg, Andrzej Goscinsky, "Cloud Computing Principles and Paradigms", Wiley India Pvt. Ltd., 2011.

#### **Reference Books:**

1. George Reese, "Cloud Application Architectures", Shroff O'Reilly, ISBN: 8184047142, 2009.

2. Michael Miller, "Cloud Computing Web Based Applications That Change The Way You Work and Collaborate Online", Pearson Education, 2009.

3. PrasantaPattnaik, ManasKabat,"Fundamentals of Cloud Computing", S.Chand (G/L) & Company Ltd; First edition (2014).

Web Link:

- 1. [https://www.digitalocean.com/community/tutorials/a-general-introduction-to](https://www.digitalocean.com/community/tutorials/a-general-introduction-to-cloud-computing)[cloud-computing](https://www.digitalocean.com/community/tutorials/a-general-introduction-to-cloud-computing)
- 2. <https://www.ibm.com/cloud/architecture/>
- 3. <https://www.ibm.com/cloud>
- 4. [https://www.ibm.com/docs/en/cloud-private/3.1.2?topic=ubicpcf-working](https://www.ibm.com/docs/en/cloud-private/3.1.2?topic=ubicpcf-working-user-provided-services-in-cloud-private-cloud-foundry)[user-provided-services-in-cloud-private-cloud-foundry](https://www.ibm.com/docs/en/cloud-private/3.1.2?topic=ubicpcf-working-user-provided-services-in-cloud-private-cloud-foundry)

#### **II SEM JAVA PROGRAMMING LABORATORY 0 0 6 3**

**Course Objective**: To understand and apply the fundamentals of core Java and to implement inheritance, polymorphism, interfaces, multithreading, networking. Developing applications using client side and server side programming.

#### **EXPERIMENTS**

- 1. Program to define a structure of a basic JAVA program.
- 2. Program to define operators, arrays and control structures.
- 3. Program to define class and constructors. Demonstrate constructors.
- 4. Program to define class, methods and objects.
- 5. Program to demonstrate method overloading.
- 6. Program to define inheritance and show method overriding.
- 7. Program to demonstrate Packages.
- 8. Program to demonstrate Exception Handling.
- 9. Program to demonstrate Multithreading.
- 10. Program to demonstrate Applet structure
- 11. Program to demonstrate Graphics programming

#### **TOTAL: 90 HOURS**

#### **COURSE OUTCOME:**

At the end of this course the students will be able to:

**CO1:** Identify classes, objects, members of a class and relationships among them needed fora specific problem

**CO2:** Write Java application programs using OOP principles and proper program structuring Demonstrate the concepts of polymorphism and inheritance

**CO3:** Create Java programs to implement error handling techniques using exception handling

**CO4:** Design and develop GUI based applications

**CO5:** Develop graphics applications
# **IIISEMESTER**

# **III SEM DATA SCIENCE USING PYTHON 4 1 0 5**

#### **COURSE OBJECTIVES:**

To provide computational environments for data scientists using python.

To includes the array for efficient storage and manipulation of dense data arrays in python

To features the data frame for efficient storage and manipulation of labeled/columnar data in python

To make decisions using applied and practical machine learning techniques.

To learn the efficient and clean Python implementations of the most important and established machine learning algorithms

### **UNIT I I PYTHON: BEYOND NORMAL PYTHON 12**

Shell Or Notebook – I python Shell – I python Magic Commands - Input And Output History - Ipython And Shell Commands– Shell Related Magic Commands - Errors And Debugging - Profiling And Timing Code.

### **UNIT II INTRODUCTION TO NUMPY 12**

Understanding Data Types - The Basics Of Numpy Arrays - Computation On Numpy Arrays -Universal Functions –Aggregations - Min, Max,computation On Arrays: Broadcasting - Comparisons, Masks, And Boolean Logic – Fancy Indexing - Sorting Arrays - Structured Data: Numpy's Structured Arrays.

#### **UNIT III DATA MANIPULATION WITH PANDA** 12

Installing And Using Pandas - Introducing Pandas Objects - Data Indexing And Selection - Operating On Data In Pandas-Handling Missing Data -Hierarchical Indexing - Combining Datasets: Concat And Append - Combining Datasets: MergeAnd Join - Aggregation And Grouping - Pivot Tables - Vectorized String Operations - Working With Time Series - HighPerformance Pandas: Eval() And Query()

# **UNIT IV VISUALIZATION WITH MATPLOTLIB 12**

General Matplotlib Tips - Two Interfaces For The Price Of One - Simple Line Plots - Simple Scatter Plots – Visualizing Errors - Density And Contour Plots -Histograms, Binnings, And Density - Customizing Plot Legends – Customizing Colorbars - Multiple Subplots - Text And Annotation - Customizing Ticks - Customizing Matplotlib: Configurations And Stylesheets - Three-Dimensional Plotting In Matplotlib - Geographic Data With Basemap - Visualization With Seaborn.

#### **UNIT - V MACHINE LEARNING 12**

Machine Learning - Introducing Scikit-Learn - Hyperparameters And Model Validation - Feature Engineering – Naïve Bayes Classification - Linear Regression - Support Vector Machines -Manifold Learning - K-Means Clustering – Gaussian Mixture Models.

TOTAL: 60 Hours

### **COURSE OUTCOMES:**

CO1: Perform powerful libraries for Machine learning applications and other scientific computations

CO2: Describe about numpy and deal with feature like linear algebra, fourier transforms and advanced random number capabilities.

CO3: Implement the pandas help us with mugging and preparing data and also it is great for operating on and maintaining structured data, manipulating, transforming, and cleaning data

CO4: Apply the matplotlib will let you plot different kinds of graphs and visualizing different types of data

CO5: Describe the concepts and model of machine learning

# **III SEM CRYPTOGRAPHY AND NETWORK SECURITY 4 0 0 4**

#### **COURSE OBJECTIVES:**

Students to have a theoretical understanding of the principles underlying cryptography and cryptanalysis.

Students to have a fundamental understanding of symmetric and asymmetric encryption, hashing, and digital signatures.

Students to learn the basic concepts in networking and wireless security, applied cryptography, as well as ethical, legal, social and economic facets of security.

Students to be able to evaluate the security of communication systems, networks and protocols based on a multitude of security metrics.

# **UNIT I CRYPTOGRAPHY AND ENCRYPTION TECHNIQUES 12**

Overview – Principles-Concepts –Symmetric and Asymmetric Encryption–AES – Block Cipher Operations– RSA Algorithm – Diffie Hellman Key Exchange.

# **UNIT II DATA INTEGRITY ALGORITHMS AND MUTUAL TRUST 12**

Hash Functions – SHA – Message Authentication Codes – Digital Signatures- Key Management and Distribution – X.509 Certificates – Kerberos.

#### **UNIT III NETWORK SECURITY 12**

Vulnerabilities - Security Assessment, Analysis, and Assurance-Disaster Management – Access Control and Authentication – Authorization.

# **UNIT IV WIRELESS NETWORK SECURITY 12**

Wireless Security – Wireless LAN - Smart Phones – PDA – Bluetooth- Broadband Security

# **UNIT V SECURITY IN EMERGING TECHNOLOGIES** 12

Next Generation Mobile Networks – Wireless Sensor Networks – Adhoc Networks – IP based Mobile **Networks** 

Total Hours – 60

#### **COURSE OUTCOMES:**

Students who complete this course should

CO1: Analyse the vulnerabilities in any computing system and hence be able to design a security solution

CO2: Identify the security issues in the network and resolve it

CO3: Evaluate security mechanisms using rigorous approaches by key ciphers and Hash functions.

CO4: Demonstrate various network security applications, IPSec, Firewall, IDS, Web Security, Email Security and Malicious software

CO5: Ability to take up doctoral level research work in security

# **TEXT BOOKS**

1. William Stallings, "Cryptography and Network Security – Principles and Practice" 7th Edition, Pearson Education,ISBN No. 978- 0134444284,2016.

2. Joseph MiggaKizza, " Guide to Computer Network Security" 3rd Edition, Springer Publishers, ISBN No 978-1447166535,2015.

# REFERENCES:

1. Wolfgang Osterhage, " Wireless Security", CRC Press, ISBN No. 978-1578087686,2011.

2. William Stallings, "Network Security Essentials, Applications and Standards",5thEdition, Pearson Education, ISBNNo.978-0133370430,2013.

3. John R.Vacca , "Network and System Security",2nd Edition, Elsevier Publishers, ISBN No.978- 0124166899,2014.

#### **III SEM Essentials of Block chain Technology Applications 4 0 0 4**

#### **Course Objectives:**

Understand the structure of a block chain and why/when it is better than a simple distributed Database

Evaluate the setting where a block chain-based structure may be applied, its potential and its limitations

Understand how block chain systems (mainly Bitcoin and Ethereum) work

Design, build, and deploy smart contracts and distributed applications,

### **UNIT I INTRODUCTION 12**

Introduction of block chain- the basic terms about block chain-advent of block chain technology- evolution of block chain technology –block chain mechanism -the advantages introduced by the block chain technology -challenges of block chain adoption -Distinguish different types of block chains.

# **UNIT II BITCOIN 12**

Transactions, blocks, mining, scripting, attacks on mining-Building blocks: Hash functions, signature schemes, zero-knowledge proofs, consensus algorithms- Proof of work, proof of stake, proof of burn, proof of storage-Distinguish Proof-of-Work and Proof-of-Stake concepts -- Byzantine Fault Tolerance- Sharding - Layer 2 approaches

# **UNIT III SMART CONTRACTS 12**

Basic terms about smart contract -the advent of smart contract - the smart contract mechanism- Restate the advantages introduced by the smart contract -challenges of smart contract - different applications of smart contract -Implement hands-on the smart contract using solidity and Ethereum

### **UNIT IV PRIVACY ISSUES 12**

Anonymity, mixing techniques, privacy with ZK-Snarks.-Permissioned block chains: Distributed consensus, sharing algorithms, privacy issues.

#### **UNIT V SCALING ISSUES 12**

Sharding - Layer 2 approaches Lightning networks, Payment networks. Platforms and ledgers: Ethereum, Ripple, Hyper ledger, Algorand, etc –Block chain applications Government- Identity management-Auto executing contracts-Three signature escrow- Triple entry account- Elections and voting.

TOTAL : 60 HRS.

### **COURSE OUTCOME:**

CO1: Blockchain technology landscape

CO2: Understand the block chain technology, its benefits and challenges

CO3: Applications and implementation strategies

CO4: Explain Bit coin security practices

CO5: State-of-the-art, open research challenges, and future directions

### **TEXTBOOKS**

1. A. Narayanan, J. Bonneau, E. Felten, A. Miller, S Goldfeder, J. Clark: Bitcoin and

Cryptocurrency Technologies, Princeton University Press. 2017.

2. A. M. Antonopoulos: Mastering Bitcoin: Programming the Open Blockchain, O'Reilly,

2017.

# **REFERENCES**

1.Draft version of "S. Shukla, M. Dhawan, S. Sharma, S. Venkatesan, 'Blockchain

Technology: Cryptocurrency and Applications', Oxford University Press, 2019.

2.J.A.Garay et al, the Bitcoin backbone protocol - analysis and applications eurocrypt 2015 lncs vol 9057, ( volii ), pp 281-310

3.R.Pass et al, Analysis of blockchain protocol in asynchronous networks , eurocrypt 2017,

**III SEM FINANCIALACCOUNTING-I 4 0 0 4**

# **COURSEOBJECTIVE**

To give an insight into the basics of Accounting Concepts and Principles to Prepare toStudentsto havethe foot hold in Accounts.

# **UNITI INTRODUCTION TO ACCOUNTING 12**

Meaning and definition of accounting- functions of accounting – limitations of accounting –accounting concepts and conventions, systems of accounting – single entry system – doubleentrysystem– subsidiarybooksincludingcashbook–trialbalance–rectificationoferrors.

#### **UNITII PREPARATION OF FINAL ACCOUNTS 12**

Final accounts with adjustments – closing stock, outstanding expenses, unexpired or prepaidexpense, accrued income, income received in advance, depreciation, additional bad debts,provisionfordoubtfuldebts,provisionfordiscountondebtors,interestoncapital,interestondrawing,d iscount on creditors and creationofvarious reserves.

### **UNITIIIBANKRECONCILIATIONSTATEMENTANDACCOUNTS 12**

Bank reconciliation statement – Importance of Bank Reconciliation Statement – Scope ofBank Reconciliation Statement - Insurance Claim Account – loss of property and stock –averageclause.

# **UNITIV CALCULATION OF DEPRECIATIONUNDER DIFFERENT 12**

Depreciation accounts – definition and causes of depreciation – need for depreciation –methods of calculating the amount of depreciation – straight line method – diminishingbalancemethod.

# **UNITV SINGLE ENTRYSYSTEMOF ACCOUNTING 12**

Single entry system – salient features – limitations of single entry system – distinctionbetween single entry system and double entry system – ascertainment of profit – net worthmethod– conversion method (simple problems only)

TotalNo of Hours: 60 Hrs

# **COURSEOUTCOME**

Attheendofthiscoursethe studentscanable to,

CO1:Developaccountsusingadjustment.Combinational circuits

CO2:BuildJournal,ledgerandBalanceSheet.

CO3:Analyze the depreciation under different methodsCO4:Understand the basic concepts of accountingCO5:Explainsingleentry anddouble entrysystem.

# **TEXTBOOKS:**

1.T.S.Reddy&A.Murthy,"FinancialAccounting",MarghamPublications,SixthRevisionEdition, 2011.

2.P.C.Tulsian,"FinancialAccounting",TataMCGrawHillLtd,2003.

# **REFERENCES:**

1.AssishK.Bhattacharyya,"FinancialAccounting",Prenticeofhallof India,2002.

2.N.Vinayagam andB.Charumaki,"FinancialAccounting",S.Chand&CompanyLtd.,2002, Reprint– 2008.

# **WEBSITES**

[www.accountigcoach.com](http://www.accountigcoach.com/)

[www.topaccountingdegrees.org](http://www.topaccountingdegrees.org/)

# **WEBSOURCES**

<https://www.csus.edu/indiv/c/clarket/course1/chap001.pdf> <https://www.slideshare.net/ashu1983/financial-accounting>

# **III SEM PRACTICAL- PYTHON LAB 0 0 4 2**

#### **COURSE OBJECTIVES:**

To implement Python programs with conditionals and loops. Also represent compound data using Python lists, tuples, dictionaries and Read and write data from/to files in Python.

#### **LIST OF PROGRAMS:**

- 1. Compute the GCD of two numbers.
- 2. Find the square root of a number (Newton's method)
- 3. Exponentiation (power of a number)
- 4. Find the maximum of a list of numbers
- 5. Linear search and Binary search
- 6. Selection sort, Insertion sort
- 7. First n prime numbers
- 8. Multiply matrices
- 9. Programs that take command line arguments (word count)
- 10. Find the most frequent words in a text read from a file
- 11. Simulate elliptical orbits in Pygame
- 12. Simulate bouncing ball using Pygame

#### TOTAL HOURS: 60Hrs

## **TEXTBOOKS:**

1.CharlesDierbach,"IntroductiontoComputerScienceusingPython-AcomputationalProblem solvingFocus",Wiley IndiaEdition,2015.

#### **REFERENCEBOOKS:**

1.TimothyA.Budd,"ExploringPython",TataMCGrawHillEducationPrivateLimited2011, 1st Edition. .ChSatyanarayanaM RadhikaMani,BNJagadesh,"Pythonprogramming",UniversitiesPress2018.

#### **WEBSITE**

[www.w3schools.com](http://www.w3schools.com/) [www.tutorialspoint.com](http://www.tutorialspoint.com/) [www.javapoint.com](http://www.javapoint.com/) [www.geeksforgeeks.org](http://www.geeksforgeeks.org/)

# **WEBSOURCE**

<http://interactivepython.org/courselib/static/pythonds> <http://docs.python.org/3/tutorial/index.html> https:[//www.w3schools.com/python/default.asp](http://www.w3schools.com/python/default.asp) https:[//www.tutorialspoint.com/python3/python\\_tutorial.pdf](http://www.tutorialspoint.com/python3/python_tutorial.pdf)

# **III SEM NETWORK SECURITY LAB 0 0 4 2**

# **COURSE OBJECTIVES:**

The student learns to work with various Redundancy Check Algorithms, Sliding Window Protocol, Routing Algorithm, Sub netting Procedures.

# **LIST OF PROGRAMS:**

- 1. To detect Errors using Vertical Redundancy Check (VRC).
- 2. To detect Errors using Longitudinal Redundancy Check (LRC).
- 3. To detect Errors using Cyclic Redundancy Check (CRC).
- 4. Socket programming to implement Asynchronous Communication.
- 5. Socket programming to implement Isochronous Communication.
- 6. To implement Stop & Wait Protocol.
- 7. To implement Sliding Window Protocol.
- 8. To implement the Shortest Path Routing using Dijkstra algorithm.
- 9. Socket Programming to Perform file transfer from Server to the Client.
- 10. To implement Remote Procedure call under Client / Server Environment.
- 11. Code simulating PING and TRACEROUTE commands
- 12. Implementing of Sub netting

TOTAL HOURS: 60Hrs

**IVSEMESTER**

#### **IV SEM DISTRIBUTED SYSTEMS 4 1 0 5**

#### **COURSE OBJECTIVES:**

- $\checkmark$  To provide hardware and software issues in modern distributed systems.
- $\checkmark$  To get knowledge in distributed architecture, naming, synchronization, consistency and replication, fault tolerance, security, and distributed file systems.
- $\checkmark$  To analyze the current popular distributed systems such as peer-to-peer (P2P) systems will also be analyzed.

# **UNIT-I Characterization of Distributed Systems 15**

Introduction, Examples of Distributed Systems, Resource Sharing and the Web, Challenges. System Models: Introduction, Architectural Models, Fundamental Models.

### **UNIT-II Time and Global States 15**

Introduction, Clocks Events and Process States, Synchronizing Physical Clocks, Logical Time and Logical Clocks, Global States, Distributed Debugging. Coordination and Agreement: Introduction, Distributed Mutual Exclusion, Elections, Multicast Communication, Consensus and Related Problems.

#### **UNIT-III Inter Process Communication 15**

Introduction, The API for the Internet Protocols, External Data Representation and Marshalling, Client-Server Communication, Group Communication, Case Study: IPC in UNIX. Distributed Objects and Remote Invocation: Introduction, Communication between Distributed Objects, Remote Procedure Call, Events and Notifications, Case Study: JAVA RMI.

# **UNIT-IV Distributed File Systems 15**

Introduction, File Service Architecture, Case Study 1: Sun Network File System, Case Study 2: The Andrew File System. Name Services: Introduction, Name Services and the Domain Name System, Directory Services, Case Study of the Global Name Services. Distributed Shared Memory: Introduction, Design and Implementation Issues, Sequential Consistency and IVY case study, Release Consistency, Munin Case Study, Other Consistency Models.

# **UNIT- V Transactions and Concurrency Control 15**

Introduction, Transactions, Nested Transactions, Locks, Optimistic Concurrency Control, Timestamp Ordering, Comparison of Methods for Concurrency Control. Distributed Transactions: Introduction, Flat and Nested Distributed Transactions, Atomic Commit Protocols, Concurrency Control in Distributed Transactions, Distributed Deadlocks, Transaction Recovery.

TOTAL : 75 HRS.

#### **TEXT BOOK**

1. Distributed Systems, Concepts and Design, George Coulouris, J Dollimore and Tim Kindberg,

Pearson Education, Edition. 2009.

#### **REFERENCE BOOKS**

1. Distributed Systems, Principles and Paradigms, Andrew S. Tanenbaum, Maarten Van Steen,

2nd Edition, PHI.

2. Distributed Systems, An Algorithm Approach, Sukumar Ghosh, Chapman&Hall/CRC, Taylor & Fransis Group, 2007

### **IV SEM ADVANCED DATABASE SYSTEM 4 0 0 4**

# **COURSE OBJECTIVES:**

- To learn the modeling and design of databases.
- To acquire knowledge on parallel and distributed databases and its applications.
- To study the applications of Object-Oriented database
- To understand the principles of intelligent databases and usage of advanced data models.
- To learn emerging databases such as XML, Cloud and Big Data.

# **UNIT I PARALLEL AND DISTRIBUTED DATABASES 12**

Database System Architectures: Centralized and Client-Server Architectures – Server System Architectures – Parallel Systems- Distributed Systems – Parallel Databases: I/O Parallelism – Inter and Intra Query Parallelism – Inter and Intra operation Parallelism – Distributed Database Concepts - Distributed Data Storage – Distributed Transactions – Commit Protocols – Concurrency Control – Distributed Query Processing – Three Tier Client Server Architecture- Case Studies.

# **UNIT II OBJECT AND OBJECT RELATIONAL DATABASES 12**

Concepts for Object Databases: Object Identity – Object structure – Type Constructors – Encapsulation of Operations – Methods – Persistence – Type and Class Hierarchies – Inheritance – Complex Objects – Object Database Standards, Languages and Design: ODMG Model – ODL – OQL – Object Relational and Extended – Relational Systems: Object Relational features in SQL/Oracle – Case Studies.

#### **UNIT III XML DATABASES 12**

XML Databases: XML Data Model – DTD - XML Schema - XML Querying – Web Databases – JDBC – Information Retrieval – Data Warehousing – Data Mining

# **UNIT IV MOBILE DATABASES 12**

Mobile Databases: Location and Handoff Management - Effect of Mobility on Data Management - Location Dependent Data Distribution - Mobile Transaction Models - Concurrency Control - Transaction Commit Protocols- Mobile Database Recovery Schemes

#### **UNIT V MULTIMEDIA DATABASES 12**

Multidimensional Data Structures – Image Databases – Text/Document Databases- Video Databases – Audio Databases– Multimedia Database Design.

### **TOTAL:60 hours**

#### **COURSE OUTCOMES:**

Upon the successful completion of the course, students will be able to:

CO1: Develop skills on databases to optimize their performance in practice.

CO2: Analyze each type of databases and its necessity

CO3: Design faster algorithms in solving practical database problems

CO4: Analyze mobile databases and various transaction models.

CO5: Gain knowledge about multimedia databases and its applications.

#### **TEXT BOOKS**

1. R. Elmasri, S.B. Navathe, "Fundamentals of Database Systems", Fifth Edition, Pearson Education/Addison

Wesley, 2007.

2. Thomas Cannolly and Carolyn Begg, " Database Systems, A Practical Approach to Design, Implementation and

Management", Third Edition, Pearson Education, 2007.

3. Henry F Korth, Abraham Silberschatz, S. Sudharshan, "Database System Concepts", Fifth Edition, McGraw Hill,

2006.

4. V.S.Subramanian, "Principles of Multimedia Database Systems", Harcourt India Pvt Ltd., 2001.

#### **REFERENCES**

1. C.J.Date, A.Kannan and S.Swamynathan,"An Introduction to Database Systems", Eighth Edition, Pearson

Education, 2006.

2. Vijay Kumar, " Mobile Database Systems", John Wiley & Sons, 2006.

# **IV SEM STATISTICAL AND NUMERICAL METHODS 5005**

# **COURSEOBJECTIVE:**

TodeveloptheskillsofthestudentsintheconceptsofStatisticsandNumericalMethods.Thecoursewillalsoser veasaprerequisiteforpostgraduateandspecializedstudiesandresearch.

# **UNIT-I INTRODUCTION TO STATISTICS 15**

Introduction to statistics -Measures of Central Tendency: Mean, Median, Mode-Measures ofDispersion: Range, Quartile Deviation,Mean Deviation, Standard Deviation and CoefficientofVariation.

# **UNIT-IICORRELATION ANDREGRESSIONANALYSIS 15**

Correlation: Types of Correlation-Methods of studying correlation- Scatter diagram method,KarlPearson'sCoefficientofcorrelation,Spearman'sRankCorrelationCoefficient.Regression:Regr essionLinesand Regression equations-simple problems.

# **UNIT-III TESTING OF HYPOTHESIS 15**

Introduction- Concept of Sampling and Sampling Distribution –Parameter and Statistics-Standarderror– TestsofSignificanceforsmallsamples:t-testforSinglemean-differenceof means ,F-test(variance –Ratio test) , Chi-Square tests for Goodness of Fit and test forindependenceof attributes in contingency table.

# **UNIT-IVALGEBRAIC ANDTRANSCENDENTAL EQUATIONS 15**

Rootsofequations:GraphicalMethod-BisectionMethod-FalsepositionMethod–Newton

–Raphson's Method- Secant Method- AlgebraicEquations: Gauss Elimination Method-Gauss-Jordan Method-Matrix InverseMethod-Gauss-Seidel Method.

# **UNITVNUMERICALDIFFERENTIATION ANDINTEGRATION 15**

NumericalDifferentiation-ErrorsinNumericalDifferentiation-CubicSplineMethod-NumericalIntegration-TrapezoidalRule-Simpson's1/3and3/8Rules-RombergIntegration-

OrdinaryDifferentialEquations-Taylor'sSeriesMethod-Euler'sMethod-RungeKutta2<sup>nd</sup>and4<sup>th</sup>Order Methods.

**TotalNo of Hours: 75**

### **COURSEOUTCOMES:**

Oncompletion ofthiscourse,thestudentswillbeableto:

CO1. Understand the key terminology, concepts tools and techniques used instatisticalanalysis

CO2. Evaluate the underlying assumptions of analysis tools of correlation and regressionCO3.UnderstandtheissuessurroundingtechniquesandsignificanceoftestingofhypothesisCO4.A nalyzetheusesandlimitationsandapplicationsofalgebraicandtranscendentalequations

CO5Analyzetheutilizationofdifferentiationandintegration

### **TEXTBOOKS**

1.S.P.Gupta, Statistical Methods, Sultan Chand & Sons, 35th Revised Edition,2007.(UnitI,II,III)

2.S.Arumugam,A.ThangapandiIsaacandA.Somsundaram,NumericalMethods,ScitechPublicationsIndia Pvt. Ltd.2001.(Unit IV,V)

# **REFERENCEBOOKS:**

P.R.VitalandV.Malini,StatisticalandNumericalMethods,MarghamPublications,1<sup>st</sup>Edition,2007.

A.Singaravelu,NumericalMethods,MeenakshiAgency,2008

# **WEBSOURCES**

[https://d3bxy9euw4e147.cloudfront.net/oscms](https://d3bxy9euw4e147.cloudfront.net/oscms-)[prodcms/media/documents/IntroductoryBusinessStatistics-OP.pdf](https://d3bxy9euw4e147.cloudfront.net/oscms-)

<http://www.ddegjust.ac.in/studymaterial/mcom/mc-106.pdf>

#### **IV SEM ADVANCED DATABASE MANAGEMENT SYSTEM LAB 0 0 4 2**

#### **COURSE OBJECTIVES:**

Explore the features of a Database Management Systems

To interface a database with front end tools

To understand the internals of a database system

#### **LIST OF LAB EXERCSE**

- 1. Distributed Database for Bookstore
- 2. Deadlock Detection Algorithm for distributed database using wait- for graph
- 3. Object Oriented Database Extended Entity Relationship(EER)
- 4 Parallel Database University Counselling for Engineering
- 5. Parallel Database Implementation of Parallel Join & ParallelSort
- 6. Active Database Implementation of Triggers & Assertions for Bank Database
- 7. Deductive Database Constructing Knowledge Database for Kinship Domain (Family Relations)
- 8. Study and Working of WEKA Tool
- 9 Query Processing Implementation of an Efficient QueryOptimizer
- 10 Designing XML Schema for Company Database
- 11. Building Web Applications using PHP & MySQL
- 12. Big Data Analytics using Hadoop

#### TOTAL: 45 Hours

#### **COURSE OUTCOMES:**

At the end of the course, a student will be able to

- CO1: Create databases for database-driven applications.
- CO2: Apply transaction management for suitable case study.
- CO3: Implement query processing and optimization.
- CO4: Analyze the applicability of advanced databases like DDBMS, OODBMS,etc. in real life scenarios.
- CO5: Work in teams to create and implement distributed databases for real-life case study

#### **IV SEM DISTRIBUTED SYSTEM LAB 0 0 4 2**

#### **COURSE OBJECTIVES:**

- $\checkmark$  Explore the features of a Distributed System Lab
- $\checkmark$  To provide hardware and software issues in modern distributed systems.
- $\checkmark$  To get knowledge in distributed architecture, naming, synchronization, consistency and replication, fault tolerance, security, and distributed file systems.
- $\checkmark$  To analyze the current popular distributed systems such as peer-to-peer (P2P) systems will also be analyzed

### **LIST OF LAB EXERCSE**

- 1.To Simulate the functioning of Lamport's Logical Clock in C.
- 2. To Simulate the functioning of Lamport's Vector clock in C
- 3. Simulate the Distributed Mutual Exclusion in C.
- 4. Implement a Distributed Chat Server using TCP Sockets in C.
- 5. Implement Java RMI" mechanism for accessing methods of remote systems.
- 6. Simulate Balanced Sliding Window Protocol in C.
- 7. Implement CORBA mechanism by using C++program at one end and Java program on the
	- 8. To Simulate the Non Token/ Token based algorithm in Distributed system.
	- 9. To Simulate the Distributed Deadlock Detection algorithm-Edge chasing.
	- 10. To Implement 'RPC' mechanism for accessing methods of remote systems.

**VSEMESTER**

# **V SEM PRINCIPLES CLOUD COMPUTING 4 1 0 5**

#### **COURSE OBJECTIVES:**

This course introduces the fundamental concepts of cloud computing model for enabling ubiquitous, convenient access to shared pool of configurable computing resources and storage solutions over a network.

#### **COURSE OUTCOMES:**

CO-1: Ability to understand architecture and concepts of different cloud models.

CO-2: Capable of creating applications by utilizing cloud platforms.

CO-3: Ability to assess own organization's needs for capacity building and training in cloud related IT areas.

CO-4: Attempt to generate new ideas and innovations in cloud computing.

CO-5: Ability to choose the appropriate technologies and approaches for the related issues to cloud computing.

#### **Unit I PRINCIPLES CLOUD COMPUTING 15**

History of Cloud Computing – Cloud Architecture – Cloud Storage – Why Cloud

Computing Matters – Advantages of Cloud Computing – Disadvantages of Cloud

Computing – Companies in the Cloud Today – Cloud Services

# **Unit II WEB-BASED APPLICATION 15**

Pros and Cons of Cloud Service Development – Types of Cloud Service

Development– Software as a Service – Platform as a Service – Web Services – On Demand Computing – Discovering Cloud Services Development Services and Tools –

Amazon Ec2 – Google App Engine – IBM Clouds

# **Unit III CENTRALIZING EMAIL COMMUNICATIONS 15**

Collaborating on Schedules – Collaborating on To-Do Lists – Collaborating

Contact Lists – Cloud Computing for the Community – Collaborating on Group Projects

and Events for the Corporation

# **Unit IV COLLABORATING ON CALENDARS SCHEDULES AND**

#### **TASKMANAGEMENT 15**

Exploring Online Scheduling Applications –Exploring Online Planning and Task Management – Collaborating on Event Management – Collaborating on Contact Management – Collaborating on Project Management – Collaborating on Word Processing - Collaborating on Databases– Storing and Sharing Files

### **Unit V COLLABORATING VIA WEB-BASED COMMUNICATION TOOLS 15**

Evaluating Web Mail Services – Evaluating Web Conference Tools –

Collaborating via Social Networks and Groupware – Collaborating via Blogs and Wikis

TOTAL: 75 Hours

#### **TEXT BOOKS:**

1.Cloud Computing: Web-Based Applications That Change the Way You Work and Collaborate Online, Michael Miller , Queue Publishing, August 2008.

2. Cloud Computing Best Practices for Managing and Measuring Processes for On demand Computing, Applications and Data Centers in the Cloud with SLAs, Haley Beard, Emereo Pty Limited, July 2008.

# **REFERENCE BOOKS:**

1. Cloud computing a practical approach 2010, velete, Antony. T,TMH, 4th Edition,2007.

2. Cloud computing with Windows Azure platfo, Jennings,Roger, PHI,2009

# **V SEM CLOUD COMPUTING LAB 0 0 4 2**

#### **COURSE OBJECTIVES**

- $\checkmark$  Introducing cloud computing and Amazon web services.
- $\checkmark$  Understanding and using EC2 instances.
- $\checkmark$  Deploying and managing applications on AWS cloud.
- $\checkmark$  Using AWS security services.
- $\checkmark$  Implementing the networking concepts on AWS cloud.

# **LIST OF EXERCISE :**

1. Installing openstack - mitaka in Enterprise linux (RHEL 7 based – Centos 7) and verifying the answer file

2. Identify the physical network and Configure the ovs –vctl in Enterprise linux

- 3. Managing users, projects, flavors, quota for users and projects using keystone service
- 4. Adding, importing and creating the images using glance service
- 5. Configure the networking services with external and internal network using neutron

102

- 6. Creating the security groups and generate the key pair (RSA) for the instance of a project
- 7. Launching the instance in internal network and logging in using key pair
- 8. Configuring FWAAS in internal network of the private cloud
- 9. Configuring LBAAS in internal network of the private cloud
- 10. Configuring VPNAAS in internal network of the private cloud
- 11. Configuring object storage using swift
- 12. Monitoring instances using Ceilometer.

# COURSE OUTCOME

CO4:Analyze and understand the functioning of different components involved in Amazon web services cloud platform.

CO5:Describe the functioning of Platform as a Service

CO6:Design & Synthesize Storage as a service using own Cloud

# **V SEM BLOCKCHAIN LAB 0 0 4 2**

# **LIST OF EXERCISES :**

1. Create a Public Ledger vs. Private Ledger with the various attributes like Access, Network Actors,Native token, Security, Speed and examples.

2. How would a blockchain help in processing insurance claims of the insurance industry, which suffers from a number of issues like fraud, contract complexity, human error, information flows in reinsurance and claims processing? Use various aspects to summarize the solution.

3. Prepare your build system and Building Bitcoin Core.

- 4. Write Hello World smart contract in a higher programming language (Solidity).
- 5. Solidity example using arrays and functions
- 6. create a Maven project using Web3j.
- 7. Construct and deploy your contract (Use deploy method)

Implement an ICO on Ethereum.

8. Install IPFS locally on our machine, initialize your node, view the nodes in network and add files and directories install Swarm and run any test file.

# **TEXT BOOKS**

- 1. Imran Bashir, "Mastering Blockchain: Distributed Ledger Technology, decentralization, and smart contracts explained", 2nd
- 2. Edition, Packt Publishing Ltd, March 2018.
- 3. Bellaj Badr, Richard Horrocks, Xun (Brian) Wu, "Blockchain By Example: A developer's guide to creating decentralized
- 4. applications using Bitcoin, Ethereum, and Hyperledger", Packt Publishing Limited, 2018.

# **REFERENCE BOOKS**

- 1. Andreas M. Antonopoulos , "Mastering Bitcoin: Unlocking Digital Cryptocurrencies", O'Reilly Media Inc, 2015
- 2. Arvind Narayanan, Joseph Bonneau, Edward Felten, Andrew Miller and Steven Goldfeder, "Bitcoin and Cryptocurrency Technologies: A Comprehensive Introduction", Princeton University Press, 2016.

# **DISCIPLINE SPECIFICELECTIVE**

**(DSE)**

# **DISCIPLINE SPECIFICELECTIVE**

**(DSE - I)**

# **DSE-1 BLOCKCHAIN ECO SYSTEM 3 0 0 3**

# **COURSE OBJECTIVES:**

- $\checkmark$  To understand the mechanism of Blockchain eco system.
- $\checkmark$  To understand the functionality of current implementation of blockchain technology.
- $\checkmark$  To understand the required cryptographic background.
- $\checkmark$  To explore the applications of Blockchain to cryptocurrencies and understanding limitations of current Block chain.
- $\checkmark$  An exposure towards recent research.

# **UNIT I Introduction to Cryptography and Cryptocurrencies 12**

Cryptographic Hash Functions, Hash Pointers and Data Structures, Digital Signatures, Public Keys as Identities, A

Simple Cryptocurrency.

# **UNIT II Block Chain Storage Techniques 12**

Decentralization-Centralization vs. Decentralization-Distributed consensus, Consensus with- out identity using a blockchain, Incentives and proof of work. Simple Local Storage, Hot and Cold Storage, Splitting and Sharing Keys, Online Wallets and Exchanges, Payment Services, Transaction Fees, Currency Exchange Markets.

# **UNIT III Mechanics of Bitcoin Mining and Anonymity 12**

Bitcoin transactions, Bitcoin Scripts, Applications of Bitcoin scripts, Bitcoin blocks, The Bit- coin network, Limitationsand improvements. The task of Bitcoin miners, Mining Hardware, Energy consumption and ecology, Mining pools, Mining incentives and strategies. Anonymity Basics, How to De-anonymize Bitcoin, Mixing, Decentralized Mixing, Zerocoin and Zerocash

# **UNIT IV Community, Politics, and Regulation 12**

Consensus in Bitcoin, Bitcoin Core Software, Stakeholders: Who's in Charge, Roots of Bitcoin, Governments Notice onBitcoin, Anti Money Laundering Regulation, New York's Bit License Proposal. Bitcoin as a Platform: Bitcoin as anAppend only Log, Bitcoins as Smart Property, Secure Multi Party Lotteries in Bitcoin, Bitcoin as Public Randomness,Source-Prediction Markets, and Real World Data Feeds

# **UNIT V Altcoins and the Cryptocurrency Ecosystem 12**

Altcoins: History and Motivation, A Few Altcoins in Detail, Relationship Between Bitcoin and Altcoins, Merge MiningAtomic Crosschain Swaps-6 BitcoinBacked Altcoins, Side Chains, Ethereum and Smart Contracts Recent Trends

#### TOTAL:60 hours

### **COURSE OUTCOMES:**

At the end of this course, the Student will be able to

CO1: To Understand and apply the fundamentals of Cryptography in Cryptocurrency

CO2: To gain knowledge about various operations associated with the life cycle of Blockchain and Crypto currency

CO3: To deal with the methods for verification and validation of Bitcoin transactions

CO4: To demonstrate the general ecosystem of several Cryptocurrency

CO5: To educate the principles, practices and policies associated Bitcoin business

# **TEXT BOOKS**

1.Narayanan, A., Bonneau, J., Felten, E., Miller, A., and Goldfeder, S. (2016). Bitcoin and cryptocurrency technologies: a

comprehensive introduction. Princeton University Press.

#### **REFERENCES**

1. Antonopoulos, A. M. (2014). Mastering Bitcoin: unlocking digital crypto currencies. OReilly Media, Inc.

2. Franco, P. (2014). Understanding Bitcoin: Cryptography, engineering and economics. John Wiley and Sons

## **DSE I PUBLIC KEY INFRASTRUCTRE AND**

**TRUST MANAGEMENT 3 0 0 3**

# **COURSE OBJECTIVES:**

- $\checkmark$  The goal of this course is to enable the student to understand the
- $\checkmark$  foundational elements and complexity of a public key infrastructure.

# **UNIT – I 9**

Uses of cryptography, the concept devil and Alice. Principle of Cryptography. PKCS standards IEEE P1363, Block cipher modes of operation and data transformation for asymmetrical algorithms,Data transformation for RSA algorithm, Cryptographic Protocols,Protocol properties, Attributes of cryptographic protocols.

# **UNIT – II 9**

Crypto Hardware and software, Smart cards, Universal Cryptointerface, Real world attacks, Evaluation and certification, Public KeyInfrastructure, PKI Works.

# **UNIT – III 9**

Directory service, Requesting certificate revocation information,Practical Aspects Of PKI Construction-The course of constructionof PKI, Basic questions about PKI construction,The most important PKI suppliers.

# **UNIT – IV 9**

The internet and the OSI modelThe OSI model, Crypto standards for OSI Layers 1 and 2- Cryptoextensions for ISDN (Layer 1), Cryptography in the GSM standard(Layer 1), Crypto extensions for PPP (Layer 2), Virtual private networks.

# **UNIT – V 9**

IPsec and IKE, IPsec, IKE, SKIP, Critical assessment of IPsec, Virtual private network with IPsec,SSL, TLS AND WTLS (Layer 4)-SSL working method, SSL protocol operation,Successful SSL, Technical comparison between IPsec and SSL, WTLS.

**TOTAL : 45HRS**

### **TEXT BOOKS:**

1. Klaus schmeh:"Cryptography and public key infrastructure on the internet", 1st Edition, Allied Publishers, 2004. **REFERENCES:**

1. Wenbo Mao: "Modern Cryptography : theory and practice", 1st Edition, Pearson Education, 2005.

### **COURSE OUTCOMES:**

By the end of the course student can

- CO1. Distinguish between public key technology and a public keyinfrastructure.
- CO2. Understand the relationship of identity management to PKI
- CO3. Understand the components of a public key infrastructure.
- CO4. Understand the issues related to Trust management mechanisms.
- CO5. Understand Secure Crypto protocols like SSL and so on.

#### **DSE-I BLOCKCHAIN FUNDAMENTALS 3 0 0 3**

#### **COURSE OBJECTIVES :**

- $\checkmark$  To understand the history, types and applications of Blockchain
- $\checkmark$  To acquire knowledge about cryptography and consensus algorithms.
- $\checkmark$  Deploy projects using Web3j and design blockchain based applications

# **UNIT 1: INTRODUCTION TO BLOCKCHAIN 9**

Distributed DBMS – Limitations of Distributed DBMS, Introduction to Block chain – History, Definition,Distributed Ledger, Blockchain Categories – Public, Private, Consortium, Blockchain Network and Nodes,Peer-to-Peer Network, Mining Mechanism, Generic elements of Blockchain, Features of **Blockchain** 

# **UNIT 2: BLOCKCHAIN ARCHITECTURE 9**

Operation of Bitcoin Blockchain, Blockchain Architecture – Block, Hash, Distributer P2P, Structure of Blockchain- Consensus mechanism: Proof of Work (PoW), Proof of Stake (PoS), Byzantine Fault Tolerance (BFT), Proof of Authority (PoA) and Proof of Elapsed Time (PoET)

# **UNIT 3: BLOCKCHAIN-BASED FUTURES SYSTEM 9**

Project presentation- Futures smart contract: Blockchain oracles- Web3j: Setting up the Web3J-Installing web3j- Wallet creation, Java client: The wrapper generator- Initializing web3j- Setting up Ethereum accounts- Deploying the contract

# **UNIT 4: BLOCKCHAINS IN BUSINESS AND CREATING ICO 9**

Public versus private and permissioned versus permission less blockchains- Privacy and anonymity in Ethereum- Why are privacy and anonymity important? - The Ethereum Enterprise Alliance-Blockchainas-a-Service- Initial Coin Offering (ICO): Project setup for ICO implementation- Token contracts- Token sale contracts-Contract security and testing the code.

# **UNIT 5: DISTRIBUTED STORAGE IPFS AND SWARM 9**

Ethereum Virtual Machine- Swarm and IPFS: Installing IPFS, Hosting our frontend: Serving your frontend using IFPS, Serving your frontend using Swarm, IPFS file uploader project: Project setup the web page

**TOTAL: 45hours**

# **COURSE OUTCOME:**

Upon completion of this course, the students will be able to

- CO 1:Contentedly discuss and describe the history, types and applications of Blockchain
- CO 2:Gains familiarity with cryptography and Consensus algorithms.
- CO 3:Create and deploy projects using Web3j.
- CO 4:Implement an ICO on Ethereum
- C05 :Design blockchain based application with Swarm and IPFS

# **TEXT BOOKS**

- 1. Imran Bashir, "Mastering Blockchain: Distributed Ledger Technology, decentralization, and smart contracts explained", 2nd
- 2. Edition, Packt Publishing Ltd, March 2018.
- 3. Bellaj Badr, Richard Horrocks, Xun (Brian) Wu, "Blockchain By Example: A developer's guide to creating decentralized

4. applications using Bitcoin, Ethereum, and Hyperledger", Packt Publishing Limited, 2018.

# **REFERENCE BOOKS**

- 1. Andreas M. Antonopoulos , "Mastering Bitcoin: Unlocking Digital Cryptocurrencies", O'Reilly Media Inc, 2015
- 2. Arvind Narayanan, Joseph Bonneau, Edward Felten, Andrew Miller and Steven Goldfeder, "Bitcoin and Cryptocurrency
- 3. Technologies: A Comprehensive Introduction", Princeton University Press, 2016.

# **DISCIPLINE SPECIFICELECTIVE**

**(DSE - II)**

#### **REFERENCE BOOKS :**

#### **DSE-2 BICOIN MINING 3 0 0 3**

#### **COURSE OBJECTIVE**

- $\checkmark$  To build a bitcoin payment system and to perform auctions in Ethereum.
- $\checkmark$  To study about cryptocurrencies and their functions.
- $\checkmark$  To understand about Bitcoin and Ethereum and the role of Blockchain in various domains.

#### **UNIT I 9**

Introduction to Crypto and Cryptocurrencies – Crypto and crypto currencies differences – how does crypto currencies work – Crypto currencies types - Cryto currencies examples- Cryptocurrencies Furture- Cryptocurrencies Fraud

#### **UNIT II 9**

Economics of Bitcoin – Green Agents- Red agents – Analysis – Equilibrium conditions for speculations-Implication of Monetary Policy - Bitcoin Decentralization –Bitcoin Mechanics– Bitcoin storage and uses Bitcoin Mining – Bitcoin and Anonymity- Bitcoin Community – Politics – Regulations

#### **UNIT III 9**

Bitcoin as platform – Understanding Bitcoin – Bitcoin's Blockchain technology- Bitcoin platform – Hyperledger Fabric- Ethereum – Corda - Bitcoin Exchange – Bitcoin and Blockchain difference -

#### **UNIT IV 9**

Altcoins and the cryptocurrency Ecosystem – Innovation – Utility – Decentralization – Bitcoin Ecosystem -Drawbacks – Altcoins universe - Future

### **UNIT –V 9**

Enterprise applications - Scalability in Blockchain - Blockchain Interoperability - Blockchain Applications ¬ - Blockchain and its future and Adoption

#### **TEXT BOOKS :**

1.Imran Bashir, "Mastering Blockchain: Distributed Ledger Technology, decentralization, and smart contractsexplained", 2nd Edition, Packt Publishing Ltd, March 2018.

2. Arvind Narayanan, Joseph Bonneau, Edward Felten, Andrew Miller, Steven Goldfede, "Bitcoin and CryptocurrencyTechnologies", Princeton University Press, 2016.
1. Brojo Kishore Mishra , Sanjay Kumar Kuanar "Handbook of IoT and Blockchain: Methods, Solutions, and

Recent Advancements (Internet of Everything (IoE)) ", CRC Press; 1st edition , November 2020.

2. Jai Singh Arun , Jerry Cuomo , Nitin Gaur Blockchain for Business- For Understanding transformation,

growth and new models of Business -First Edition Published by Pearson Paperback–12December2019

## **COURSE OUTCOME :**

Upon completion of this course, the students will be able to

- CO1. Build a bitcoin payment system.
- CO2. Building their own Cryptocurrency and perform Auctions in Ethereum.
- CO3. Grasp what is Cryptocurrency and how it functions
- CO4. Recall about Bitcoin and Ethereum
- CO5. Apply Blockchain in various domains

#### **DSE-2 BLOCK CHAIN AND MONEY 3003**

#### **COURSE OBJECTIVE :**

- $\checkmark$  To deploy Blockchain and smart contracts on Ethereum.
- $\checkmark$  To understand the importance of consensus
- $\checkmark$  To implement Blockchain money for various use cases.

#### **UNIT - 1: BUILDING A BITCOIN PAYMENT SYSTEM 9**

The emergence of blockchain and cryptocurrency-What is blockchain? - Interact with the blockchainTypes of blockchains: Classification of blockchains, Building A Bitcoin payment system: Getting startedwith Bitcoin, Building a payment gateway. Hands on 1. Run a bitcoin client. - 2. Synchronize the blockchain-3. Set up a Regtest environment4. Build a payment request URI

#### **UNIT 2: CRYPTOCURRENCY AND AUCTIONS IN ETHEREUM 9**

Building Your Own Cryptocurrency- Compiling Bitcoin from source- New cryptocurrency – Readercoin:Cloning Bitcoin, Readercoin rebranding- Peer-to-Peer Auctions in Ethereum: Introduction to Ethereum,Building an auction DApp: Auction description, Auction contract in Solidity- Contract code analysisEnumerations, Arrays, Mappings, Structures, Functions, Modifiers, Inheritance.

#### **UNIT 3: CRYPTOCURRENCIES AND BITCOIN 9**

Introduction to Cryptocurrencies, Tokens – Cryptosecurities, Players involved - Cryptocurrency Users,Miners, Cryptocurrency exchanges, Trading platforms, Wallet providers, Coin inventors, Coin offerors.Distributed Ledger Technology (DLT), Bitcoin (BTC) – Genesis Block, Buy Bitcoin, Transactions, UnspentTransaction Output (UTXO), Bitcoin Mining, Value of Bitcoin, Advantages and Disadvantages

#### **UNIT 4: ETHEREUM CRYPTOCURRENCY 9**

Ethereum (ETH) – Smart Contracts, UTXO, Types of Accounts - Externally controlled accounts andContract account, Merkley Tree, Ether, Components of Ethereum Transaction, DApps, Hard & Soft Fork,Bitcoin Stack versus Ethereum Stack.

#### **UNIT 5: Blockchain Business models 9**

Introduction to Blockchain Business Models-Need for Blockchain business modelsTraditional business models-Types of Blockchain Business Models- Blockchain As A Service(BaaS)-Token Economy- Utility Token Business Model-Blockchain-Based Software ProductsP2P Blockchain Business Model-Blockchain Professional Services. Block chain for Bankingand Financial transactions.

#### **TEXT BOOKS**

1. Andreas M. Antonopoulos , "Mastering Bitcoin: Unlocking Digital Cryptocurrencies",

2. Melanie Swa "Blockchain", First Edition, O'Reilly Jan 2015

#### **REFERENCE BOOKS**

- 1. Hyperledger Fabric https://www.hyperledger.org/projects/fabric
- 2. Zero to Blockchain An IBM Redbooks course, by Bob Dill, David Smits -
- **3.** https://www.redbooks.ibm.com/Redbooks.nsf/RedbookAbstracts/crse0401.html

#### **COURSE OUTCOME :**

#### **Upon completion of this course, the students will be able to**

CO1. Recall the structure and mechanism of Bitcoin, Ethereum, Hyperledger and

Multichain Blockchain platforms

CO2. Infer the importance of consensus in transactions and how transactions are stored on Blockchain.

CO3. Setup your own private Blockchain and deploy smart contracts on Ethereum.

CO4. Deploy the business network using Hyperledger Composer.

CO5. Implement Blockchain for various use cases

#### **DSE-2 SMART CONTRACT ESSENTIALS 3 0 0 3**

#### **COURSE OBJECTIVES:**

- $\checkmark$  This course is designed for developers that have familiarity with other high-level programming languages.
- $\checkmark$  The main element of this course is to provide students with a solid understanding of the many opportunities for building decentralized applications using the Web3 stack and the Turingcomplete Solidity language over the Ethereum Virtual Machine (EVM).

#### **UNIT – I Introduction to Blockchain and Ethereum 9**

Introduction - Blockchain - Blockchain Architectural Overview - The Web of Trust - Ethereum's main components - Ethereum's sub-protocols - The new generation of the Web - Smart Contracts and Decentralized Applications - Web apps vs. dApps

#### **UNIT – II Introduction to Smart Contracts 9**

An overview to the history of smart contracts - life-cycle of a smart contract - Ethereum's smart contract languages - Interfacing with Ethereum - The Solidity Programming Language - Development Environments - Blockchain technology Supporting Turing-Complete Languages - A comparison of Ethereum and Bitcoin - Overview of Ethereum's tech stack, architecture.

#### **UNIT – III Virtual Machines and Beyond 9**

History of Virtual Machines - State replication, consensus and the Ethereum Architecture - Introduction to the Ethereum Virtual Machine and EVM Byte Code interpretation - Incentivisation structures, rewards schemes, and gas pricing - Development Pipeline - development with Solidity - Development environments (Truffle) - Intro to Solidity - Smart contract layout - The structure of .sol source file

#### **UNIT – IV Deep-dive into Solidity 9**

Understanding the different compiler versions - Authoring smart contracts - Contract definitions - Basic data types - Local and State Variables

#### **UNIT – V Global Variables and Functions 9**

Predefined Global Variables - Structs and Enums - Mapping and Arrays - Build-in o User Functions - Expressions and Control Structures - Valid expressions of the language - Exception Handling Object Oriented Constructs- Experimenting with Front-end Libraries -Unit Testing and Debugging Contracts

## **TEXT BOOKS :**

- 1. Mastering ethereum: building smart contracts and dapps Antonopoulos, Andreas M., and Gavin Wood O'Reilly Media 2018
- 2. Ethereum: A secure decentralised generalised transaction ledger Wood, Gavin Ethereum project yellow paper 151, no. 2014 (2014): 1-32. [http://gavwood.com/paper.pdf 2014](http://gavwood.com/paper.pdf%202014)
- 3. The science of the blockchain Wattenhofer, Roger CreateSpace Independent Publishing Platform 2016
- 4. Swap, Swear, and Swindle: Incentive System for Swarm Trón, Viktor, Aron Fischer, Dániel A. Nagy, Zsolt Felföldi, and Nick Johnson 2016
- 5. A survey of attacks on ethereum smart contracts (sok) Atzei, Nicola, Massimo Bartoletti, and Tiziana Cimoli Springer, Berlin, Heidelberg 2017

## **COURSE OUTCOME:**

After completion of the course students are expected to be able to:

CO1: Understand and evaluate the components of blockchain-based technologies which support Turing-complete languages

CO2: Explain in detail the architecture of Ethereum and the structure of the Ethereum VirtualMachine (including Byte Code interpretation)

CO3: Understand the inner workings of smart contracts as means for developing decentralized applications;

CO4:Understand the interaction between the enclosed smart contract network and the external world, be aware of further implications these interactions pose to the aspect of decentralization

CO5:Reuse common implementation patterns, like modifiers and contract driven development;

# **DISCIPLINE SPECIFICELECTIVE**

**(DSE - III)**

#### **DSE-3 BLOCKCHAIN TECHNOLOGIES: BUSINESS INNOVATION**

**AND APPLICATIONS 3 0 0 3**

#### **COURSE OBJECTIVE**

- $\checkmark$  To learn the basics of Blockchain and apply cryptographic algorithms
- $\checkmark$  To identify the consensus methods for an application
- $\checkmark$  To use Blockchain for business models

#### **UNIT 1: Introduction 9**

History of Blockchain-Terminologies in Blockchain-Types of Blockchain-Applications of BlockchainHow blockchain works-Ingredients of Blockchain.

#### **UNIT 2: Cryptography Algorithms 9**

Introduction to cryptography-Encryption and Decryption-Ciphers-Cryptography using arithmetic modulo primes-hashing algorithms-SHA-256 algorithm-Application of SHA algorithm.

#### **UNIT 3: Cryptography Algorithms 9**

Introduction to cryptography-Encryption and Decryption-Ciphers-Cryptography using arithmetic modulo primes-hashing algorithms-SHA-256 algorithm-Application of SHA algorithm.

#### **UNIT 4: Blockchain Technology Stack 9**

Data structures for Blockchain-Merkle trees-Shared data- Protocols—Fat protocols-PlatformsDAPPS-Smart Contracts.

#### **UNIT 5: Blockchain Business models 9**

Introduction to Blockchain Business Models-Need for Blockchain business modelsTraditional business models-Types of Blockchain Business Models- Blockchain As A Service (BaaS)-Token Economy- Utility Token Business Model-Blockchain-Based Software ProductsP2P Blockchain Business Model-Blockchain Professional Services. Block chain for Banking and Financial transactions.

**TOTAL : 45 Hrs**

#### **TEXT BOOKS**

1. Brojo Kishore Mishra , Sanjay Kumar Kuanar "Handbook of IoT and Blockchain: Methods, Solutions, and Recent Advancements (Internet of Everything (IoE)) ", CRC Press; 1st edition , November 2020.

2. Jai Singh Arun , Jerry Cuomo , Nitin Gaur Blockchain for Business- For Understanding transformation, growth and new models of Business -First Edition Published by Pearson Paperback–12December2019

#### **REFERENCES**

- 1. https://iabtechlab.com/wp-content/uploads/2018/07/Blockchain-Technology-Primer.pdf
- 2. https://www.blockchain-council.org/blockchain/the-best-blockchain-business-models/

#### **COURSE OUTCOME**

- CO 1:Discuss the basics of Blockchain
- CO 2:Apply the Cryptographic techniques in Blockchain
- CO 3:Identify the appropriate Consensus methods for application
- CO 4 :Describe the technology stack for Blockchain
- CO 5:Apply the Blockchain for business models

#### **DSE-3 BLOCKCHAIN ARCHITECTURE DESIGN 3 0 0 3**

#### **COURSE OBJECTIVE:**

- $\checkmark$  To understand the fundamentals of network and symmetric ciphers.
- $\checkmark$  To apply asymmetric ciphers and data integrity algorithms.
- $\checkmark$  To explore the basics of cryptocurrencies and use Ethereum programming.

#### **UNIT 1: INTRODUCTION TO BLOCKCHAIN 9**

Distributed DBMS – Limitations of Distributed DBMS, Introduction to Block chain – History, Definition, Distributed Ledger, Blockchain Categories – Public, Private, Consortium, Blockchain Network and Nodes,Peer-to-Peer Network, Mining Mechanism, Generic elements of Blockchain, Features of Blockchain, and Types of Blockchain.

#### **UNIT 2: BLOCKCHAIN ARCHITECTURE 9**

Operation of Bitcoin Blockchain, Blockchain Architecture – Block, Hash, Distributer P2P, Structure of Blockchain- Consensus mechanism: Proof of Work (PoW), Proof of Stake (PoS), Byzantine Fault tolerance (BFT), Proof of Authority (PoA) and Proof of Elapsed Time (PoET)

#### **UNIT 3: BLOCKCHAIN-BASED FUTURES SYSTEM 9**

Project presentation- Futures smart contract: Blockchain oracles- Web3j: Setting up the Web3J-Installingweb3j- Wallet creation, Java client: The wrapper generator- Initializing web3j- Setting up Ethereum accounts- Deploying the contract

## **UNIT 4: BLOCKCHAINS IN BUSINESS AND CREATING ICO 9**

Public versus private and permissioned versus permission less blockchains- Privacy and anonymity inEthereum- Why are privacy and anonymity important? - The Ethereum Enterprise Alliance-Blockchainas-a-Service- Initial Coin Offering (ICO): Project setup for ICO implementation- Token contracts- Token sale contracts-Contract security and testing the code.

## **UNIT 5: DISTRIBUTED STORAGE IPFS AND SWARM 9**

Ethereum Virtual Machine- Swarm and IPFS: Installing IPFS, Hosting our frontend: Serving your frontend using IFPS, Serving your frontend using Swarm, IPFS file uploader project: Project setup the web page

**TOTAL : 45 Hrs**

#### **TEXT BOOKS**

- 1. Imran Bashir, "Mastering Blockchain: Distributed Ledger Technology, decentralization, and smart contracts explained", 2nd
- 2. Edition, Packt Publishing Ltd, March 2018.
- 3. Bellaj Badr, Richard Horrocks, Xun (Brian) Wu, "Blockchain By Example: A developer's guide to creating decentralized
- 4. Applications using Bitcoin, Ethereum, and Hyperledger", Packt Publishing Limited, 2018.

## **REFERENCE BOOKS**

- 1. Andreas M. Antonopoulos , "Mastering Bitcoin: Unlocking Digital Cryptocurrencies", O'Reilly Media Inc, 2015
- 2. Arvind Narayanan, Joseph Bonneau, Edward Felten, Andrew Miller and Steven Goldfeder, "Bitcoin and Cryptocurrency
- 3. Technologies: A Comprehensive Introduction", Princeton University Press, 2016.

## **E BOOKS**

- 1. https://www.velmie.com/practical-blockchain-study MOOC
- 2. https://www.udemy.com/course/build-your-blockchain-az/

# **ANDTHE FUTURE TECHNLOGY 3 0 0 3 UNIT - I. BLOCKCHAIN TECHNOLOGY 9 UNIT - II ETHEREUM 9 UNIT - III CONSENSUS PROTOCOLS 9 UNIT – V Decentralized Finance: design 9**

## **TEXT BOOKS :**

- 1. Antonopoulos, Andreas M. (2014). Mastering Bitcoin: Unlocking Digital Crypto-Currencies. O'Reilly Media, Inc, ISBN:978-1-4493-7404-4
- 2. Nakamoto, Satoshi. (2009). Bitcoin: A Peer-to-Peer Electronic Cash System. Cryptography Antonopoulos, A. M., & Wood, G. (2018). Mastering Ethereum: building smart contracts and dapps. O'reilly Media Inc, ISBN: 978-1-4919-7194-9

## **DSE-3 BLOCKCHAIN, CRYPTOECONOMICS**

## **COURSE OBJECTIVE**

- $\checkmark$  To understand the fundamentals of network and symmetric ciphers.
- $\checkmark$  To apply asymmetric ciphers and data integrity algorithms.
- $\checkmark$  To explore the basics of cryptocurrencies and use Ethereum programming

DLT, public and private blockchains - How Bitcoin works: address, transaction, node, consensus, forks, script language

Ethereum - network architecture and EVM - Blockchain scalability 1st nd 2nd layer solutions: sharding, state channels, sidechains,roll-ups, DAGs, BDN - Ethereum 2.0 current development

Raft, Paxos, dBFT, pBFT, fBFT, PoS, DPoS, LPoS, PoA - Vulnerabilities in consensus: double spending, selfish mining, long range attacks,nothing at stake

## **UNIT – IV CONFIDENTIALITY IN BLOCKCHAIN 9**

Zero knowledge proof - SNARK, zk-STARK, Bulletproof -

Lending and borrowing, interest rate models -Decentralized oracles, synthetic assets, and prediction markets - Stablecoins: pegged assets, crypto backed assets, algorithmic stablecoinsDecentralized exchanges: CMFFs, IL, concentrated liquidity, stableswap - DeFi vulnerabilities and attacks, flash loans. 3. Wood, G. (2014). Ethereum: A secure decentralised generalised transaction ledger. Ethereum project yellow paper, 151(2014), 1-32.

#### **REFERENCE BOOKS**

- 1. William Stallings, Network Security Essentials (Applications and Standards), Pearson Education, India,2017
- 2. Imran Bashir, "Mastering Blockchain: Distributed Ledger Technology, Decentralization and Smart
- 3. Contracts Explained", Second Edition, Packt Publishing, 2018.

#### **COURSE OUTCOMES:**

At the conclusion of the course, students should have:

CO1 :Understanding of blockchain technology basics, application of blockchain to digital

transformation of the financial industry, and relevant research directions in the field.

CO2 : Capability of self-development of new research methods, changing the scientific and production profile of activities.

CO3 :Ability to use modern information technologies and software in professional activities, to set tasks for specialists in the development of R software for solving professional

problems.

CO4:Explore the basics of cryptocurrencies.

CO5:Use Ethereum programming

# **(DSE - IV)**

# **DISCIPLINE SPECIFICELECTIVE**

#### **DSE-4 CRYPTOCURRENCY TECHNLOGIES 3 0 0 3**

#### **COURSE OBJECTIVE**

- $\checkmark$  To understand the fundamentals of network and symmetric ciphers.
- $\checkmark$  To apply asymmetric ciphers and data integrity algorithms.
- $\checkmark$  To explore the basics of crypto currencies and use Ethereum programming.

## **UNIT 1: INTRODUCTION TO CYBER SECURITY 9**

Introduction to Cyber Security, Need for security, Concept of Cyber Space, Cyber Crimes and Cyberattack. Fundamental security principles – threats, attacks and vulnerability. Key Security triad – Confidentiality, Integrity and Availability. Key components of cybersecurity network architecture. Introduction to basic Security Management and Policies - Authentication, Authorization, Access control, Identification and Accounting.

## **UNIT 2: SYMMETRIC CIPHERS 9**

Cryptography – Private key Cryptography - Classical Encryption Techniques - Substitution Techniques - Transposition Techniques - Rotor Machines - Steganography - Data Encryption Standard - Advanced Encryption Standard - Multiple Encryption and Triple DES .

## **UNIT 3: ASSYMMETRIC CIPHERS AND DATA INTEGRITY ALGORITHMS 9**

Public-Key Cryptography - RSA algorithm - Diffie-Hellman Key Exchange - Elgamal Cryptographic System - Elliptic Curve Arithmetic - Elliptic Curve Cryptography. MD5 message digest algorithm - Secure hash algorithm (SHA) Digital Signatures: Digital Signatures - authentication protocols - digital signature standards (DSS) - proof of digital

signature algorithm -

## **UNIT 4: CRYPTOCURRENCIES 9**

History, A basic crypto currency, Creation of coins, Payments and double spending, Bitcoin – Digital Signatures as Identities – eWallets – Personal Crypto security - Bitcoin Mining – Mining Hardware – Energy Consumption – Mining Pools – Mining Incentives and Strategies.

## **UNIT 5: ETHEREUM 9**

The Ethereum Network – Components of Ethereum Ecosystem – Ethereum Programming Languages: Runtime Byte Code, Blocks and Blockchain, Fee Schedule – Supporting Protocols – Solidity Language.

**TOTAL : 45 Hrs**

#### **TEXT BOOKS**

- 1. William Stallings, "Crpyptography and Network security Principles and Practices", Pearson/PHI,2017.
- 2. Arvind Narayanan, Joseph Bonneau, Edward Felten, Andrew Miller and Steven Goldfeder, "Bitcoin and
- 3. Cryptocurrency Technologies: A Comprehensive Introduction", Princeton University Press, July, 2016.

#### **REFERENCE BOOKS**

- 4. William Stallings, Network Security Essentials (Applications and Standards), Pearson Education, India,2017
- 5. Imran Bashir, "Mastering Blockchain: Distributed Ledger Technology, Decentralization and Smart
- 6. Contracts Explained", Second Edition, Packt Publishing, 2018.

#### **COURSE OUTCOMES:**

Upon completion of this course, the students will be able to

CO1:Recall the network security fundamentals.

CO2:Employ various symmetric ciphers.

CO3:Apply asymmetric ciphers and data integrity algorithms.

CO4:Explore the basics of cryptocurrencies.

CO5:Use Ethereum programming

#### **DSE-4 BITCOIN AND CRYPTO CURRENCY TECHNOLOGIES 3 0 0 3**

#### **COURSE OBJECTIVE**

- $\checkmark$  To deploy Private Blockchain and smart contracts on Ethereum.
- $\checkmark$  To understand the importance of consensus
- $\checkmark$  To implement Blockchain for various use cases.
- $\checkmark$  To build a bitcoin payment system and to perform auctions in Ethereum.
- $\checkmark$  To study about cryptocurrencies and their functions.
- $\checkmark$  To understand about Bitcoin and Ethereum and the role of Blockchain in various domains

#### **UNIT I 9**

Introduction to Crypto and Cryptocurrencies – Crypto and crypto currencies differences – how does crypto currencies work – Crypto currencies types - Cryto currencies examples- Cryptocurrencies Furture- Cryptocurrencies Frauds–

#### **UNIT II 9**

Economics of Bitcoin – Green Agents- Red agents – Analysis – Equilibrium conditions for speculations-Implication of Monetary Policy - Bitcoin Decentralization –Bitcoin Mechanics– Bitcoin storage and uses Bitcoin Mining – Bitcoin and Anonymity- Bitcoin Community – Politics – Regulations

#### **UNIT III 9**

Bitcoin as platform – Understanding Bitcoin – Bitcoin's Blockchain technology- Bitcoin platform – Hyperledger Fabric- Ethereum – Corda - Bitcoin Exchange – Bitcoin and Blockchain difference -

#### **UNIT IV 9**

Altcoins and the cryptocurrency Ecosystem – Innovation – Utility – Decentralization – Bitcoin Ecosystem -Drawbacks – Altcoins universe - Future

#### **UNIT V 9**

Role of AI in Cryptocurrency - Cryptocurrency Trading: Issues & Considerations, Benefits of AI in Crypto Trading - Making Price Predictions with AI: Issues with Price Prediction, Benefits of AI in Prediction, Time series forecasting with ARIMA, Applications of algorithmic or quant trading in Cryptocurrency

#### **TEXT BOOKS**

- 1. Andreas M. Antonopoulos , "Mastering Bitcoin: Unlocking Digital Cryptocurrencies", O'Reilly Media Inc, 2015
- 2. Melanie Swa "Blockchain", First Edition, O'Reilly Jan 2015

#### **REFERENCE BOOKS/E-BOOKS**

- 1. Hyperledger Fabric https://www.hyperledger.org/projects/fabric
- 2. Zero to Blockchain An IBM Redbooks course, by Bob Dill, David Smits -
- 3. https://www.redbooks.ibm.com/Redbooks.nsf/RedbookAbstracts/crse0401.htm

#### **COURSE OUTCOME:**

Upon completion of this course, the students will be able to

CO 1: Recall the structure and mechanism of Bitcoin, Ethereum, Hyperledger and Multichain lockchain platforms

CO2: Infer the importance of consensus in transactions and how transactions are stored on Blockchain.

CO 3:Setup your own private Blockchain and deploy smart contracts on Ethereum.

CO 4:Deploy the business network using Hyperledger Composer.

CO 5:Implement Blockchain for various use case

# **DISCIPLINE SPECIFICELECTIVE**

**(DSE - V)**

#### **COURSE OBJECTIVE**

- $\checkmark$  Assess the current security landscape, including the nature of the threat,
- $\checkmark$  the general status of common vulnerabilities, and the likely consequences
- $\checkmark$  of security failures;
- $\checkmark$  Assess how all domains of security interact to achieve effective systemwide security at the enterprise level.
- $\checkmark$  Appraise the interrelationships among elements that comprise a modern
- $\checkmark$  security system, including hardware, software, policies, and people;
- $\checkmark$  Compare and contrast logical and physical security

#### **UNIT 1: INTRODUCTION TO CYBER SECURITY 9**

Introduction to Cyber Security, Need for security, Concept of Cyber Space, Cyber

Crimes and Cyber-attack. Fundamental security principles – threats, attacks and

vulnerability. Key Security triad – Confidentiality, Integrity and Availability.

#### **UNIT 2: SECURITY ATTACKS, PRINCIPLES AND MANAGEMENT 9**

Introduction to different classes of security attacks - active and passive. Impact of attacks on an organization and individuals. Principles of Cybersecurity cybersecurity architecture principles. Cybersecurity models (the CIA triad, the star model, the Parkerian hexad).

## **UNIT 3: SECURITY PLANS, POLICIES AND PROCEDURES 9**

Defining a Cyber Security policy, General security expectations, roles and responsibilities in the organization – Stakeholders.

## **UNIT 4: OVERVIEW OF SECURITY COUNTERMEASURE TOOLS 9**

Introduction to key security tools including firewalls, anti-virus and cryptography –Identify security tools and hardening techniques – Prevention of cyber-attacks. Security Countermeasure tools and techniques - Encryption standards.

## **UNIT 5: TESTING, DIGITAL FORENSICS AND NEXT GENERATION SECURITY 9**

Cyber security testing – Penetration testing. System Level Solutions – Intrusion Detection System (IDS) and Intrusion Protection System (IPS). Basic Concept of Ethical Hacking. Protecting against Cyber Crime – Identity Theft, Cyber Stalking and Investment fraud

#### **TEXT BOOKS**

1. William Stallings, (2016)"Principle of Computer Security", McGraw Hill Education, FourthEdition **REFERENCE BOOKS**

- 1. William, Stallings. (2018). Effective Cyber security: A Guide to Using Best Practices and
- 2. Standards, Addison Wesley Professional Publishers, 1st Edition.

## **E BOOKS**

https://bookauthority.org/books/best-network-security-ebooks

## **COURSE OUTCOME :**

Upon completion of this course, the students will be able to

CO1:Outline the Cyber Issues in Real World.

CO2: Evaluate the trends and patterns that will determine the future state of cyber secuity.

CO3: Identify the attacks on WWW

CO4: Describe the Internet Security Protocols

CO5: Identify and explore the authentication mechanisms over internet

#### **DSE-5 WEB SECURITY 3 0 2 4**

#### **COURSE OBJECTIVES**:

- $\checkmark$  To study and practice fundamental techniques in developing secure web based applications
- $\checkmark$  To identify and find the vulnerabilities of web based applications and to protect those applicationsfrom attacks

#### **UNIT : 1 INTRODUCTION 9**

Introduction - Evolution of Web Applications - Web Application Security - Core Defence Mechanisms - Handling User Access - Handling User Input- Handling Attackers - Managing the Application - The OWASP Top Ten List

#### **UNIT:2 WEB APPLICATION TECHNOLOGIES 9**

Web Functionality Encoding Schemes Mapping the Application - Enumerating the Content and Functionality Analysing the Application Bypassing Client Side Controls : Transmitting Data Via the Client Capturing User Data Handling Client Side Data Securely - Input Validation, Blacklist Validation - Whitelist Validation - The Defence-in-Depth Approach - Attack Surface Reduction Rules of Thumb

#### **UNIT :3 WEB APPLICATION AUTHENTICATION 9**

Authentication Fundamentals- Two Factor and Three Factor Authentication - Password Based, Builtin HTTP, Single Sign-on Custom Authentication- Secured Password Based Authentication: Attacks against Password, Importance of Password Complexity - Design Flaws in Authentication Mechanisms - Implementation Flaws in Authentication Mechanisms - Securing Authentication

#### **UNIT 4 SESSION MANAGEMENT 9**

Need for Session Management Weaknesses in Session Token Generation Weaknesses in Session Token Handling Securing Session Management; Access Control : Access Control Overview, Common Vulnerabilities Attacking Access Controls Securing Access Control.

#### **UNIT :5 WEB SECURITY PRINCIPLES 9**

Origin Policy, Exceptions Cross Site Scripting, Cross Site Forgery Scripting; File Security Principles: Source Code Security, Forceful Browsing, Directory Traversals- Classifying and Prioritizing Threats Origin Policy.

Total : 45 hours

#### **TEXT BOOK(S)**

1. B. Sullivan, V. Liu, and M. Howard, Web Application Security, A B Guide. New York: McGraw-Hill Education, 2011. (ISBN No.: 978-0-07-177616-5).

2. D. Stuttard and M. Pinto, , 2nd ed. Indianapolis, IN: Wiley, John Sons, 2011. (ISBN No. : 978-1-118-02647-2)

#### **REFERENCE BOOKS**

1. Hanqing and L. Zhao, Web Security: A Whitehat Perspective. United Kingdom: Auerbach Publishers, 2015.(ISBN No.: 978-1-46-659261-2).

2. M. Shema and J. B. Alcover, Hacking Web Apps: Detecting and Preventing Web Application Security Problems. Washington, DC, United States: Syngress Publishing, 2014.(ISBN No. 978-1-59-749951-4)

#### **COURSE OUTCOME:**

CO1.To understand security-related issues in Web-based systems and applications.

CO2.To understand the fundamental mechanisms of securing a Web-based system.

CO3.To be able to implement security mechanisms to secure a Web-based application.

CO4.To be able to evaluate a Web-based system with respect to its security requirements

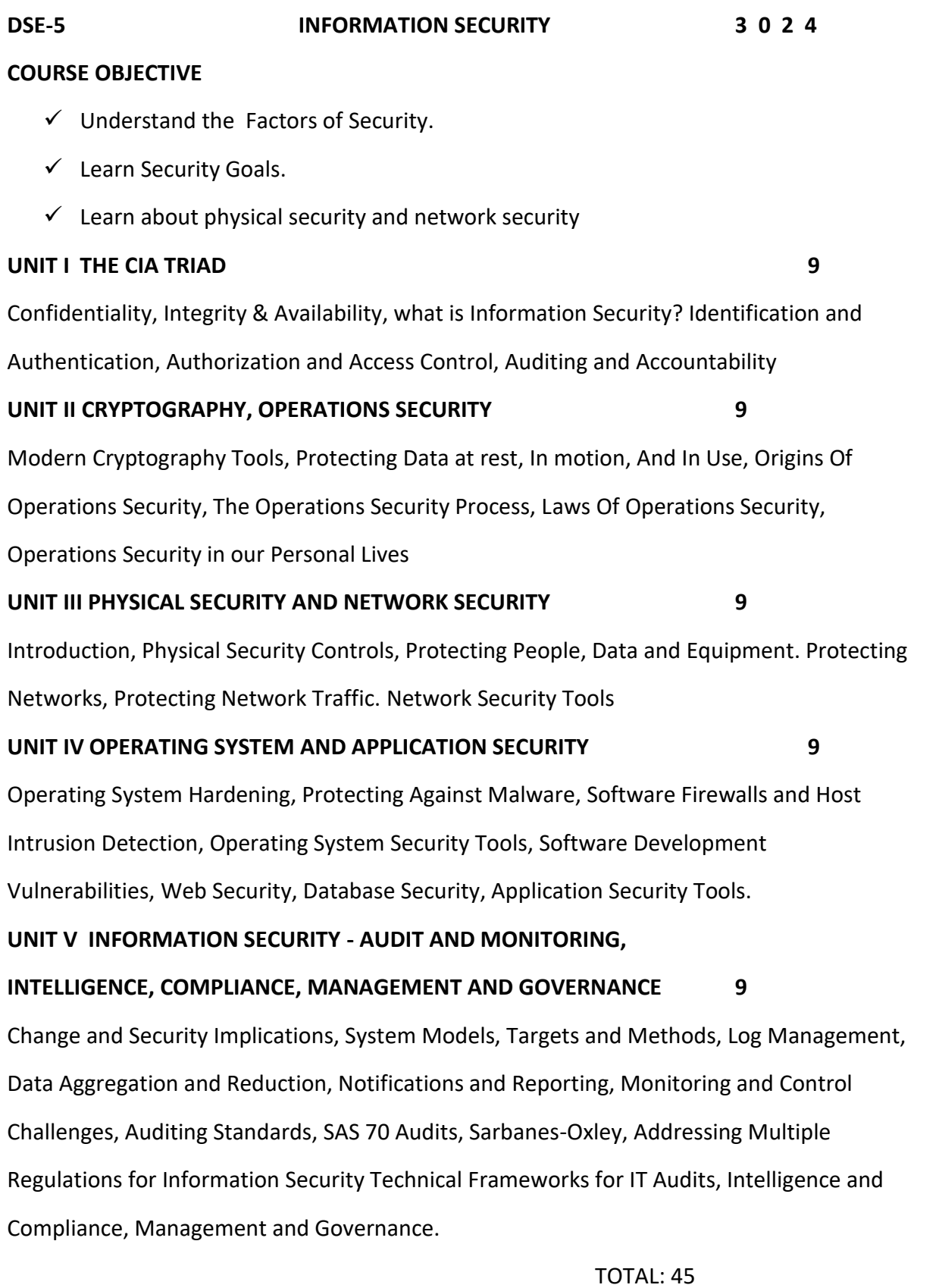

#### **COURSE OUTCOME:**

The student should be able to:

- CO 1:Abide the 4 factors of security
- CO 2: Have an overview on cryptography.
- CO 3:Know the basic tools of information security

#### **TEXT BOOK :**

- 1. William Stallings, Lawrie Brown, Computer Security: Principles and Practice, 3rd edition, 2014.
- 2. Nina Godbole, Information Systems Security: Security Management, Metrics, Frameworks and BestPractices, Wiley, 20173.Nina Godbole, Sunit Belapure, Cyber Security- Understanding cyber-crimes, computer forensics and legal perspectives, Wiley Publications, 2016
- 3. Andrew Vladimirov Michajlowski, Konstantin, Andrew A. Vladimirov, Konstantin V. Gavrilenko,Assessing Information Security: Strategies, Tactics, Logic and Framework, IT Governance Ltd,O"Reilly, 2010

#### **REFERENCE BOOKS :**

- 1. Charles P. Pfleeger, Security in Computing, 4th Edition, Pearson, 2009.
- 2. Christopher J. Alberts, Audrey J. Dorofee , Managing Information Security Risks, Addison-Wesley Professional, 2004
- 3. Peter Zor, The Art of Computer Virus Research and Defense, Pearson Education Ltd, 2005
- 4. Lee Allen, Kevin Cardwell, Advanced Penetration Testing for Highly-Secured Environments Second Edition, PACKT Publishers, 2016
- 5. Chuck Easttom , System Forensics Investigation and Response, Second Edition, Jones & Bartlett Learning, 2014
- 6. David Kennedy, Jim O"Gorman, Devon Kearns, and Mati Aharoni, Metasploit The Penetration Tester"s Guide, No Starch Press, 2014

# **DISCIPLINE SPECIFICELECTIVE**

**(DSE - VI)**

## **DSE-VI DATA PRIVACY 3 0 0 3 COURSE OBJECTIVES:**  $\checkmark$  To recognize the need of data privacy.  $\checkmark$  To categorize the statistical and computational techniques needed to share data, with a primary focus on the social, behavioural and health sciences.  $\checkmark$  To formulate architectural, algorithmic and technological foundations for the maintenance of the privacy of individuals, the confidentiality of organizations, and the protection of sensitive information, despite the requirement that information be released publicly or semi-publicly **UNIT: 1 Data Privacy and its Importance** Need for Sharing Data, Methods of Protecting Data, Importance of Balancing Data Privacy and Utility, Disclosure, Tabular Data, Micro data, Approaches to Statistical disclosure control, Ethics, Principles, guidelines and regulations **UNIT: 2 Microdata 9**

Disclosure, Disclosure risk, Estimating re-identification risk, Non-perturbative microdata masking, Perturbative microdata masking, Information loss in microdata

## **UNIT: 3 Static Data Anonymization on Multidimensional Data 9**

Privacy Preserving Methods, Classification of Data in a Multidimensional Data Set, Group- Based

Anonymization, k- Anonymity, l-Diversity, t-closeness

## **UNIT: 4 Static Data Anonymization on Complex Data Structures 9**

Privacy Preserving Graph Data, Privacy Preserving Time Series Data, Time Series Data Pro- tection Methods, Privacy Preservation of Longitudinal Data, Privacy Preservation of Trans- action Data.

## **UNIT: 5 Data Anonymization Threats 9**

Threats to Anonymized Data, Threats to Data Structures, Threats by Anonymization Techniques, Randomization, k- Anonymization, l-Diversity, t-Closeness. Dynamic Data Protection: Tokenization, Understanding Tokenization, Use Cases for Dynamic Data Protection, Benefits of Tokenization Compared to Other Methods, Components for Tokenization.

TOTAL : 45 hrs

#### **TEXT BOOKS:**

1. Nataraj Venkataramanan, AshwinShriram, Data Privacy: Principles and Practice, Taylor Fran- cis, 2016. (ISBN No.: 978-1-49-872104-2).

2. Anco Hundepool, Josep Domingo-Ferrer, Luisa Franconi, Sarah Giessing, Eric Schulte Nordholt, Keith Spicer, Peter-Paul de Wolf, Statistical Disclosure Control, Wiley, 2012. (ISBN No.: 978- 1-11-997815-2)

#### **REFERENCE BOOKS**

1. George T. Duncan. Mark Elliot, Juan-Jose Salazar-GonZalez, Statistical Confidentiality: Principle and Practice. Springer, 2011. (ISBN No.: 978-1-44-197801-1).

2. Aggarwal, Charu C., Yu, Philip S., Privacy-Preserving Data Mining : Models and

Algorithms, Springer, 2010. (ISBN No.: 978-0-38-770991-8 ).

#### **COURSE OUTCOME:**

CO1.Characterize basic rules and principles for protecting privacy and personal information.

CO2.Design enhanced privacy protection methods by envisioning the basic attacks to happen.

CO3.Formulate data that supports useful statistical inference while minimizing the disclosure of sensitive information

#### **DSE-VI INTERNET TRANSACTIONS 3 0 0 3**

#### **COURSE OBJECTIVES**

- $\checkmark$  To develop an understanding of concepts of Internet and Data exchange.
- $\checkmark$  To examine aspects of retailing Architecture.
- $\checkmark$  To develop and execute plans to deal with security.

#### **UNIT – I INTRODUCTION 9**

Overview of developments in Information Technology and Defining E-Commerce: The scope of E commerce, Electronic Market, Electronic Data Interchange, Internet Commerce, Benefits and limitations of E-Commerce, Produce a generic framework for E-Commerce, Architectural framework of Electronic Commerce, Web based

#### **UNIT – IIINTERNET TRANSACTONS ARCHITECTURE 9**

Consumer Oriented E Commerce E-Retailing: Traditional retailing and e retailing, Benefits of e retailing, Key success factors, Models of e-retailing, Features of e retailing. E services: Categories of e-services, Web-enabled services, matchmaking services, Information-selling on the web, e entertainment, Auctions and other specialized services. Business to

#### **UNIT – III Business Electronic Commerce 9**

Electronic Data Interchange: Benefits of EDI, EDI technology, EDI standards, EDI communications, EDI Implementation, EDI Agreements, EDI Security. Electronic Payment Systems, Need of Electronic Payment System: Study and examine the use of Electronic Payment system and the protocols used, Study Electronic Fund Transfer and secure electronic transaction protocol for credit card payment. Digital economy: Identify the methods of payments on the net – Electronic Cash, cheques and credit cards on the Internet.

#### **UNIT – IV Security in Internet Transactions 9**

Threats in Computer Systems: Virus, Cyber Crime Network Security: Encryption, Protecting Web server with a Firewall, Firewall and the Security Policy, Network Firewalls and Application Firewalls, Proxy Server.

#### **UNIT V Issues in Internet Transactions 9**

Understanding Ethical, Social and Political issues in E-Commerce: A model for Organizing the issues, Basic Ethical Concepts, Analyzing Ethical Dilemmas, Candidate Ethical principles Privacy and Information Rights: Information collected at E-Commerce Websites, The Concept of Privacy, Legal protections Intellectual Property Rights: Types of Intellectual Property protection, Governance.

#### **TEXT BOOKS :**

1. Elias. M. Awad, " Electronic Commerce", Prentice-Hall of India Pvt Ltd.

2. RaviKalakota, Andrew B. Whinston, "Electronic Commerce-A Manager's guide", Addison-Wesley.

3. Efraim Turban, Jae Lee, David King, H.Michael Chung, "Electronic Commerce–A ManagerialPerspective",

Addison-Wesley.

#### **REFERENCE :**

1. Elias M Award, "Electronic Commerce from Vision to Fulfilment", 3rd Edition, PHI,

Judy Strauss, Adel El-Ansary, Raymond Frost, "E-Marketing", 3RDEdition, Pearson Education.

**DISCIPLINE SPECIFICELECTIVE**

**(DSE - VII)**

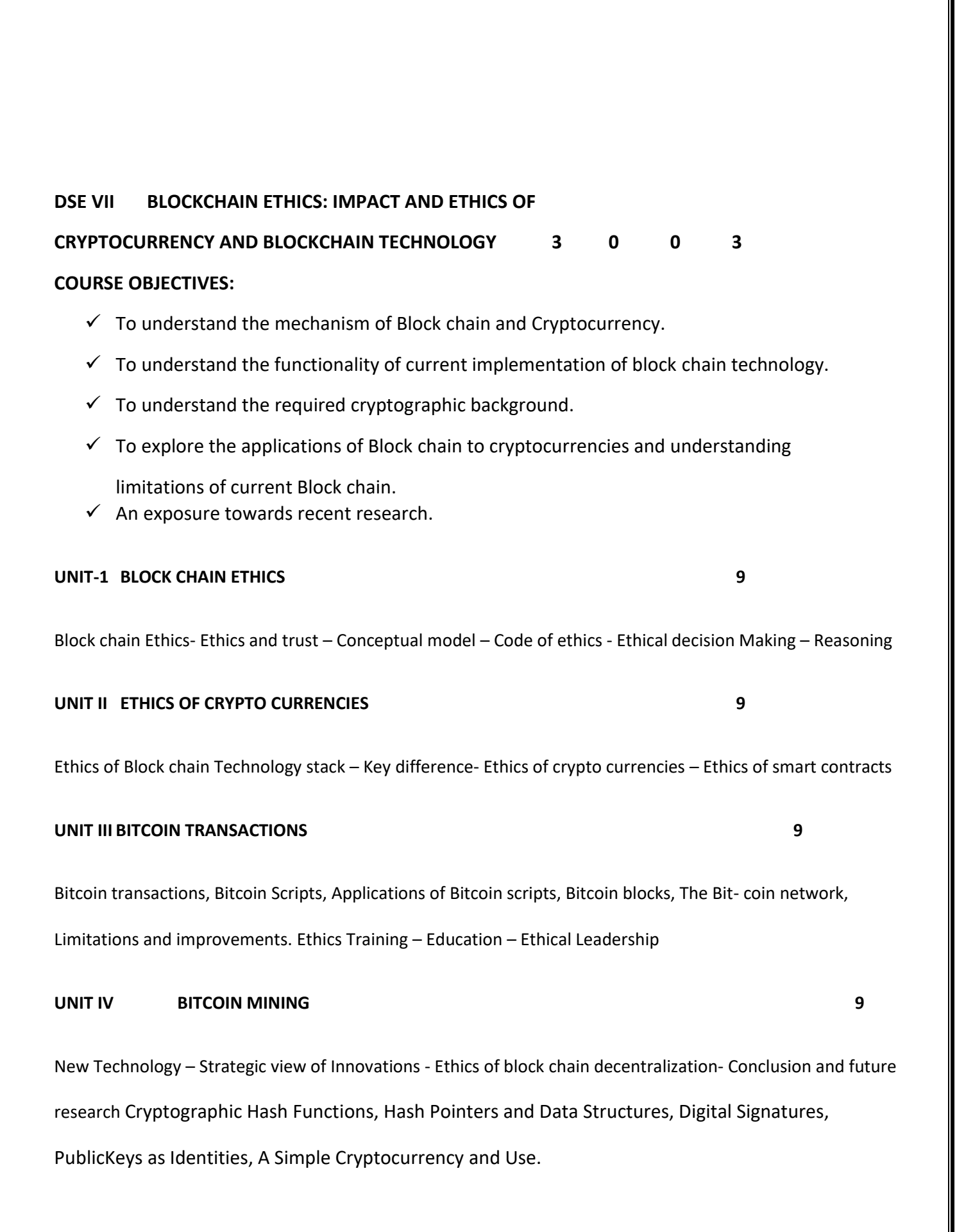

Role of AI in Cryptocurrency - Cryptocurrency Trading: Issues & Considerations, Benefits of AI in Crypto Trading - Making Price Predictions with AI: Issues with Price Prediction, Benefits of AI in Prediction, Time series forecasting with ARIMA, Applications of algorithmic or quant trading in Cryptocurrency

**9**

Total Lecture hours: 45 h

#### **TEXT BOOKS :**

1. Mastering Blockchain: A deep dive into distributed ledgers, consensus protocols, smart contracts, DApps, cryptocurrencies, Ethereum, and more, 3rd Edition, Imran Bashir, Packt Publishing, 2020, ISBN: 9781839213199, book website: https://www.packtpub.com/product/mastering-blockchain-thirdedition/9781839213199

#### **REFERENCES :**

- 1. Hyperledger Tutorials https://www.hyperledger.org/use/tutorials
- 2. Ethereum Development Resources https://ethereum.org/en/developers

## **COURSE OUTCOME:**

- CO1. To Understand and apply the fundamentals of Cryptography in Cryptocurrency
- CO2. To gain knowledge about various operations associated with the life cycle of Blockchain

and Cryptocurrency

- CO3. To deal with the methods for verification and validation of Bitcoin transactions
- CO4. To demonstrate the general ecosystem of several Cryptocurrency
- CO5. To educate the principles, practices and policies associated Bitcoin business

## **DSE VII DISTRIBUTED CONSENSUS AND BLOCKCHAIN 3 0 0 3**

## **COURSEOBJECTIVE**

- $\checkmark$  To impart the knowledge of by the end of the course
- $\checkmark$  Students will be able to Understand how block chain systems (mainly Bitcoin and Ethereum) work
- $\checkmark$  To securely interact with them, Design, build, and deploy smart contracts and distributed applications
- $\checkmark$  Integrate ideas from block chain technology into their own projects.

## **UNITI: BASICSCONCEPTS 9**

DistributedDatabase,TwoGeneralProblem,ByzantineGeneralproblemandFaultTolerance,HadoopDistrib utedFileSystem,DistributedHashTable,ASICresistance,TuringComplete.•Cryptography:Hashfunction,Dig italSignature-ECDSA,MemoryHardAlgorithm,Zero Knowledge Proof.

## **UNITII: NTRODUCTION TOBLOCKCHAIN 9**

Introduction,Advantageoverconventionaldistributeddatabase,BlockchainNetwork,Mining Mechanism, Distributed Consensus, Merkle Patricia Tree, Gas Limit, Transaction sand Fee, Anonymity, Reward, Chain Policy, Life of Blockchain application, Soft & HardFork, Private and Public blockchain.

## **UNITIII: DISTRIBUTED CONSENSUS 9**

Nakamoto consensus, Proof of Work, Proof of Stake, Proof of Burn, Difficulty Level, SybilAttack,Energy utilization and alternate.

## **UNITIV: CRYPTOCURRENCY 9**

History, Distributed Ledger, Bitcoin protocols - Mining strategy and rewards, Ethereum -Construction, DAO, Smart Contract, GHOST, Vulnerability, Attacks, Sidechain, NamecoinCryptocurrencyRegulation:Stakeholders,RootsofBitcoin,LegalAspects-

CryptocurrencyExchange,Black Market and Global Economy.

#### **UNITV: BLOCKCHAIN APPLICATIONS 9**

Internet of Things-Medical Record Management System-Blockchain in Government andBlockchainSecurity-BlockchainUseCases–FinanceTutorial&Practical:NaiveBlockchainconstruction, Memory Hard algorithm - Hashcash implementation, Direct Acyclic Graph,Play with Go-ethereum, Smart Contract Construction, Toy application using Blockchain,Miningpuzzles .

TotalNo ofHours: 45

#### **TEXTBOOK:**

1. Arvind Narayanan, Joseph Bonneau, Edward Felten, Andrew Miller, and StevenGoldfeder.Bitcoinandcryptocurrencytechnologies:acomprehensiveintroduction.PrincetonUniver sity Press, 2016.(Freedownloadavailable)

#### **REFERENCEBOOKS:**

Antonopoulos,MasteringBitcoin:UnlockingDigitalCryptocurrencies

SatoshiNakamoto,Bitcoin:APeer-to-PeerElectronicCashSystem

DR. Gavin Wood, "ETHEREUM: A Secure Decentralized Transaction Ledger,"Yellowpaper.2014.

NicolaAtzei,MassimoBartoletti,andTiziana Cimoli,AsurveyofattacksonEthereumsmart

#### **WEBSITES**

Www.w3schools.com

Www.tutorialspoint.com

https://en.wikipedia.org

Www.geeksforgeeks.org

[www.investopedia.com](http://www.investopedia.com/)

[www.guru99.com](http://www.guru99.com/)

#### **WEBSOURCES**

<https://www.slideshare.net/asrithak/blockchain-technology-ppt>

<https://www.slideshare.net/Mithileysh/blockchain-technology-181440314>

<https://scet.berkeley.edu/wp-content/uploads/BlockchainPaper.pdf>

#### **COURSEOUTCOMES**

CO1: Design, build, and deploy a distributed application.CO2:ExplaindesignprinciplesofBitcoinandEthereum.CO3:Explain Nakamoto consensus.

CO4:ExplaintheSimplifiedPaymentVerificationprotocol.

CO5:Listanddescribedifferencesbetweenproof-of-workandproof-of-stakeconsensus.

#### **DSE VII**

#### **DISASTER RECOVERY AND BUSINESS CONTINUITY MANAGEMENT 3 0 0 3**

#### **COURSE OBJECTIVES**

- $\checkmark$  To develop an understanding of concepts of risk management
- $\checkmark$  To examine aspects of incident response and contingency planning consisting of incident response plans, disaster recovery plans, and business continuity plans.
- $\checkmark$  To develop and execute plans to deal with contingency, incident response, disaster recovery and business continuity

## **UNIT - I: DISASTER RECOVERY AND BUSINESS CONTINUITY INTRODUCTION 9**

Disaster Different source of disaster and types of disasters. Disaster Recovery Operational cycle of disaster recovery, disaster recovery cost, incidents that requires disaster recovery plans, evaluating disaster recovery - methods, team, phases, objectives, checklist. Best practises for disaster recovery - Business continuity - Business continuity vs. disaster recovery

#### **UNIT II: DISASTER RECOVERY PLANNING AND IMPLEMENTATION 9**

Introduction - Aspects of security - Application security - Database security - Distributed system security - Firmware security - Industrial security. Profiles Operational profile, Appli- cation profiles, Inventory profile, Disaster recovery plan - Business impact analysis - Disaster recovery roles and responsibilities - Disaster recovery planning steps - Disaster preparedness - Notification and activation procedures

#### **UNIT -III: BUSINESS CONTINUITY MANAGEMENT 9**

Introduction - Elements of business continuity management. Business continuity plan - Businesscontinuity planning and strategies - BCP standards and guidelines - BCP Project Organization – Crisis communication plan - Emergency response plan - Contingency planning

#### **UNIT- IV: MANAGING, ASSESSING AND EVALUATING RISKS 9**

Introduction - Importance of risk management - Risk management methodology - Attack methods and Countermeasures - Cost benefits analysis of risk management - Risk assessment responsibilities - Responsibilities of security professional - Information system auditing and monitoring - Verification
#### **UNIT – V : BUSINESS RECOVERY 9**

Business recovery planning process mobilizing business recovery team, Assessing extent of damage and business impact, Preparing specific recovery plans, Assess damaged property and documents, Backup recovery site, Monitoring progress, Keeping stockholders informed, Handling business operation back to regular management. Planning recovery activities Communication systems, Human resources, Corporate proprietary information and documentation, IT systems Software architecture recovery.

#### **TEXT BOOKS :**

1. John W. Rittinghouse and James F. Ransome, Business Continuity and Disaster Recovery for Info Sec Managers. Elsevier: Elsevier Digital Press, 2005. (ISBN: 978-0-52-119019-0 ) 2. EC Council Press. Disaster Recovery, 1st Ed. Course Technology, 2011. (ISBN: 978-1- 55558-339-2 )

#### **REFERENCE BOOKS :**

1. ISO 27001:2013 A specification for an information security management system 2. David Alexander, Amanda Finch, David Sutton, Andy Taylor. Information Security Management Principles, 2nd Ed. BCS Shop, 2013. (ISBN: 9781780171753) 3 ISO Guide 73:2009 Definitions of generic terms related to Risk Management 4 ISO Guide 27005:2011 Guidelines for information security risk management 5 ISO 31010:2010 Risk Management Risk Assessment Techniques 6 Mark Talabis, Jason Martin. Information Security Risk Assessment Toolkit Practical Assessments through Data Collection and Data Analysis. Syngress Imprint, 2013. (ISBN: 978-1-59-749735-0).

#### **COURSE LEARNING OUTCOMES**

CO1:Understand the concept of business continuity CO2:Learn the importance of a BCP(business continuity planing) CO3:See how load balancing maintains business continuity CO4:Discover how a DCP(Disaster recover plan) is a second line of defense CO5:Learn how to choose the right fail over solution

# **SKILL ENHANCEMENT COURSE (SEC)**

#### **21SSKU11 SOFTSKILL–I 2 0 0 2**

#### **COURSEOBJECTIVE:**

- $\checkmark$  Totrainthestudents to improvethe vocabularyand readingcomprehension.
- $\checkmark$  Totrain thestudentsto participateingroup discussion
- $\checkmark$  Toelevatetheircomprehensionskillsandconversation.

#### **UNITI:EFFECTIVE COMMUNICATIONSKILLS 06**

Talkingaboutyourcompany–MakingPoliterequests–Introducingyourselfandothers

Socialisingwithothers – Talkingaboutwork activities –Talking aboutyourjob

Communicationpractice–Roleplays

# **UNITII:WRITTENBUSINESSCOMMUNICATION 06**

EssentialEmailwritingskills–FormalandInformalE-mails–Usageofformallanguage

ReportWriting–Writingproject reports–Extended writingpractice –Email Etiquette

UnderstandingBusiness E-mails

# **UNITIII:TELEPHONEETIQUETTE 06**

The basics of Telephone Etiquette – Customer Service – Being courteous – Makingarrangements – Giving clear and concise information – Tone and Rate of speech –Pronunciations– Summarisation– MockTelephonic Conversations

# **UNITIV:LEADERSHIP SKILLS 06**

EssentialLeadershipSkills–InterpersonalSkills–TeamBuilding–Teamwork–Do'sand Don'ts of Leadership skills – Importance of communication in Leadership–Delegatingand Handling of Projects

# **UNITV:LISTENINGANDANSWERINGQUESTION 06**

Listening for the main ideas – Listening for details – Listening for specific information –Predicting and listening for opinions – Recognising context – Listening for sequence –UnderstandingPronunciation– Listening practice

**Total:30 Hours**

# **COURSEOUTCOME**

OnCompletionofthiscourse,students canableto

CO1:Toenhanceparticipant'sBusinessCommunicationSkills

CO2:Toenhancetheparticipant'sReading,Speaking,ListeningandWritingcapabilities

CO3: To engage in a conversation with others to exchange ideasCO4: To impart leadership qualities among the participantsCO5: Toexpress opinionsto enhancetheir social skills

# **TEXTBOOKS**

Raman,M.&SangeetaSharma.TechnicalCommunication.OUP.2008

Taylor,Grant.EnglishConversationPractice.TataMcGrawHillEducationPvt.Ltd.2005

Tiko,Champa& JayaSasikumar. Writingwith aPurpose.OUP. NewDelhi. 1979

# **WEBSOURCES**

<https://www.skillsyouneed.com/ips/communication-skills.html> <https://blog.smarp.com/top-5-communication-skills-and-how-to-improve-them> <https://blog.hubspot.com/service/phone-etiquette>

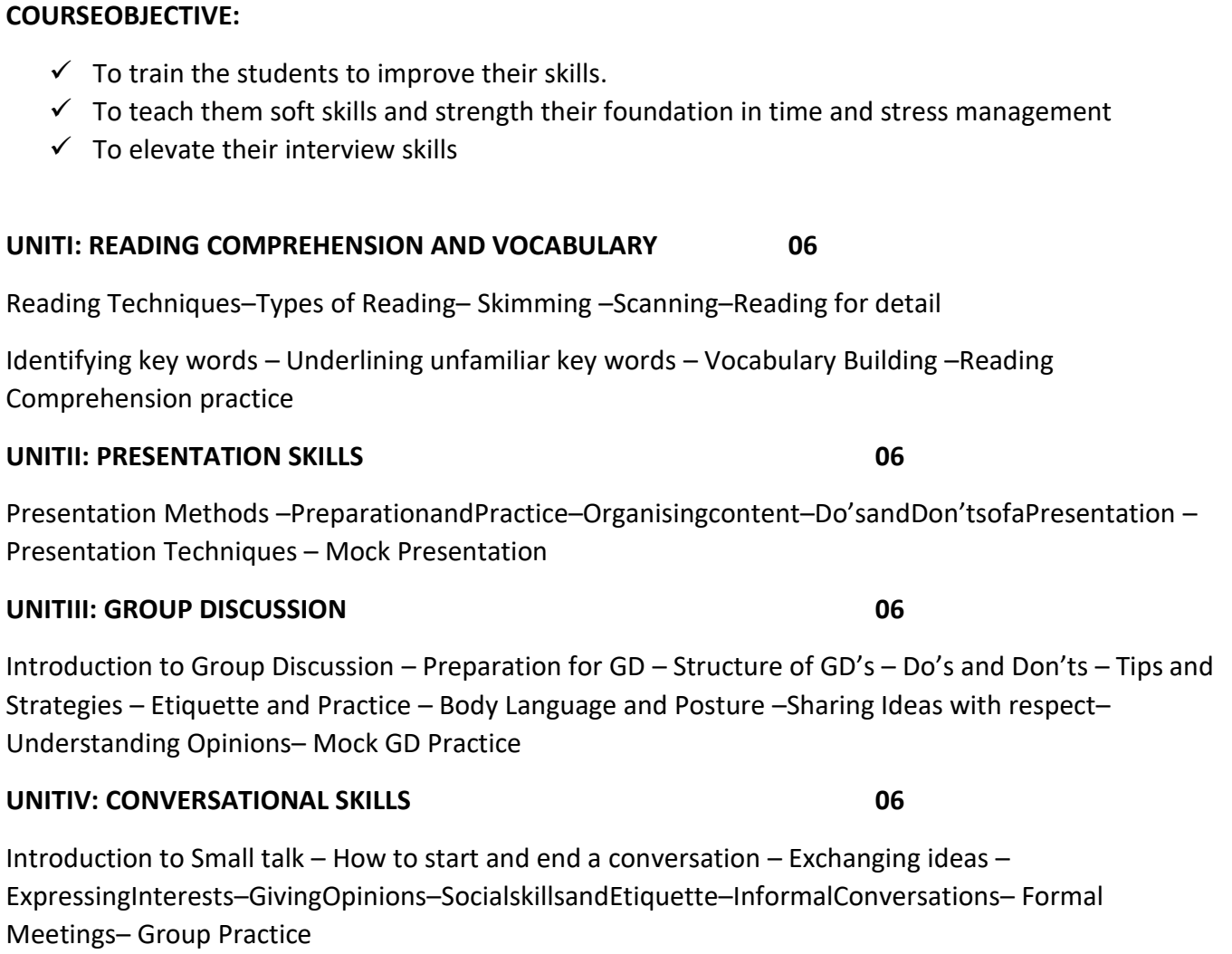

**21SSKU21 SOFTSKILL-II 2002**

**UNITV: SELF –INTRODUCTION AND ROLEPLAY 06**

Introducing oneself – Exchange of Greetings – Appropriate Greetings – Usage ofVocabulary–Rapport Building –Hand shakes andFirstImpressions–BasicEtiquette

**TotalNo of Hours:30 Hours**

# **COURSEOUTCOME:**

OnCompletionofthis course,studentscaableto

CO1: To get students to understand the importance of communicating in EnglishCO2: Tounderstandeffectivecommunicationtechniques

CO3: To increase self-confidence through regular practiceCO4:Toencourageactiveparticipationintheirregularclass

CO5: Toenableparticipantstofacelargegroup ofaudiencewithconfidence

# **TEXTBOOKS**

- 1. EnglishforCompetitiveExaminationsbyR.P.Bhatnagar&RajulBhargavaMacmillanIndialtd. Delhi.
- 2. Carnegie,Dale.TheQuickandEasyWaytoEffectiveSpeaking.New York:PocketBooks, 1977.
- 3. Kalish,Karen.Howto GiveaTerrificPresentation.New York: AMACOM, 1996

# **WEBSOURCES**

<https://www.skillsyouneed.com/ips/communication-skills.html> <https://venngage.com/blog/presentation-skills/> <https://gdpi.hitbullseye.com/Group-Discussion.php>

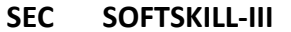

#### **COURSEOBJECTIVE:**

- 1. ToenablestudentstodeveloptheirsoftskillsandBody Language
- 2. ToenhancestudentsReading, Writing,Listening andSpeaking skills
- 3. Todeveloptheirself-confidencetoexcelatInterviews **UNITI:SKILLENHANCEMENT 06**

**06**

Time Management – Planning and Organisation – Scheduling – PrioritizationDelegation – Task Management – Stress Management – Overcoming anxietyConfidenceBuilding– Body Language **– –**

#### **UNITII:RESUME/COVERLETTERWRITING**

SWOT Analysis – Details and Resume Writing – Resume Examples – Building Resumeusing SWOT – Writing Resume – Writing Cover Letter – Resume Correction – ResumeFeedback

**SEC SOFTSKILL-III 2 0 0 2**

#### **UNITIII: INTERVIEW SKILLS 06**

Interview Do's and Don'ts – First Impression – Grooming – Body Language –Frequentlyasked questions– UsefulLanguage–MockInterview

#### **UNITIV:QUANTITATIVE ABILITY 06**

Permutation&Combinations–Probability–Profit&Loss–RatioProportions&Variations–Cubes –Venn Diagrams – LogicalReasoning–Critical Reasoning

#### **UNITV:REVISIONARY MODULES 06**

GroupDiscussions–HRProcess – InterviewProcess –MockGroupDiscussions

# TotalNo ofHours: 30

#### **COURSEOUTCOME**

OnCompletionofthis course,studentscanable to

CO1:Todevelopparticipant'ssocial andprofessionalskills

CO2:Tohelpparticipantsmanagetime effectively

CO3: Tobuildastrongresumetosuitcorporaterequirements

CO4:Tofaceinterviewsconfidently

CO5: Toenhancetheiraptitudeabilities

# **TEXTBOOKS**

Meena.K andV.Ayothi(2013)ABookonDevelopmentofSoftSkills(SoftSkills:ARoad Map to Success)P.R. Publishers &Distributors.

Soft Skills – Know Yourself & Know the World, S.Chand & Company LTD, RamNagar, NewDelhi

Prasad, H. M. How to Prepare for Group Discussion and Interview. NewDelhi: TataMcGraw-HillPublishingCompany Limited, 2001.

Pease,Allan.BodyLanguage.Delhi:SudhaPublications,1998.

# **WEBSOURCES**

<https://www.skillsyouneed.com/ips/communication-skills.html> <https://www.businessnewsdaily.com/5836-top-interviewing-skills.html> <https://gdpi.hitbullseye.com/Group-Discussion.php>

# **SEC NATIONALSERVICESCHEME 2 0 0 2 COURSEOBJECTIVE:**  $\checkmark$  Socialawarenessprogramme  $\checkmark$  Volunteerparticipationinsocialrelated campaign **UNITI SPECIALCAMPINGPROGRAMME 6** Natureanditsobjectives Selectionofcampsiteandphysicalarrangement Organizationof N.S.S.campthroughvariouscommitteesanddisciplineinthecamp. Activitiesto beundertakenduring theN.S.S. camp.

Useof themass mediainthe N.S.S. activities

# **UNITII CONTRIBUTIONOFSOCIALREFORMS 6**

MahatmaJotibaPhule RajarshiShahuChhatrapati

Dr.B.R.Ambedkar

# **UNITIII SOCIALPROBLEMS 6**

Waterscarcity

Womenharassment

# **UNITIVNATIONAL INTEGRATION 6**

NeedforNational Integrity

VariousObstaclessuchascaste,religion,language

#### **UNITVSPECIAL PROGRAMME 6**

LegalAwareness HealthAwareness First-aid CareerGuidence

TotalNo of Hours: 30

#### **COURSEOUTCOME**

On Completion ofthiscourse, studentscanableto,

CO1:Developdocumentationandreportingof aevent.

CO2:Analyzethecost and planningandreports.

CO3:Analyzesocio–EconomicProblems

CO4:Explaintheroleofdisastermanagementinmodernlife

CO5:Listthe ofvariousenvironment issues

#### **TEXTBOOKS**

ChhatrapatiShahu–ThePillarofSocial Democracy,Ed.P.B.Salunkhe

NationalServiceSchemeManual,Govt.of India

#### REFERENCEBOOKS

SocialserviceopportunitiesinHospitals,KapilK.Krishan,TISS

HistoryofSocialReformsinMaharashtra,Ed.J.Y.Bhosale,S.U.Kolhapur

**WEBSOURCES** 

[http://www.igntu.ac.in/Download/aboutNSS.pdf2](http://www.igntu.ac.in/Download/aboutNSS.pdf)[.https://www.slideshare.net/SiniAlby/nss-57278390](https://www.slideshare.net/SiniAlby/nss-57278390)

# **SEC ETHICSANDVALUES 2 0 0 2 COURSEOBJECTIVE:**  $\checkmark$  Toincreaseethicalsensitivity.  $\checkmark$  Toincreaseethicalknowledge.  $\checkmark$  Toimproveethical judgment. **UNIT-I INTRODUCTION 6** WhyValueEducation – EthicalReflections –WhatisEthics?SwamiVivekananda **UNIT:IIAPPROACH TOLIFE 6** Approach to Life - Happiness as Goal - Historical Perspective – Life in the Past EconomicAwareness– Economic **UNIT:III KINDS OFVALUES 6** Kinds of Values S.Ignacimuthu S.J – Living Excellence Anthony Robbins – Concern forInfluence of Science and Technology in Human'sSocial Life Social Relevance of ScienceandTechnologyFeatures– Status of Women– Mass MediaandValues. **UNITIVGOALSAND HUMANRIGHTS 6** UseGoalstohelp yougrowDavidJ.Schwartz–essentialCharacteristicsof HumanRights. **UNITVINFLUENCEOF SCIENCE ANDTECHNOLOGY 6** SocialRelevanceofScienceandTechnology–EconomicAwareness–EconomicFeatures–Statusof Women– MassMedia and Values. **TOTAL : 30 HRS**

# **COURSEOUTCOME :**

Attheend ofthecoursestudentscan,

CO1:Canableto develop the ethical valuedefined byswamiVivekananda.

CO2:Ableto analyzethe obstacles inlifeand toreach thegoal.

CO3:Ableto understand thestatus of women inthis society

CO4:Ableto understandthe influenceof science&technology inHuman Life.

CO5:Ableto understandtheeconomicdrive.

#### **TEXTBOOKS**

- 1. Touchstone:SynergyofValues –Universityof Madras.
- 2. Inharmony-ValueEducationatCollegeLevel-Dept.ofEthicsandReligiousStudiesLoyollaCollege, Madras.

#### **WEBSOURCES**

1[.https://vit.ac.in/files/Ethics\\_Manual.pdf2](https://vit.ac.in/files/Ethics_Manual.pdf)[.https://soaneemrana.org/onewebmedia/Professional%20E](https://soaneemrana.org/onewebmedia/Professional%20Ethics%20and%20Human%20Values%20by%20R.S%20NAAGARAZAN.pdf) [thics%20and%20Human](https://soaneemrana.org/onewebmedia/Professional%20Ethics%20and%20Human%20Values%20by%20R.S%20NAAGARAZAN.pdf)

[%20Values%20by%20R.S%20NAAGARAZAN.pdf](https://soaneemrana.org/onewebmedia/Professional%20Ethics%20and%20Human%20Values%20by%20R.S%20NAAGARAZAN.pdf)

[https://eng.rizvi.edu.in/wp-content/uploads/2020/04/Handbook-Human-Values-and-Professional-](https://eng.rizvi.edu.in/wp-content/uploads/2020/04/Handbook-Human-Values-and-Professional-Ethics.pdf)[Ethics.pdf](https://eng.rizvi.edu.in/wp-content/uploads/2020/04/Handbook-Human-Values-and-Professional-Ethics.pdf)

# **SEC ETHICALHACKING 2 0 0 2**

#### **COURSEOBJECTIVE:**

- $\checkmark$  To help students understand how ethical hacking is used as a method to preventhacking.
- $\checkmark$  Tomakeitpossibleforstudentstolearntheprocessofidentifyingvulnerabilitiesandexploits of the technological ecosystem comprising of various hardware, software,network,OS and applicationsand identify suitable countermeasures.
- $\checkmark$  To facilitate students, appreciate the need for understanding non-technology aspectsofethical hackingsuch as legalframeworks, documentation andreport writing.

# **UNITI INTRODUCTION TO ETHICAL HACKING 6**

Hacking Methodology, Process of Malicious Hacking, and Foot printing and scanning: Footprinting,scanning. Enumeration: Enumeration.

# **UNITII TYES OF HACKING 6**

System Hacking and Trojans: System Hacking, Trojans and Black Box Vs. White BoxTechniques.

# **UNITIIIHACKINGMETHODOLOGY 6**

DenialofService,Sniffers,SessionHijackingandHackingWebServers:SessionHijacking,HackingWeb Servers.

# **UNITIV WEB APPLICATION 6**

Web Application Vulnerabilities and WebTechniques Based Password Cracking:WebApplicationVulnerabilities, Web BasedPasswordCracking Techniques.

# **UNITIIIWEBAND NETWORKHACKING 6**

SQLInjection,HackingWirelessNetworking,Viruses,WormsandPhysicalSecurity:Viruses and Worms, Physical Security. Linux Hacking: Linux Hacking. Evading IDS andFirewalls:EvadingIDS and Firewalls.

**TotalNo ofHours: 30**

# **COURSEOUTCOME**

OnCompletion ofthiscourse,studentscanableto

CO1:Justifytheneedformeticulousdocumentationinwritingreportsforconsumptionofbothtechnical and management audiences

CO2:Differentiatetheprocessesofvulnerabilityassessmentandethicalhackingfrompenetrationtesting.

CO3:Comprehendtheimportanceofappropriatecountermeasuresformanagingvulnerabilities.

CO4:Explaintheimportanceofethicalhackinginachievingthegoalsofinformationsecurity.

CO5:Articulatetherationaleforhavinganadequatelegalframeworkfordealingwithhackingand ethical hacking.

# **TEXTBOOKS**

- 1. Gray Hat Hacking The Ethical Hackers Handbook, 3rd Edition Paperback 1 Jul2017 by Allen Harper, Shon Harris, Jonathan Ness, Chris Eagle, McGraw HillEducation;3 ed (1 July 2017)
- 2. CEH v9: Certified Ethical Hacker Version 9 Study Guide by Sean-Philip Oriyano,Sybex;Stg edition (17 June2016)
- 3. HackingforBeginners:Ultimate7HourHackingCourseforBeginners.LearnWireless Hacking, Basic Security, Penetration Testing by Anthony Reynolds,CreateSpace IndependentPublishingPlatform (10April 2017)
- 4. AnEthicalGuideTo WI-FIHackingand SecuritybySwaroopYermalkar,BecomeShakespeare.com;First edition (15 August 2014)
- 5. Hands-OnEthicalHackingandNetwork Defense byMichaelT.Simpson|KentBackman |James Corley,Cengage India 1st edition (2016)

# **REFERENCEBOOKS**

- 1. TheBasicsofHackingand PenetrationTesting:EthicalHackingandPenetrationTesting Made Easy by Patrick Engebretson, Syngress; 2 edition (12 September2013)
- 2. Hacking With Python: The Complete Guide to Ethical Hacking, Basic Security,Botnet Attack, Python hacking and Penetration Testing Kindle Edition by John C.Smalls

# **WEBSITES**

1[.www.javatpoint.com2](http://www.javatpoint.com/)[.www.tutorialspoint.comW](http://www.tutorialspoint.com/)EBSOURCES

1[.https://www.javatpoint.com/ethical-hacking](https://www.javatpoint.com/ethical-hacking-tutorial)[tutorial2](https://www.javatpoint.com/ethical-hacking-tutorial)[.https://www.tutorialspoint.com/ethical\\_hacking/index.htm](https://www.tutorialspoint.com/ethical_hacking/index.htm)

# **SEC MATLABPROGRAMMING 2 0 0 2**

# **COURSEOBJECTIVE:**

TomakethestudentstobefamiliarinMatlabtoolcontainingsomanytoolboxsuchasdatamining, imageprocessing, signal processing andso on.

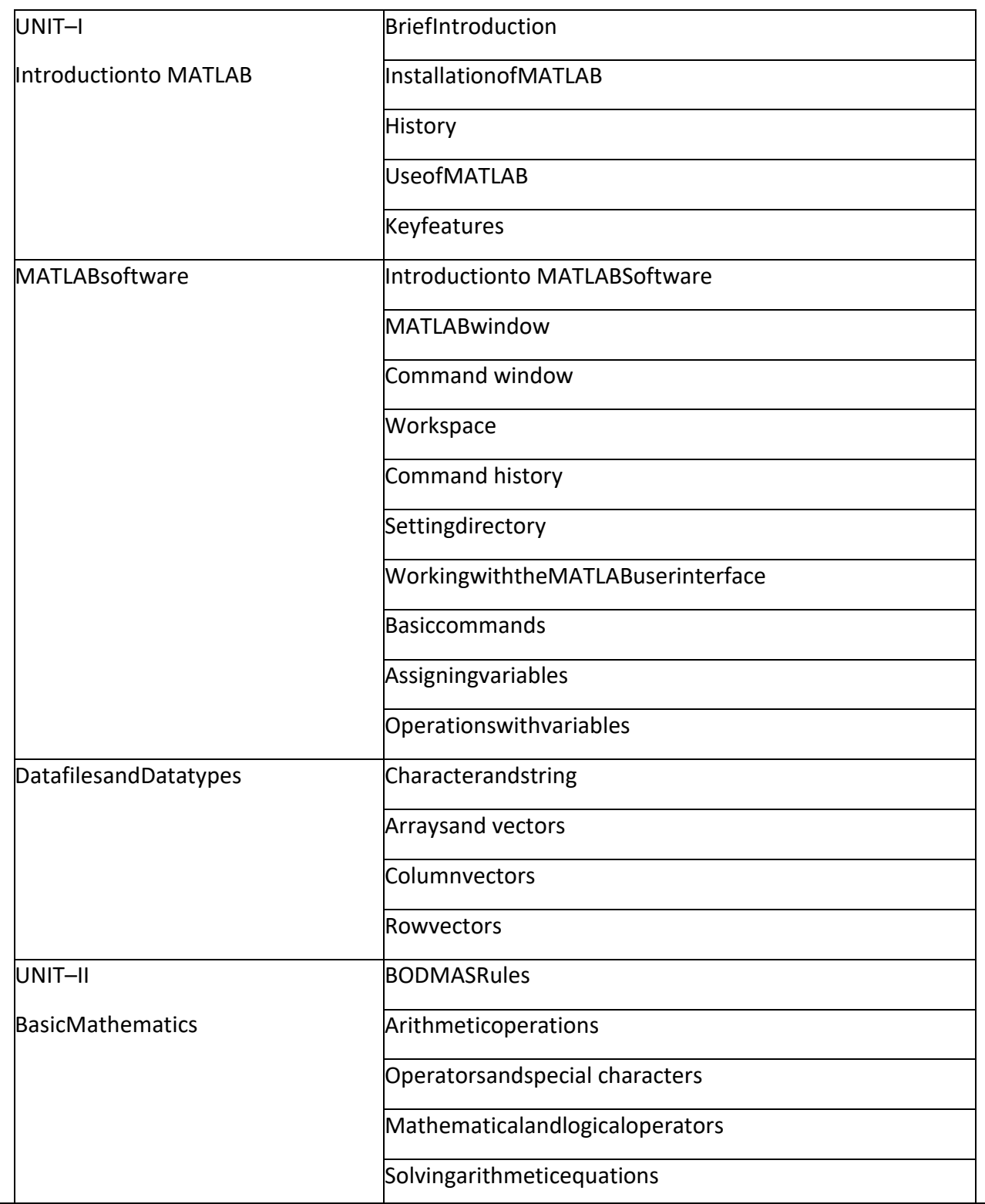

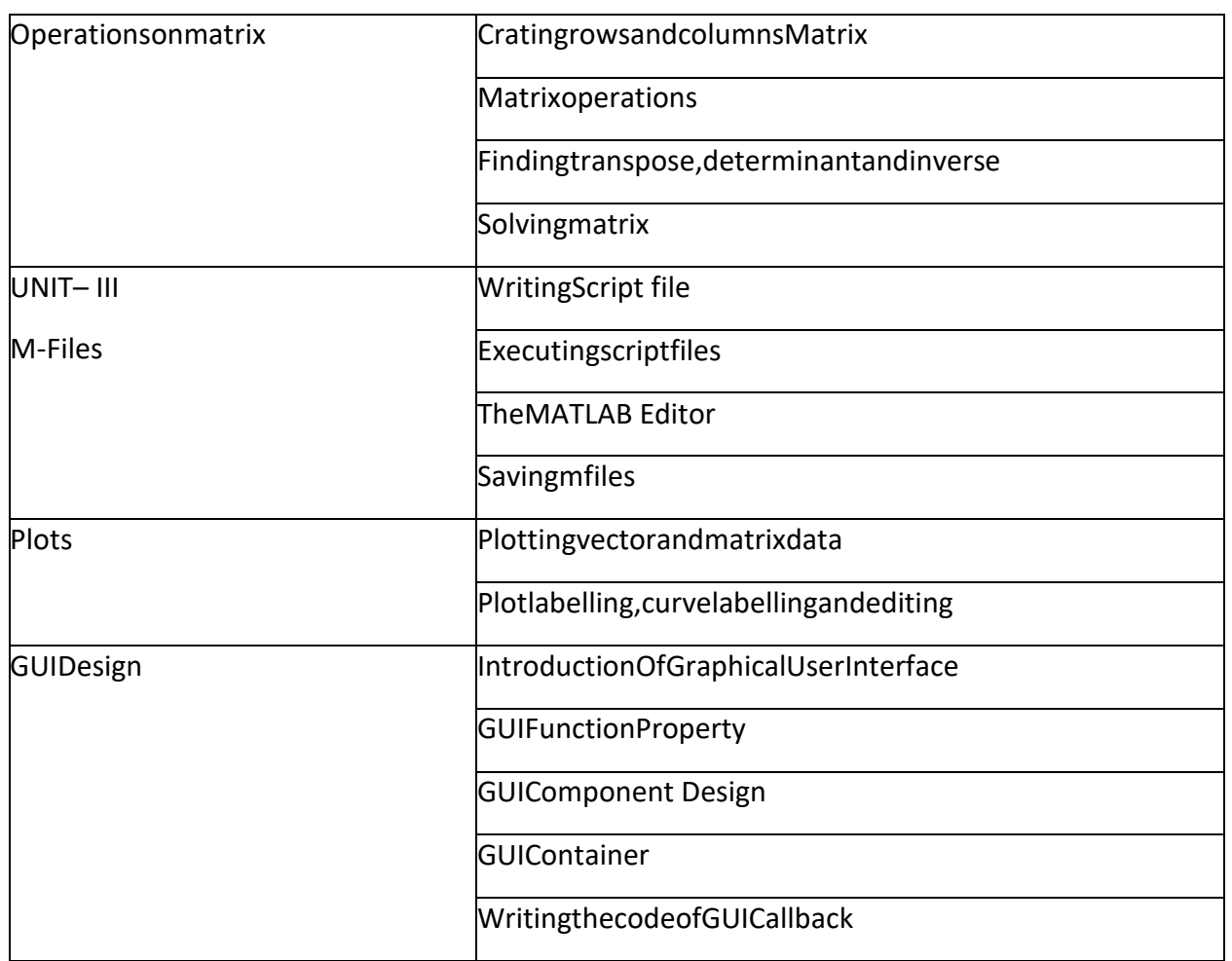

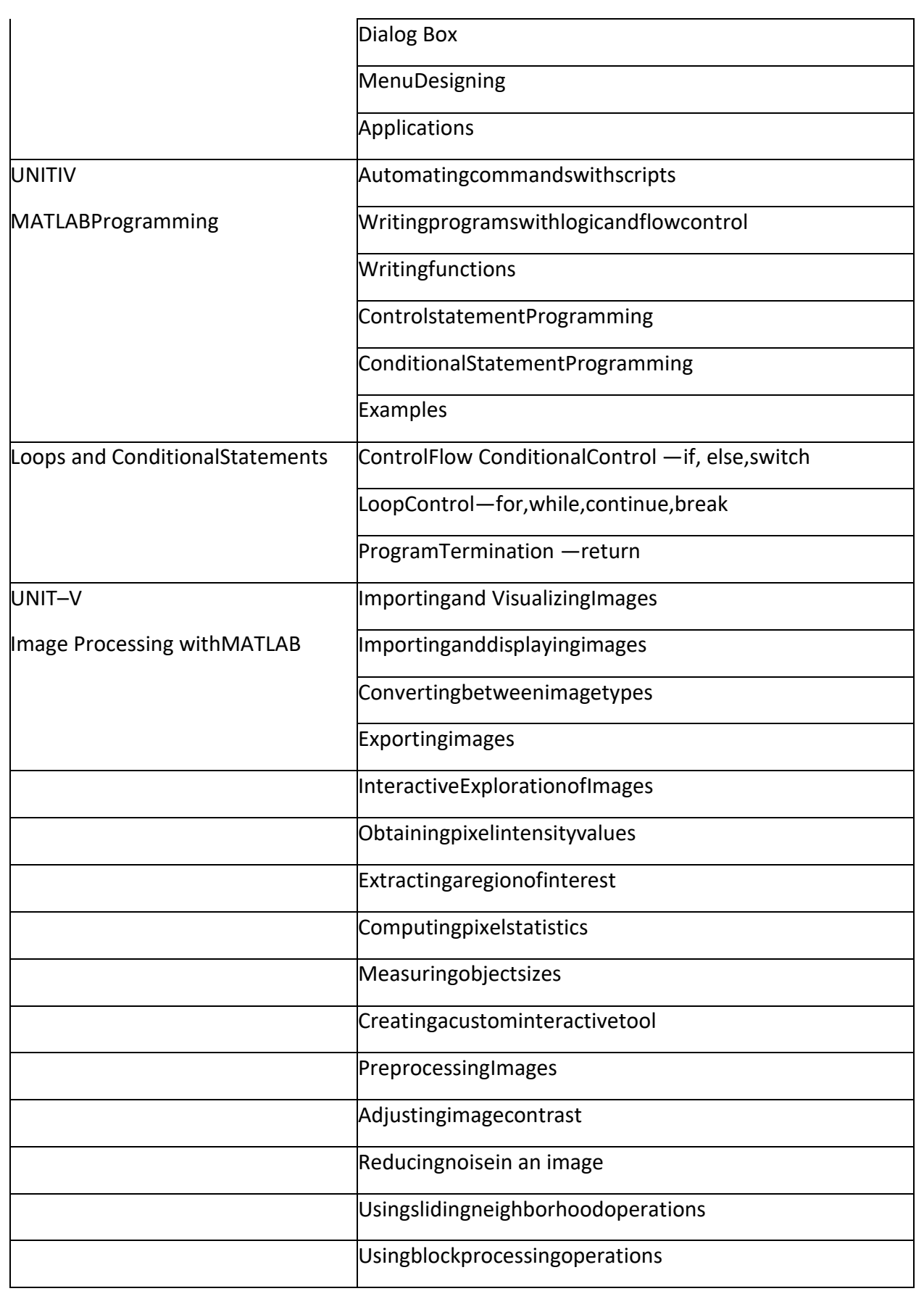

# **COURSEOUTCOME:**

# OnCompletion ofthiscourse,Studentscanableto

CO1:Develop simple.M files in Matlab

CO2:Analyzevarious toolboxes available inMatlab.

CO3:ApplymathematicalFunctions,arrays.matricesinspecifiedapplications..

CO4: Interpret plots and export this for use in reports and presentations.CO5: Execute and manipulate images using image processing toolbox. .

# **TEXTBOOKS**

- 1. IntroductiontoProgramminginMATLAB–Sam H.Davis
- 2. IntroductiontoMATLAB– ElaPekalska

# **WEBSITES**

1[.www.tutorialspoint.comW](http://www.tutorialspoint.com/)EBSOURCES

<https://www.tutorialspoint.com/matlab/index.htm>

<https://www.slideshare.net/ashishmeet/introduction-to-matlab-18425069>

# **VISEM SECV ENTREPRENEURSHIPDEVELOPMENT2 0 0 2**

#### **COURSEOBJECTIVE:**

- $\checkmark$  Todevelopandstrengthenentrepreneurial qualityandmotivationinstudents
- $\checkmark$  Toimpartbasicentrepreneurialskillsandunderstandingtorunabusinessefficientlyandeffectively.
- $\checkmark$  Tounderstandtheconceptandprocessofentrepreneurshipanditscontributioninandroleinthegrowt hand developmentofindividualandthenation.

#### **UNITI ENTREPRENEURSHIP 6**

Entrepreneur – Personality characteristics of successful entrepreneur– Types of Entrepreneurs – Knowledgeandskillsrequiredforanentrepreneur–DifferencebetweenEntrepreneurandIntrapreneur

#### **UNITII BUSINESS 6**

Definition, Classification – Characteristics, Ownership Structures – Project Formulation – Stepsinvolved in setting up a Business–Market Survey and Research–Techno Economic FeasibilityAssessment

# **UNITIIIBUSINESSPLANPREPARATION 6**

Sourcesofproductforbusiness–Pre-feasibilitystudy–Criteriaforselectionofproduct–Ownership

Capital–Budgetingprojectprofilepreparation–Matchingentrepreneurwiththeproject– Feasibilityreportpreparation and evaluationcriteria.

# **UNITIVSUPPORTTOENTREPRENEURS 6**

SicknessinsmallBusiness–Concept,Magnitude,CausesandConsequences,CorrectiveMeasures –Business Incubators – Government Policy for Small Scale Enterprises – Growth Strategies in smallindustry.

#### **UNITVENTPRENEURSHIP DEVELOPMENTPROGRAMME 6**

Meaning, Objectives–Phases of EDP– steps in EDP–Strategies for Entrepreneurship development– Institutions in aid of Entrepreneurship Development Programme–Use of IT enabled services inentrepreneurship -E Licensing, Efiling.

# **TotalNoofHours:30hrs**

At the end of the course, a student will be able toCO1:UnderstandtheconceptofEntrepreneurship CO2:Identify,createandanalyzeentrepreneurialopportunities. CO3:AssesstechnoeconomicfeasibilityofaBusinessPlan

CO4:CreateBusinessPlans

CO5:StatevariousstatutoryinstitutionsinvolvedintheprocessofEntrepreneurshipdevelopment

# **TEXTBOOKS:**

HisrichRD,PetersMP,"Entrepreneurship"8thEdition,TataMcGraw-Hill,2016

[KhankaS.S.,](https://www.amazon.in/s/ref%3Ddp_byline_sr_book_1?ie=UTF8&field-author=Khanka%2BS.S.&search-alias=stripbooks)"Entrepreneurial Development"SChand& Company; edition,2016

# **REFERENCEBOOKS:**

[Sharma,](https://www.amazon.in/s/ref%3Ddp_byline_sr_book_1?ie=UTF8&field-author=Sharma&search-alias=stripbooks)"EntrepreneurshipDevelopment",PHILEARNINGPVTLTD,(2017)

[AbhinavGanpule&](https://www.amazon.in/s/ref%3Ddp_byline_sr_ebooks_1?ie=UTF8&text=Abhinav%2BGanpule&search-alias=digital-text&field-author=Abhinav%2BGanpule&sort=relevancerank)[AdityaDhobale,](https://www.amazon.in/s/ref%3Ddp_byline_sr_ebooks_2?ie=UTF8&text=Aditya%2BDhobale&search-alias=digital-text&field-author=Aditya%2BDhobale&sort=relevancerank)"EntrepreneurshipDevelopment",KindleEdition,JatayuPublication;1 edition ,2018.

[SangeetaSharma](https://www.amazon.in/s/ref%3Ddp_byline_sr_ebooks_1?ie=UTF8&text=SANGEETA%2BSHARMA&search-alias=digital-text&field-author=SANGEETA%2BSHARMA&sort=relevancerank),"EntrepreneurshipDevelopment",10thEdition,KindleEditionPHILearning,2018

**WEBSITES** 

# <http://www.simplynotes.in/e-notes/mbabba/entrepreneurship-development/>

https://openpress.usask.ca/entrepreneurshipandinnovationtoolkit/chapter/chapter-1- introduction-toentrepreneurship/

# **WEBSOURCES**

<https://articles.bplans.com/10-great-websites-for-entrepreneurs/>

https:/[/www.entrepreneur.com/article/272185](http://www.entrepreneur.com/article/272185)

# **GENERICELECTIVES(GE)**

# **VI SEMGE INTERNET BASICS 3 0 0 3**

#### **COURSEOBJECTIVE:**

- $\checkmark$  Tomakethe studentunderstands theoverally iewofinternet.
- $\checkmark$  Toinculcatethestudentsaboutthevariousfacilitiesavailableininternet.
- $\checkmark$  Togainpracticalknowledgeaboutinternet.

# **UNITI INTRODUCTION 9**

Internet and its history, defining and describing the Internet, Brief history, discussing thefuture of the Internet, Internet Resources. Describe the important features of the Web andWebbrowser software, Evaluatee-mailsoftwareandWeb-based e-mail services

# **UNITII EMAIL 9**

Email,Partsofemail,Emailsoftware,Webbasedemail,Emailaddress,Listservers ,Newsgroups,Newsgroupsnames,Newsgroupsreaders,Chat rooms,Conferencing.

# **UNITIIIINTERNETRESOURCES 9**

InternetResources,Games,Filetransferprotocol,Telnet,WorldWideWeb,Behavioron the Internet , Accessing the Internet , Types of access , Online services , Internet servicesproviders, Howandwheretolookfor theserviceBrowsingtheWeb, Browsing theWeb.

# **UNITIVFTP 9**

Use FTP and other services to transfer and store data, Demonstrate the use of realtimechatandbrieflydescribethehistoryofthewirelessInternet.Usemailinglists,newsgroups, and newsfeeds, Create HTML documents and enhance them with browserextensions

# **UNITV APPLICATIONS 9**

Applications of Internet- education, business, government, Communication , Job searches,Healthandmedicine,Travel,Entertainment,Shopping,Stockmarketupdates,Research.

# **TotalNo ofHours: 45**

# **COURSEOUTCOME**

Attheendof thecourse studentscanableto,

CO1: Develop & design mail to his/her friendsCO2: Analyze the search engine (ie) browsers.CO3:Usethe applications ofinternet

CO4:UnderstandthebasicconceptsandfeaturesofWeb.

CO5:Understandthesecuritythreatsandelectroniccommerce.

# **TEXTBOOK**

1. RohitKhurana,"COMPUTERFUNDAMENTALSandINTERNETBASICS",AphPublishingCorporation,20 10.

# REFERENCEBOOK

2. MargaretLevineYoung,"InternetMilleniumEdition",OsbornePublications,2000.

# **WEBSITES**

[www.w3schools.com](http://www.w3schools.com/)

[www.tutorialspoint.com](http://www.tutorialspoint.com/)

[www.javapoint.com](http://www.javapoint.com/)

# **WEBSOURCES**

[https://www.oswaalbooks.com/download/freeresources/class10/175Quick%20Revision%20Notes%20\\_](https://www.oswaalbooks.com/download/freeresources/class10/175Quick%20Revision%20Notes%20_10th%20Computer%20Application.pdf) [10th%20Computer%20Application.pdf](https://www.oswaalbooks.com/download/freeresources/class10/175Quick%20Revision%20Notes%20_10th%20Computer%20Application.pdf)

<https://fcit.usf.edu/internet/chap1/chap1.htm>

<https://www.slideshare.net/osuchin/internet-basics-13440260>

<https://www.slideshare.net/argusacademy/internet-40994977>

#### **COURSEOBJECTIVE:**

- $\checkmark$  Toexplainthestudentthemajorconceptsof webdesigning.
- $\checkmark$  Thiscourseexplainsthe graphicsandanimation..
- $\checkmark$  Thiscourse IntroducebasicsconceptofCSS.

# **UNITI WEB DESIGNPRINCIPLES 9**

Basic principles involved in developing a web site , Planning process , Five Golden rules ofweb designing , Designing navigation bar , Page design , Home Page Layout , DesignConcept.

#### **UNITII BASICSINWEBDESIGN 9**

Brief History of Internet , Wha is World Wide Web, Why create a website ,Web Standards

,Audiencer equirement.

# **UNITIIIINTRODUCTION TOHTML 9**

What is HTML ,HTML Documents , Basic structure of an HTML document ,Creating anHTMLdocument,MarkupTags,Heading-Paragraphs,LineBreaks,HTMLTags,ElementsofHTML,IntroductiontoelementsofHTML,WorkingwithText, WorkingwithLists,

Tables and Frames , Working with Hyperlinks, Images and Multimedia. Working with Forms and controls.

# **UNITIVINTRODUCTIONTO CASCADINGSTYLESHEETS 9**

Concept of CSS , Creating Style Sheet , CSS Properties , CSS Styling(Background, Text Format, Controlling Fonts) , Working with block elements and objects , Working with Listsand Tables ,CSS Id and Class , Box Model(Introduction, Border properties, Padding ,Properties,Margin properties) .

# **UNITV INTRODUCTION TOWEBPUBLISHING ORHOSTING 9**

Creating the Web Site, Saving the site, working on the web site, Creating web site structure,CreatingTitles for web pages, Themes-Publishingweb sites.

**TotalNo ofHours: 45**

#### **COURSEOUTCOME :**

Attheendof thecourse studentscanableto

CO1:DesignstaticWebsites usingHTML.

CO2:Createwebsitesusing CSS.

CO3:ApplyCSSproperties&abletoembed the stylesheet intoHTMLdocuments

CO4:Demonstratewebhosting.

CO5:Understandbasictagsand CSSProperties

#### **TEXTBOOK**

1. IvanBayross,"HTML5andCSS3MadeSimple",BPBpublications,Dec2012.

#### **REFERENCEBOOK**

1. ThomasAPowell,"HTMLCompleteReference",McGrawPublications,2000

#### **WEBSITES**

[www.w3schools.com](http://www.w3schools.com/)

[www.tutorialspoint.com](http://www.tutorialspoint.com/)

[www.javapoint.com](http://www.javapoint.com/)

#### **WEBSOURCES**

1[.https://www.tutorialspoint.com/html/html\\_tutorial.pdf2](https://www.tutorialspoint.com/html/html_tutorial.pdf)[.https://wtf.tw/ref/duckett.pdf3](https://wtf.tw/ref/duckett.pdf)[.https://w](https://www.shahucollegelatur.org.in/Department/Studymaterial/bvoc/Web%20Hosting.pdf) [ww.shahucollegelatur.org.in/Department/Studymaterial/bvoc/Web%20Hosting.pdf](https://www.shahucollegelatur.org.in/Department/Studymaterial/bvoc/Web%20Hosting.pdf)

# **VI SEM GE MYSQL3 0 0 3**

# **COURSEOBJECTIVE:**

- $\checkmark$  Tomakethe studentunderstands how the SQL works in computer.
- $\checkmark$  Topracticethestudentaboutcreation,deletion,insertion,appendingofdatabaseinSQL.
- $\checkmark$  Tomakethe studentto createa reportofthedatabasecreated.

# **UNITI THEORY, TERMINOLOGY ANDCONCEPTS 9**

Client/Server Concepts,Database and Database Objects, Data Definition using SQL ,Databases,Data Types,Tables ,Constraints andIndexes ,Views.

# **UNITII BASIC DATA MANIPULATION USING SQL 9**

RecurringSQLConstructs,Addingdata,Modifyingdata,Removingdata,Searchingdata

,Advanced Data Manipulation using SQL , Expressions ,Grouping and AggregateFunctions, Joining Tables.

# **UNITIII THEORY, TERMINOLOGY ANDCONCEPTS 9**

Client/ServerConcepts,DatabaseandDatabaseObjects,Transactions,TransactionConcepts , SQL for working with Transaction ,Import/Export,Tools for Import/Export ,SQLforImport/Export.

# **UNITIVFILES SYSTEMS AND DATABASES 9**

The Relational Database Model, Structured Query Language (SQL), Entity RelationshipModeling(ERD), Normalization ofDatabaseTables , DatabaseDesign.

# **UNITV SQL QUERIES 9**

SQLQueries-BasicSQLQueries&ModificationCommands,SQLfunctions,SQLJOIN,TableCreation andNormalization, DDL functions, DatabaseProject

TotalNo ofHours: 45

# **COURSEOUTCOME**

Attheendof thecourse studentscanableto

CO1:CreateSQLQueriesusingDDL,DML& DCLcommandsCO2: Understand the basic terminology & concepts of database.CO3:Understand the entity-relationship model..

CO2:UnderstandSQLjoin&normalization.

CO3:Explaintheclient/serverconcept.

# **TEXTBOOK**

PaulDuBois,"MySQLDeveloper'sLibrary, 5th Edition,2013.

#### **REFERENCEBOOK**

1.MichaelKruckenberg,"ProMYSQL",ApressPublications,2005.

#### **WEBSITES**

[www.w3schools.com](http://www.w3schools.com/)

[www.tutorialspoint.com](http://www.tutorialspoint.com/)

[www.javapoint.com](http://www.javapoint.com/)

#### **WEBSOURCES**

[https://www.tutorialspoint.com/mysql/mysql\\_tutorial.pdf](https://www.tutorialspoint.com/mysql/mysql_tutorial.pdf) <https://downloads.mysql.com/docs/mysql-tutorial-excerpt-5.7-en.pdf> <https://www.slideshare.net/webhostingguy/mysqlppt-3672569> <https://slideplayer.com/slide/13209422/>

# **ABILITYENHANCEMENTCOMPULSORYCOURSE (AECC)**

# **ISEM AECC COMMUNICATION SKILLS 1 0 2 2**

#### **COURSEOBJECTIVE:**

This course is to subject the students to practise the components invariousunits.Tomakestudentsreadyforplacementinterviewswithincampus.

Toinfuseconfidenceto facejob situations.

**CreditHours UNIT I 06** ResumeandCVWriting ComplaintLetter SocialCorrespondence LetterofEnquiry **UNITII 06** ShortEssayWriting **UNITIII 06** Explaining Proverbs **UNITIV 06** Use of Prepositions **UNITV 06** Synonymous Words TotalNo ofHours: 30 Hours

# **COURSEOUTCOME:**

On Completion of this Course, students can able

CO1:Toenhancelearners'confidencelevel.

CO2:Tomakelearners'feel the assimilation of skills.

CO3: To engage in a conversation with other stoe xchange ideas.

CO4: To impart leader ship qualities among the participants.

CO5:To express opinions to enhance their social skills.

#### **TEXTBOOKS**

For UnitI–V Effective Communication For You – V. Syamala Emerald Publishers, Chennai.

Cameron, David. MasteringModernEnglish,Hyderabad:OrientBlackswan,1978(rpt.1989, 1993, 1995,1998).

Freeman,Sarah.WrittenCommunicationinEnglish,Hyderabad:OrientBlackswan,1977(21st Impression,2007).

Singh,VandanaR.TheWrittenWord.NewDelhi:OxforduniversityPress,2003(3rdImpression, 2007)

Seely, John. Oxford Guide to Effective Writing and Speaking. New Delhi: OxfordUniversityPress, 2000 (4<sup>th</sup>Impression,2008)

# **WEBSOURCES:**

<https://www.myperfectresume.com/career-center/resumes/how-to/write>

<https://www.englishgrammar.org/>

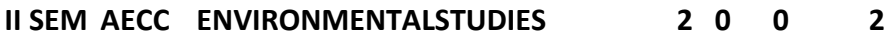

# **COURSEOBJECTIVE**

Toinculcatetheimportanceofenvironmentalpollution,preservationofnatureandenvironmentalmanagem ent for human welfare.

# **UNIT-IMULTIDISCIPLINARYNATUREOFENVIRONMENTALSTUDIES,NATURALRESOURCES 06**

Definition, scope and importance, need for public awareness.

Renewable and non-renewable resources - Natural resources and associated problems. a)Forest resources: Use and over-exploitation, deforestation, case studies. Timber extraction, mining, damsandtheireffectsonforestandtribalpeople.b)Waterresources:Useandover-utilization of surface and ground water, floods, drought, conflicts over water, dams-

benefitsandproblems.c)Mineralresources:Useandexploitation,environmentaleffectsofextractingand using mineral resources, case studies. d) Food resources: World food problems, changescaused by agriculture and overgrazing, effects of modern agriculture, fertilizer-pesticideproblems, water logging, salinity, case studies. e) Energy resources: Growing energy needs, renewable and nonrenewableenergysources,useofalternateenergysources.Casestudies.

Landresources:Landasaresource,landdegradation,maninducedlandslides,soilerosionanddesertification-Roleofanindividualinconservationofnaturalresources-Equitableuseofresourecesforsustainable lifestyles.

# **UNIT-IIECOSYSTEMS,BIODIVERSITYANDITSCONSERVATION 06**

Conceptofanecosystem.-StructureandfunctionofanecosystemProducers,consumersanddecomposers.- Energyflowintheecosystem.Ecologicalsuccession.-Foodchains,foodwebsandecologicalpyramids.

Introduction,types,characteristicfeatures,structureandfunctionofthefollowing ecosystem:a)Forestecosystemb)Grasslandecosystemc)Desertecosystem d) Aquatic ecosystems (ponds, streams, lakes, rivers, oceans, estuaries)Introduction–Definition,genetic, species and ecosystem

diversity.

BiogeographicalclassificationofIndia,Valueofbiodiversity:consumptiveuse,productiveuse,social,e thical,aestheticandoptionvalues-Biodiversityatglobal,Nationalandlocallevels.Inidaasamegadiversitynation. Hot-sportsofbiodiversity. Threatstobiodiversity:habitatloss,

poaching of wildlife, man-wildlife conflicts.Endangered and endemic species of India.Conservationofbiodiversity: In-situand Ex-situ conservation ofbiodiversity.

# **UNIT-IIIENVIRONMENTALSCIENCE 06**

Definition,Cause,effectsandcontrolmeasuresofa)Airpollutionb)Waterpollutionc)Soilpollution d) Marine pollution e) Noise pollution f) Thermal pollution g) Nuclear hazards.Solid waste Management. Causes,effects and control measures of urban and industrialwastes. Role of an individual in prevention of pollution. Pollution case studies. Diastermanagement- floods, earthquake, cyclone and landslides.

# **UNIT-IV SOCIALISSUES ANDTHEENVIRONMENT 06**

From Unsustainable to Sustainable development, Urban problems related to energy -

Waterconservation,rainwaterharvesting,watershedmanagement-

Resettlementandrahabilitationof people; its problems and concerns. Case Studies - Environmental ethics: Issues

andpossiblesolutions.Climatechange,globalwarming,acidrain,ozonelayerdepletion,nuclearaccid ents and holocaust. Case Studies. Wasteland reclamation. Consumerism and wasteproducts. Environment Protection Act, Air (Prevention and Control of Pollution) Act,

Water(PreventionandcontrolofPollution)Act,WildlifeProtectionAct,ForestConservationAct Issuesinvolvedinenforcementofenvironmentallegislation.Publicawareness.

# **UNIT-VHUMANPOPULATIONANDTHEENVIRONMENT 06**

Populationgrowth,variationamongnations.Populationexplosion–FamilyWelfareProgramme. Environment and human health. Human Rights. Value Education. HIV/AIDS.Women and Child Welfare. Role of Information Technology in Environment and

humanhealth.CaseStudies.Fieldwork-

Visittoalocalareatodocumentenvironmentalassetsriver/forest/grassland/hill/mountain,Visittoal ocalpollutedsite-

Urban/Rural/Industrial/Agricultural,Studyofcommonplants,insects,birds,Studyofsimpleecosyste ms-pond,river,hill slopes, etc.

**TotalNoofHours:30hrs**

# **COURSEOUTCOME**

CO1: To understand the nature and facts about environment.

CO2: To find and implement scientific, technological, economic solutions to environmental problems.

CO3: Toknowabouttheinterrelationshipbetweenlivingorganismsandenvironment.

CO4: To understand the integrated themes and biodiversity, natural resources, pollution control and waste management.

CO5: To appreciate the importance of environment by assessing its impact on the human world.

# **TEXTBOOKS**

- 2. DeAK, Environmental Chemistry, Wiley Eastern Ltd.
- 3. BharuchaErach,2003. The Bio diversity of India, Map in Publishing Pvt. Ltd, India.
- 4. BrunnerRC,1989,HazardousWasteIncineration,McGrawHillInc.480pgs.
- 5. ClarkRS,MarinePollution,ClandersonPress,Oxofrd(TB).

# **REFERENCEBOOKS**

- 1. AgarwalKC, 2001. Environmental Biology, Nidi Publishers Ltd. Bikaner.
- 2. GleickHP, 1993. Water in Crisis, Pacific Institute for Studies in Development, Environment and Security. Stockholm Environmental Institute, Oxford University Press,473pgs.
- 3. Heywood VH, and Watson RT, 1995. global Biodiversity Assessment. Cambridge UniversityPress1140pgs.
- 4. Jadhav H and Bhosale VM, 1995. Environmental Protection and Laws. Himalaya PublishingHouse,Delhi284pgs.
- 5. Miller TG, Jr. Environmental Science, Wadsworth Publishing CO.(TB)